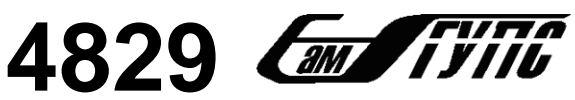

**УГИЛТА** МИНИСТЕРСТВО ТРАНСПОРТА РОССИЙСКОЙ ФЕДЕРАЦИИ<br>У У ГИ ФЕДЕРАЛЬНОЕ АГЕНТСТВО ЖЕЛЕЗНОДОРОЖНОГО ТРАНСПОРТА

**4829 CALL FITTE** MINICTEPCTBO TPAHCHOPTA POCCINICKON ФЕДЕРАЦИИ<br>ФЕДЕРАЛЬНОЕ ГОСУДАРСТВЕННОЕ БЮДЖЕТНОЕ ОБРАЗОВАТЕЛЬНОЕ УЧРЕЖДЕНИЕ ВЫСШЕГО ОБРАЗОВАНИЯ «САМАРСКИЙ ГОСУДАРСТВЕННЫЙ УНИВЕРСИТЕТ ПУТЕЙ СООБЩЕНИЯ»

Кафедра «Электротехника»

# **ТЕОРЕТИЧЕСКИЕ ОСНОВЫ ЭЛЕКТРОТЕХНИКИ**

Методические указания к выполнению расчетно-графических работ для обучающихся по специальности 23.05.05 Системы обеспечения движения поездов очной и заочной форм обучения

> Составители: А.А. Ионов А.С. Фадеев

**Теоретические основы электротехники** : методические указания к выполнению расчетно-графических работ для обучающихся по специальности 23.05.05 Системы обеспечения движения поездов очной и заочной форм обучения / составители : А. А. Ионов, А. С. Фадеев. – Самара : СамГУПС, 2019. – 63 с.

В методических указаниях представлены задания для выполнения расчетнографических работ по основным разделам курса «Теоретические основы электротехники». Также представлены подробно разобранные задачи, позволяющие обучающимся самостоятельно разобрать расчетно-графические работы.

Методические указания предназначены для подготовки обучающихся по специальности 23.05.05 Системы обеспечения движения поездов, но могут быть полезны и другим специалистам, связанным с расчетом электрических цепей.

Утверждены на заседании кафедры «Электротехника» 27.06. 2019 г., протокол № 11. Печатаются по решению редакционно-издательского совета университета.

Составители: Ионов Андрей Андреевич Фадеев Александр Сергеевич

Рецензенты: к. т. н., доцент, зав. кафедрой «Электроснабжение железнодорожного транспорта» СамГУПС Е. В. Добрынин; к. т. н., доцент кафедры «Механизация, автоматизация и энергоснабжение строительства» АСУ СамГТУ М. А. Назаров

Под редакцией А.А. Ионова

Подписано в печать 25.10.2019. Формат 60x90 1/16. Усл. печ. л. 3,94. Заказ 129.

© Самарский государственный университет путей сообщения, 2019

# **ОГЛАВЛЕНИЕ**

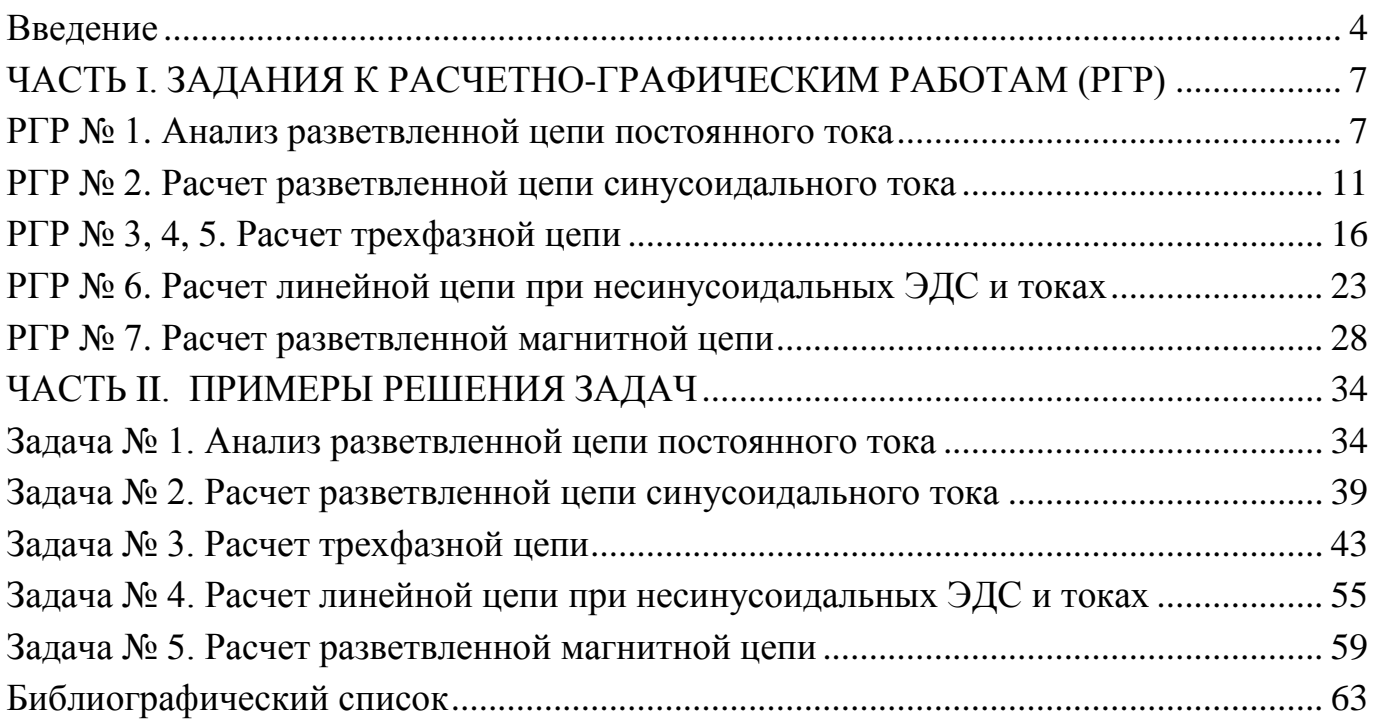

#### **ВВЕДЕНИЕ**

Дисциплина «Теоретические основы электротехники» относится к профессиональному циклу ОПОП по специальности 23.05.05 «Системы обеспечения движения поездов» очной и заочной форм обучения.

*Целями освоения дисциплины являются*: освоение знаний об основных процессах, происходящих в электрических и магнитных цепях, усвоение навыков практической работы и расчетов электрических и магнитных цепей.

*Задачи освоения дисциплины*:

− усвоить теоретические основы процессов, происходящих в электрических и магнитных цепях;

− освоить методы и приемы расчета и анализа электрических и магнитных цепей в различных режимах работы при разнообразных воздействиях на электрическую цепь;

− получить навыки использования законов физики и математического анализа для решения практических задач анализа работы аппаратуры и устройств, используемых на ж.-д. транспорте.

*Требования к предварительной подготовке обучающегося*

Перед началом изучения курса «Теоретические основы электротехники» у обучающегося должны быть знания по следующим дисциплинам: математика, физика, инженерная и компьютерная графика.

*Дисциплины и практики, для которых освоение данной дисциплины (модуля) необходимо как предшествующее*: электроника, электрические машины, теория линейных электрических цепей, теория дискретных устройств, теоретические основы автоматики и телемеханики, теория передачи сигналов, электропитание и электроснабжение нетяговых потребителей, автоматика и телемеханика на перегонах, станционные системы автоматики и телемеханики.

*Выполнение лабораторных работ предполагает частичное формирование следующих компетенций:*

ОК-1: знание базовых ценностей мировой культуры и готовность опираться на них в своем личностном и общекультурном развитии; владение культурой мышления, способность к обобщению, анализу, восприятию информации, постановке цели и выбору путей ее достижения.

ОК-2: способность логически верно, аргументированно и ясно строить устную и письменную речь, создавать тексты профессионального назначения; умение отстаивать свою точку зрения, не разрушая отношений.

ПК-10: способность применять знания в области электротехники и электроники для разработки и внедрения технологических процессов, технологического оборудования и технологической оснастки, средств автоматизации и механизации.

4

ПК-29: умение проводить научные исследования и эксперименты; анализировать, интерпретировать и моделировать в областях проектирования и ремонта систем обеспечения движения поездов.

ПК-31: владение способами сбора, систематизации, обобщения и обработки научно-технической информации, подготовки обзоров, аннотаций, составления рефератов, отчетов и библиографий по объектам исследования; наличие опыта участия в научных дискуссиях и процедурах защиты научных работ и выступлений с докладами и сообщениями по тематике проводимых исследований; владение способами распространения и популяризации профессиональных знаний, проведения учебновоспитательной работы с обучающимися.

В результате освоения дисциплины обучающийся должен:

*знать:* основные законы и методы расчета электрических цепей постоянного и переменного тока;

*уметь:* определять параметры электрических цепей постоянного и переменного тока; различать и выбирать электрические аппараты для типовых электрических цепей;

*владеть:* методами выбора электрических аппаратов для типовых электрических схем систем управления.

РГР по курсу «Теоретические основы электротехники» (ТОЭ) планируются и выполняются с целью:

− углубления и закрепления теоретических знаний;

− приобретения навыков электротехнических расчетов;

− оформления технической документации;

− проверки усвоения курса.

Самостоятельная работа при выполнении РГР способствует углублению и закреплению теоретических знаний. Прежде чем приступить к выполнению РГР, обучающийся должен изучить требуемые разделы учебной литературы [1−6].

Требования для выполнения студентами РГР:

1. Расчетно-графические работы должны быть выполнены на листах формата А4 на одной стороне листа;

2. Работа должна иметь титульный лист. Все листы должны быть сшиты или скреплены;

3. Схемы, графики, диаграммы и чертежи выполняются по ГОСТ. Цветные карандаши или шариковые ручки допускаются только при выполнении построения зависимостей функции от времени;

4. Текст пояснительной записки представляется в напечатанном виде, либо пишется синими или черными чернилами;

5. Если используются неизвестные формулы и зависимости без вывода, необходимо делать ссылки на источники. Все приводимые преобразования должны иметь однозначный смысл;

5

6. На схемах обязательно указываются принятые положительные направления токов, без этого изложенная работа не имеет смысла;

7. Результаты решения, как правило, представляются в виде таблиц, диаграмм, графиков. В таблицах приводят значения полученных разными методами результатов и оценка их точности в процентах;

8. Графики и диаграммы желательно выполнять на миллиметровой бумаге;

9. Все графики и диаграммы выполняются с соблюдением масштаба. Масштабы должны быть кратны ряду 1, 2, 5 и 10, а для угловых величин – кратны 3;

10. Результаты решений, промежуточные выкладки и уравнения записываются в общем виде, после чего подставляются численные значения. Расположение численных значений величин должно строго соответствовать расположению их буквенных обозначений;

11. После результата вычислений проставляются обозначения единиц измерения.

## **ЧАСТЬ I**

# **ЗАДАНИЯ К РАСЧЕТНО-ГРАФИЧЕСКИМ РАБОТАМ**

## Расчетно-графическая работа № 1. **Анализ разветвленной цепи постоянного тока**

#### *Содержание работы*

Цепь находится под воздействием источников ЭДС (*Е*). Схемы цепей по вариантам приведены на рис. 1.1÷1.20. Номинальные значения источников ЭДС и сопротивлений приведены в табл. 1.1.

Для заданной схемы выполнить следующее:

1. Вычертить схему Вашего варианта и задаться произвольными направлениями искомых токов;

2. Составить на основании законов Кирхгофа систему уравнений для определения значений токов во всех ветвях схемы;

3. Определить токи во всех ветвях схемы методом контурных токов;

4. Вычислить токи во всех ветвях схемы методом узловых потенциалов;

5. Полученные результаты расчета токов, проведенного двумя методами, свести в таблицу и сравнить между собой;

6. Рассчитать баланс мощностей в исходной схеме, вычислив суммарную мощность источников и суммарную мощность нагрузок (сопротивлений);

7. Определить ток в любой ветви заданной схемы, используя метод эквивалентного генератора;

8. Вычертить потенциальную диаграмму для любого замкнутого контура, включающего две ЭДС.

Номер варианта для выполнения расчетно-графической работы определяется двумя последними цифрами зачетной книжки обучающегося.

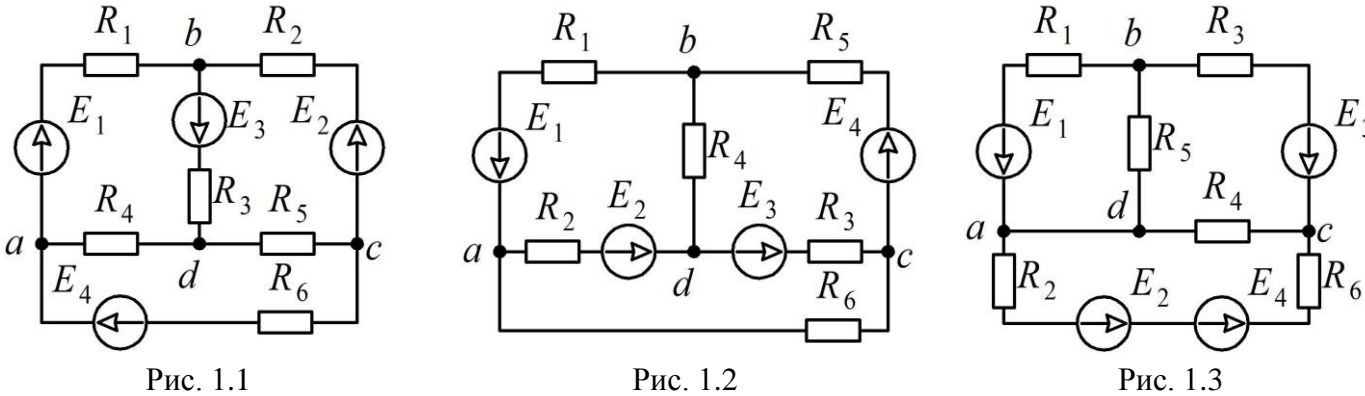

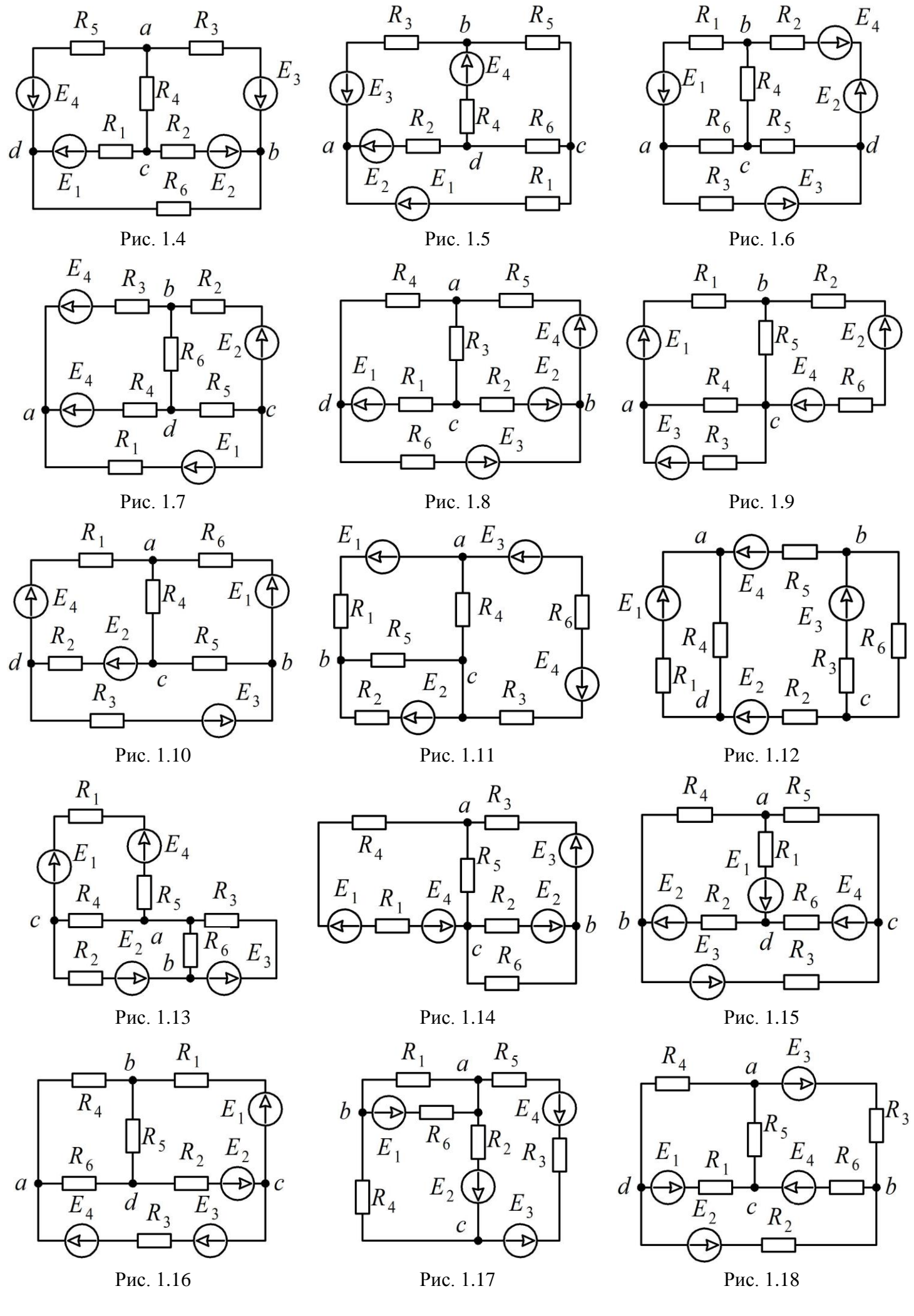

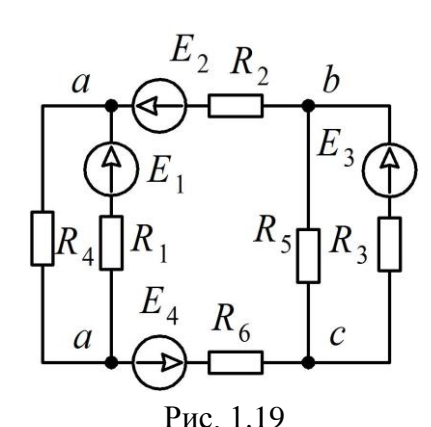

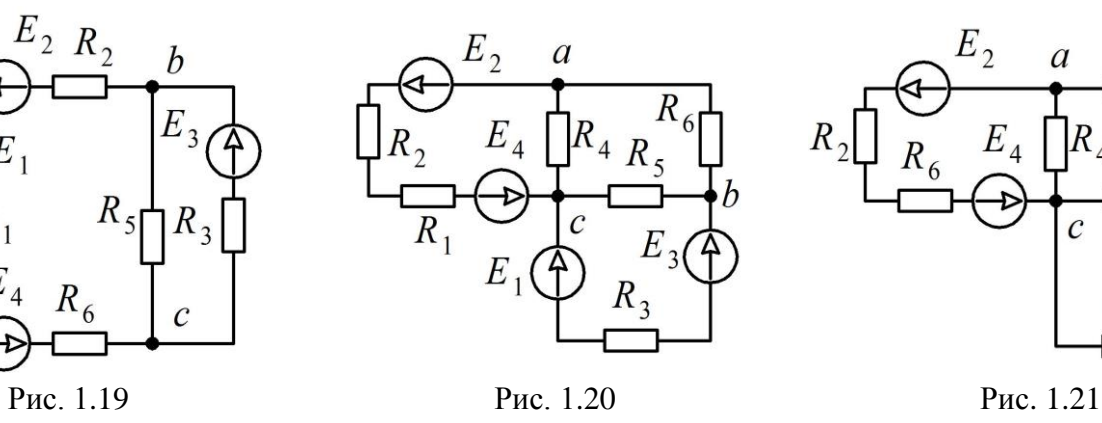

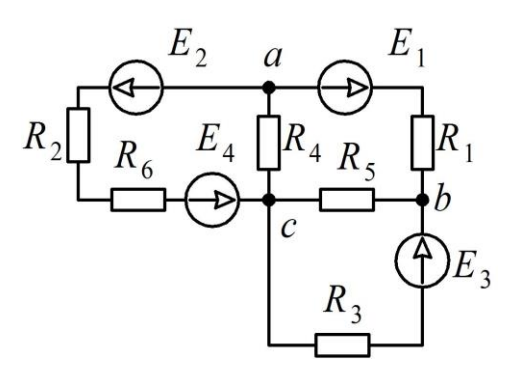

*Таблица 1.1*

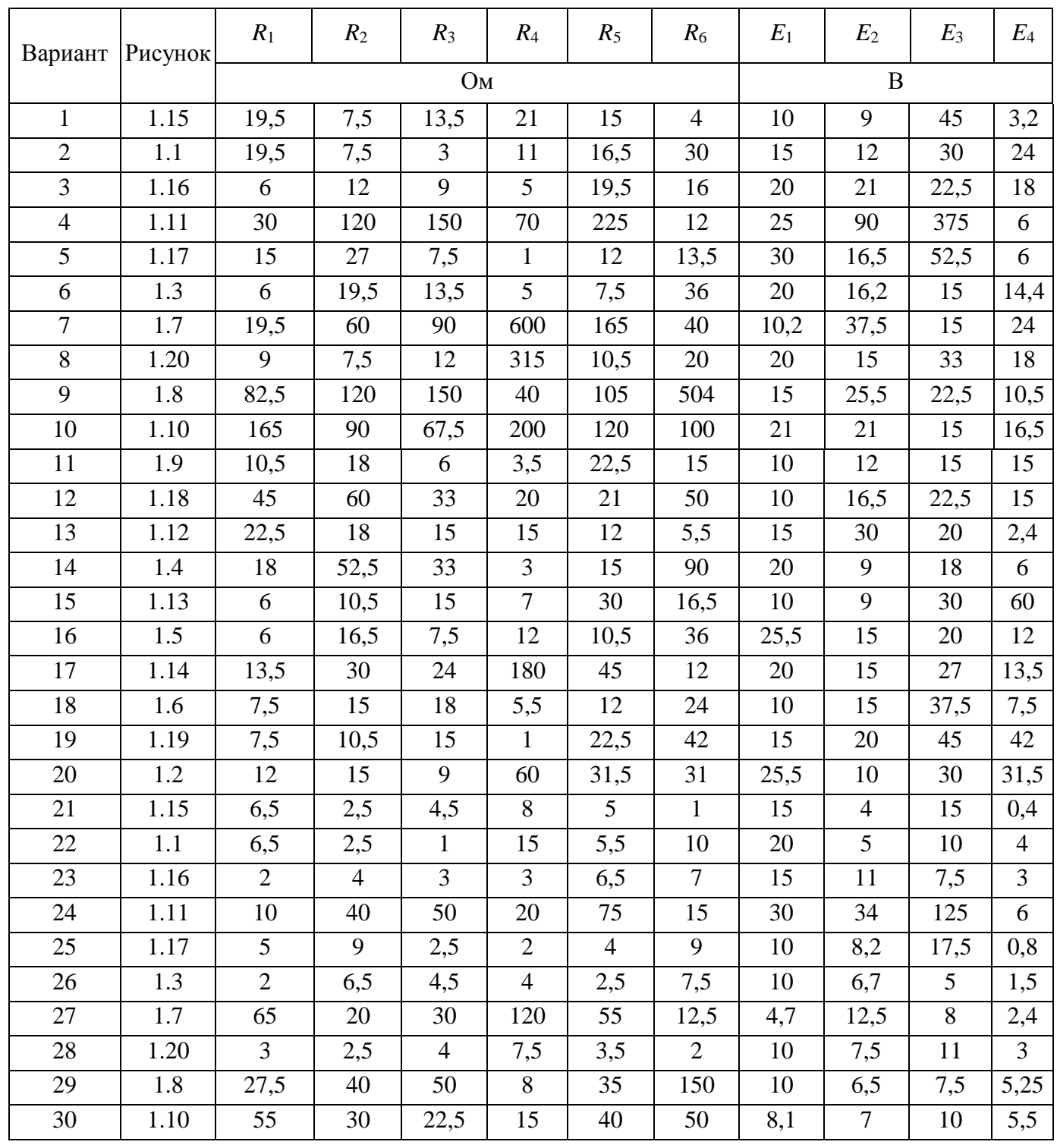

*Продолжение табл. 1.1* 

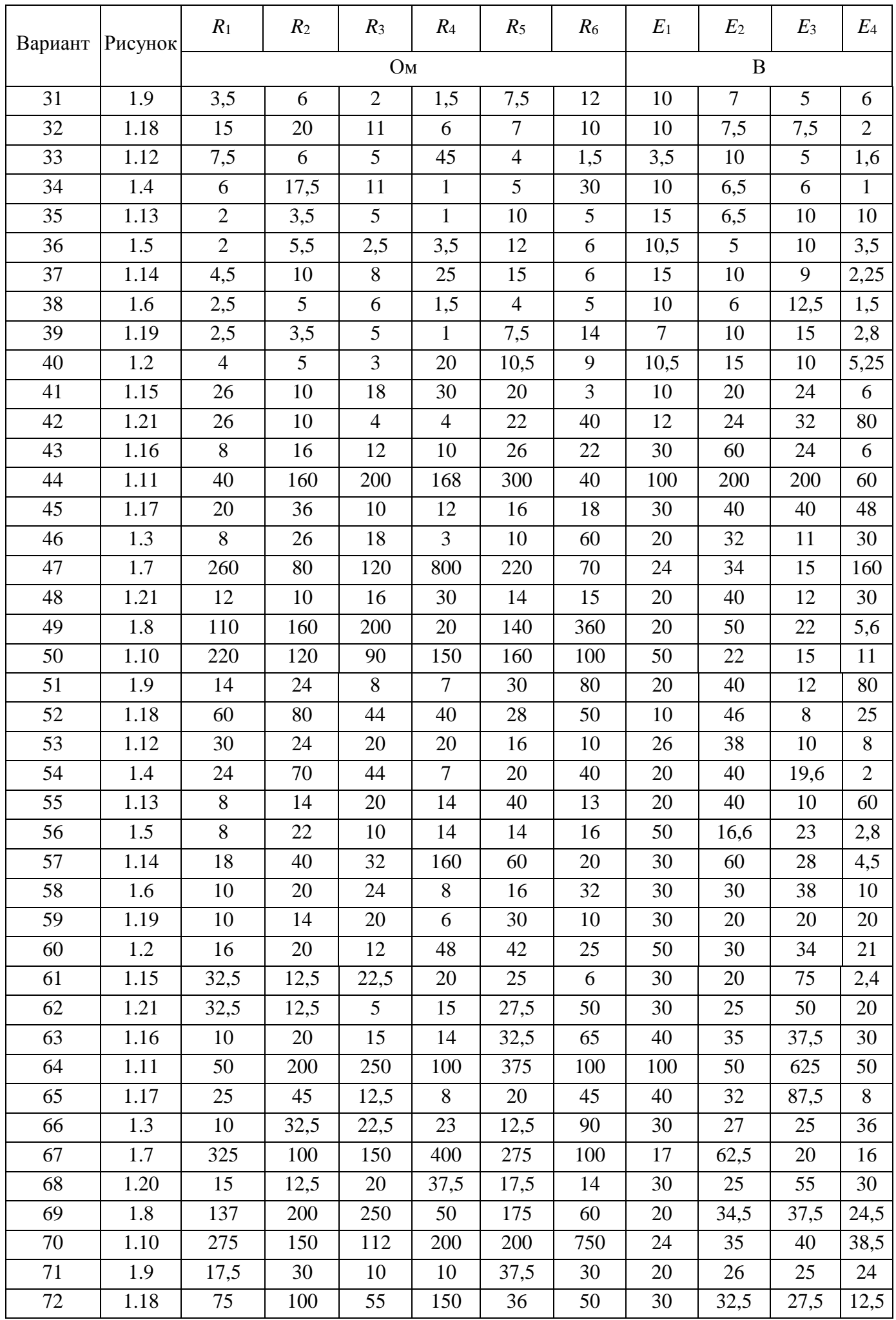

*Окончание табл. 1.1*

|         |         |                |                |                |                |                |                |       |                | Onon-ranac maon. |                |
|---------|---------|----------------|----------------|----------------|----------------|----------------|----------------|-------|----------------|------------------|----------------|
| Вариант | Рисунок | $R_1$          | $R_2$          | $R_3$          | $R_4$          | $R_5$          | $R_6$          | $E_1$ | E <sub>2</sub> | $E_3$            | $E_4$          |
|         |         |                |                | O <sub>M</sub> |                |                |                |       | $\mathbf B$    |                  |                |
| 73      | 1.12    | 37,5           | 100            | 25             | 225            | 20             | 12             | 25    | 50             | 20               | $\overline{4}$ |
| 74      | 1.4     | 30             | 87,5           | 55             | 5              | 25             | 150            | 10    | 15             | 30               | 10             |
| 75      | 1.13    | 10             | 17,5           | 25             | 15             | 50             | 15             | 30    | 15             | 50               | 100            |
| 76      | 1.5     | 10             | 27,5           | 12,5           | 10             | 17,5           | 40             | 32,5  | 25             | 20               | 30             |
| 77      | 1.14    | 22,5           | 50             | 40             | 50             | 75             | 30             | 30    | 35             | 45               | 18             |
| 78      | 1.6     | 12,5           | 25             | 30             | 12             | 20             | 40             | 20    | 35             | 62,5             | 2,5            |
| 79      | 1.19    | 12,5           | 17,5           | 25             | $\overline{5}$ | 37,5           | 17,5           | 30    | 30             | 75               | 10,5           |
| 80      | 1.2     | 20             | 25             | 15             | 100            | 52,5           | 35             | 50,5  | 33             | 50               | 31,5           |
| 81      | 1.15    | 18             | 5              | 9              | 16,8           | 10             | 12             | 15    | 10             | 21               | 1,2            |
| 82      | 1.1     | 13             | 5              | $\overline{2}$ | 6              | 11             | 20             | 20    | 12             | 16               | 40             |
| 83      | 1.16    | $\overline{4}$ | 8              | 6              | 9              | 13             | 11             | 10    | 30             | 9                | 6              |
| 84      | 1.11    | 20             | 80             | 100            | 70             | 150            | 24             | 100   | 100            | 50               | 24             |
| 85      | 1.17    | 10             | 18             | 5              | $\overline{7}$ | 8              | 18             | 10    | 20             | 30               | 8              |
| 86      | 1.3     | $\overline{4}$ | 13             | $\overline{9}$ | $\overline{5}$ | $\overline{5}$ | $\overline{7}$ | 15    | 16             | 8,2              | 1,4            |
| 87      | 1.7     | 130            | 40             | 60             | 720            | 110            | 30             | 12    | 13             | 15               | 21,6           |
| 88      | 1.21    | 6              | 5              | 8              | 210            | $\overline{7}$ | $\overline{2}$ | 10    | 20             | 14               | 0,2            |
| 89      | 1.8     | 55             | 80             | 100            | 30             | 70             | 60             | 10    | 25             | 10               | 3,5            |
| 90      | 1.10    | 110            | 60             | 45             | 50             | 80             | 30             | 25    | 8              | 10               | 11             |
| 91      | 1.9     | $\overline{7}$ | 12             | $\overline{4}$ | 5              | 15             | 9              | 10    | 20             | 8                | 4,5            |
| 92      | 1.18    | 30             | 40             | 22             | 60             | 14             | 40             | 10    | 23             | 9,5              | 10             |
| 93      | 1.12    | 15             | 12             | 10             | 10             | 8              | 3              | 13    | 14             | 18               | $\overline{4}$ |
| 94      | 1.4     | 12             | 35             | 22             | $\overline{4}$ | 10             | 20             | 15    | 20             | 7,6              | $\overline{2}$ |
| 95      | 1.13    | $\overline{4}$ | $\tau$         | 10             | 5              | 20             | 6              | 15    | 20             | 10               | $\mathbf{2}$   |
| 96      | 1.5     | 4              | 11             | 5              | 6              | 7              | 12             | 25    | 4,5            | 10               | 3              |
| 97      | 1.14    | 9              | 20             | 16             | 60             | 30             | 15             | 20    | 30             | 10               | 4,5            |
| 98      | 1.6     | 5              | 10             | 12             | 5              | 8              | 24             | 20    | 15             | 13               | $\mathbf{1}$   |
| 99      | 1.19    | 5              | $\overline{7}$ | 10             | $\overline{4}$ | 15             | 70             | 15    | 10             | 20               | 70             |
| 100     | 1.2     | $8\,$          | 10             | 6              | 24             | 21             | 12             | 25    | 10             | 14               | 21             |

Расчетно-графическая работа № 2. **Расчет разветвленной цепи синусоидального тока**

# *Содержание работы*

Согласно номеру варианта (две последних цифры шифра зачетной книжки) выбрать электрическую схему, изображенную на рис. 2.1–2.20. В табл. 2.1 определены численные значения элементов для выбранной схемы. Для соответствующей схемы в табл. 2.2 приведены параметры источников ЭДС ветвей. В случае если цифры шифра находятся в интервале 51–100, необходимо из имеющего числа вычесть 50 и использовать полученное число при выборе варианта.

Требуется выполнить:

1. На основании законов Кирхгофа составить в общем виде систему уравнений для расчета токов во всех ветвях цепи, записав ее в двух формах: *а*) дифференциальной; б) символической;

2. Определить комплексы действующих значений токов во всех ветвях, воспользовавшись одним из методов расчета линейных электрических цепей. При выполнении п. 2 учесть, что одна из ЭДС в табл. 2.2 может быть задана функцией косинуса. Чтобы правильно осуществить запись такой ЭДС в виде комплексного числа, необходимо выполнить перевод такой функции к закону синуса;

3. По результатам, полученным в п. 2, определить показание ваттметра;

4. Построить топографическую диаграмму, совмещенную с векторной диаграммой токов, приняв потенциал одной из точек схемы за ноль;

5. Используя данные расчетов, полученных в п. 2, записать выражения для мгновенного значения любого тока и построить график зависимости его функции ωt.

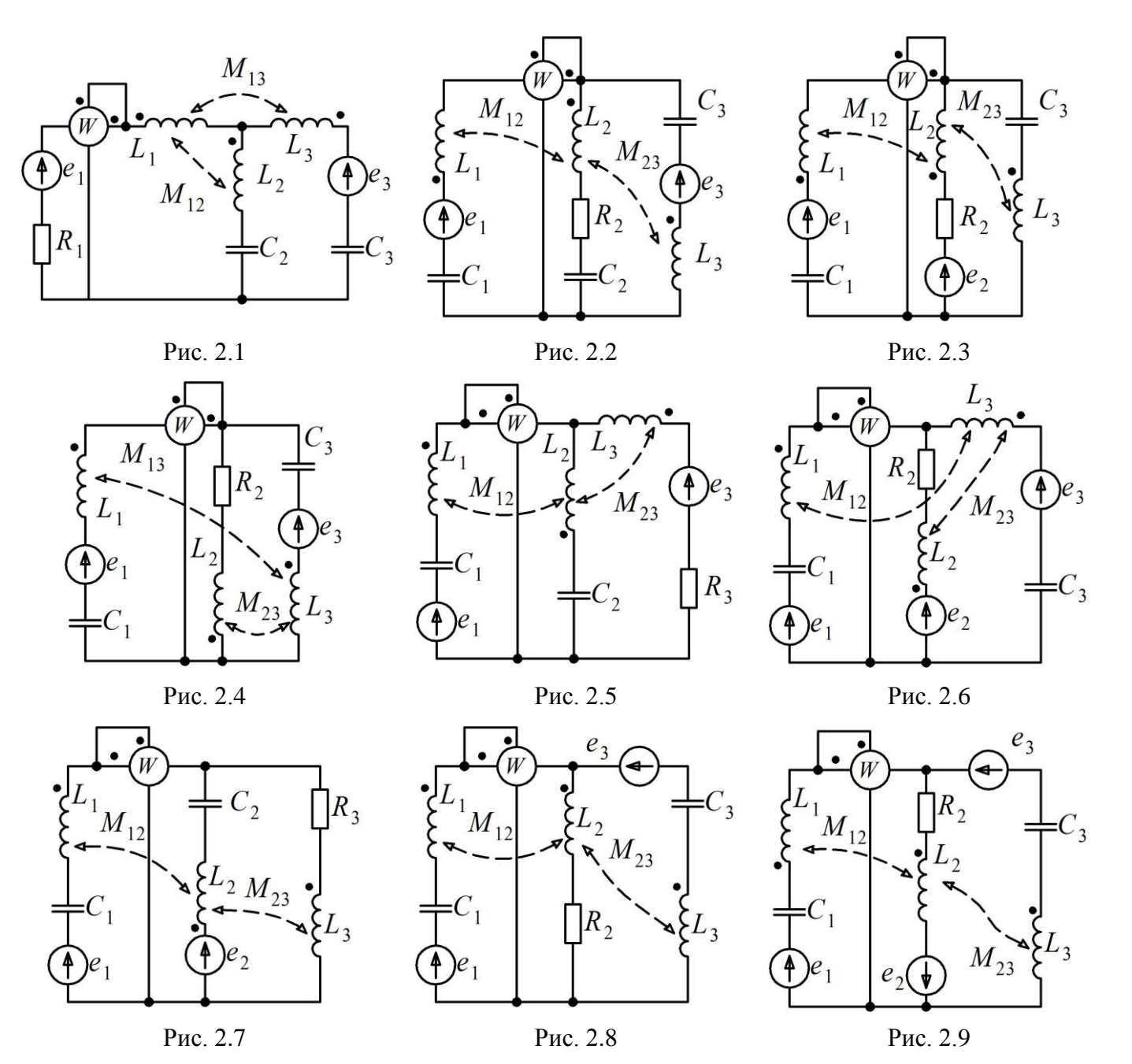

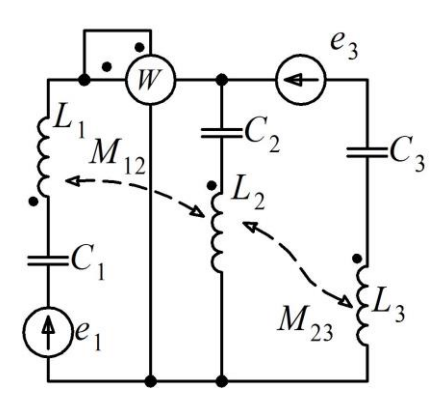

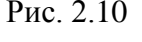

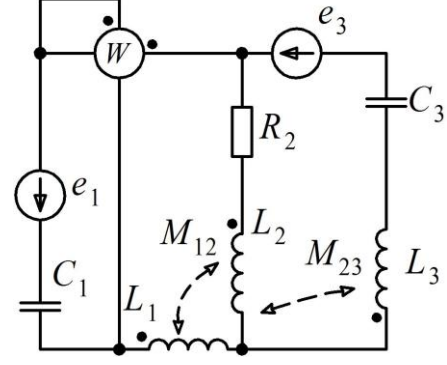

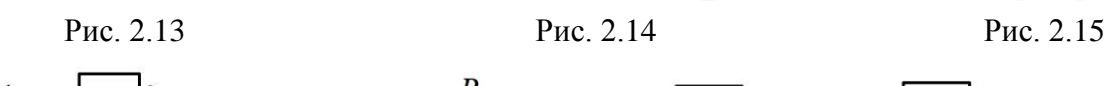

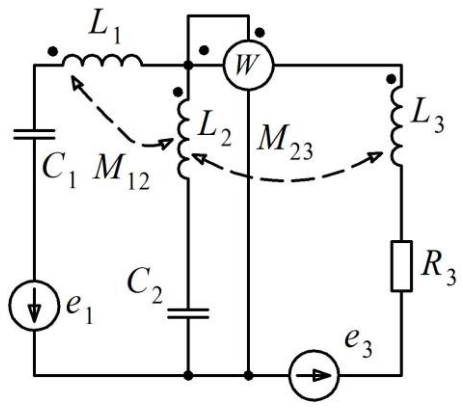

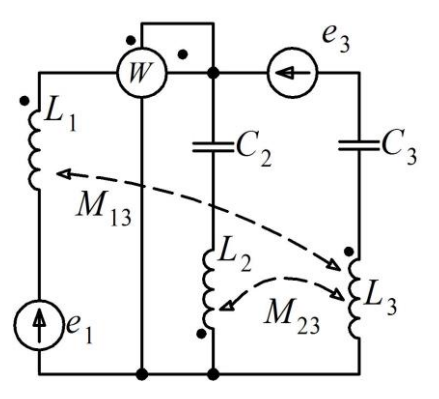

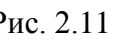

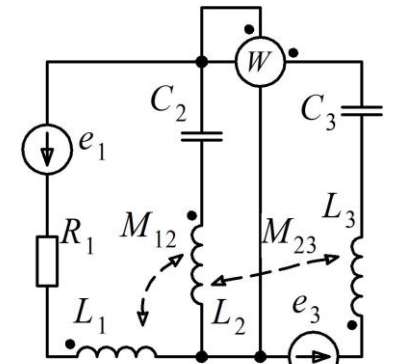

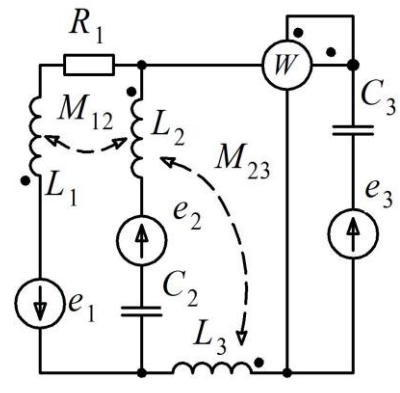

Рис. 2.16 Рис. 2.17 Рис. 2.18

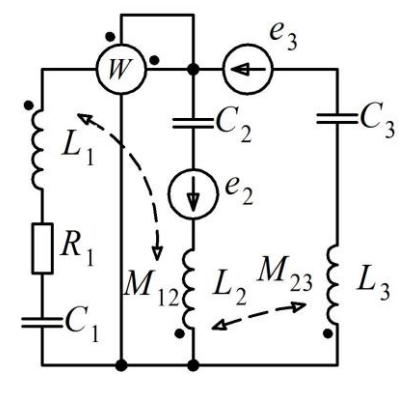

Рис. 2.10 Рис. 2.11 Рис. 2.12

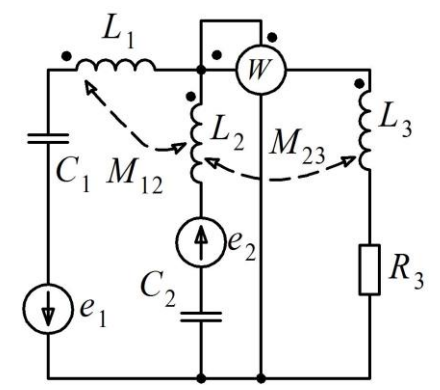

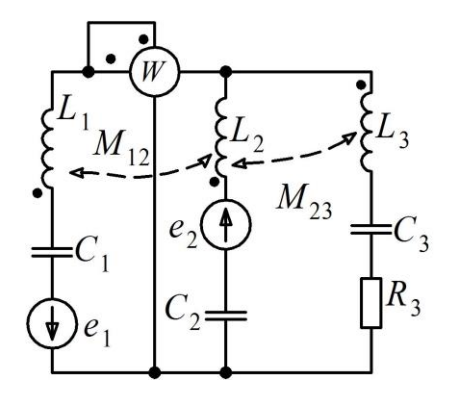

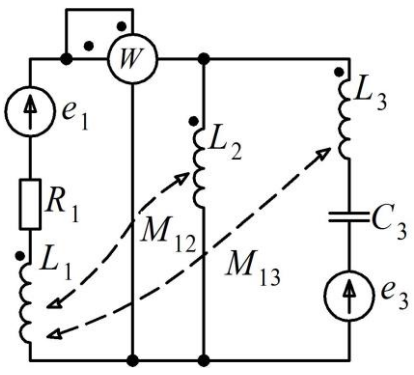

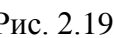

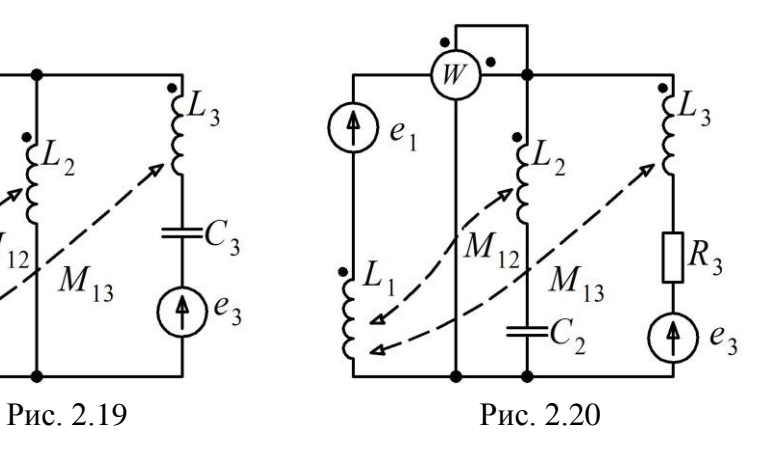

# **Параметры электрической схемы**

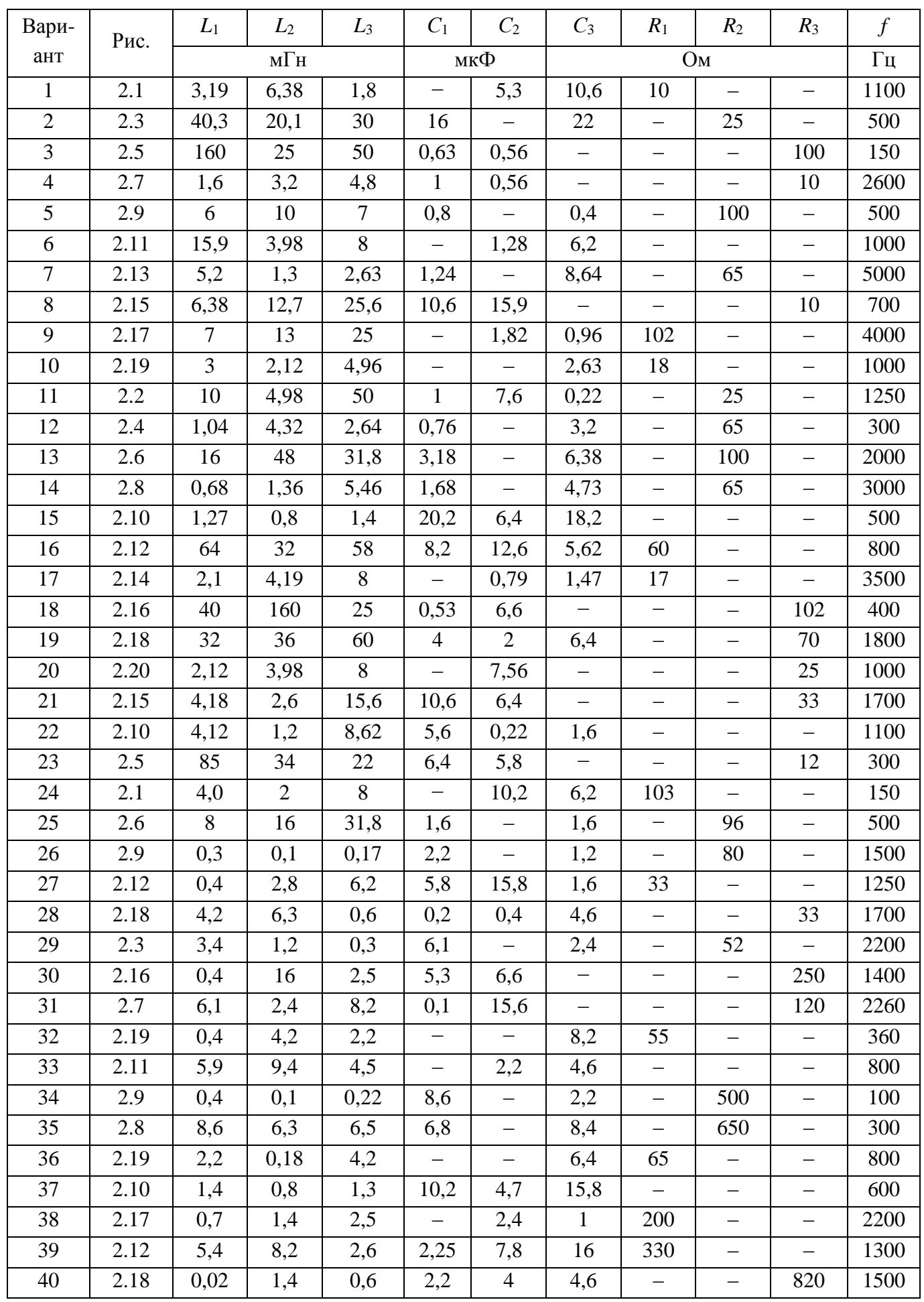

# Окончание табл. 2.1

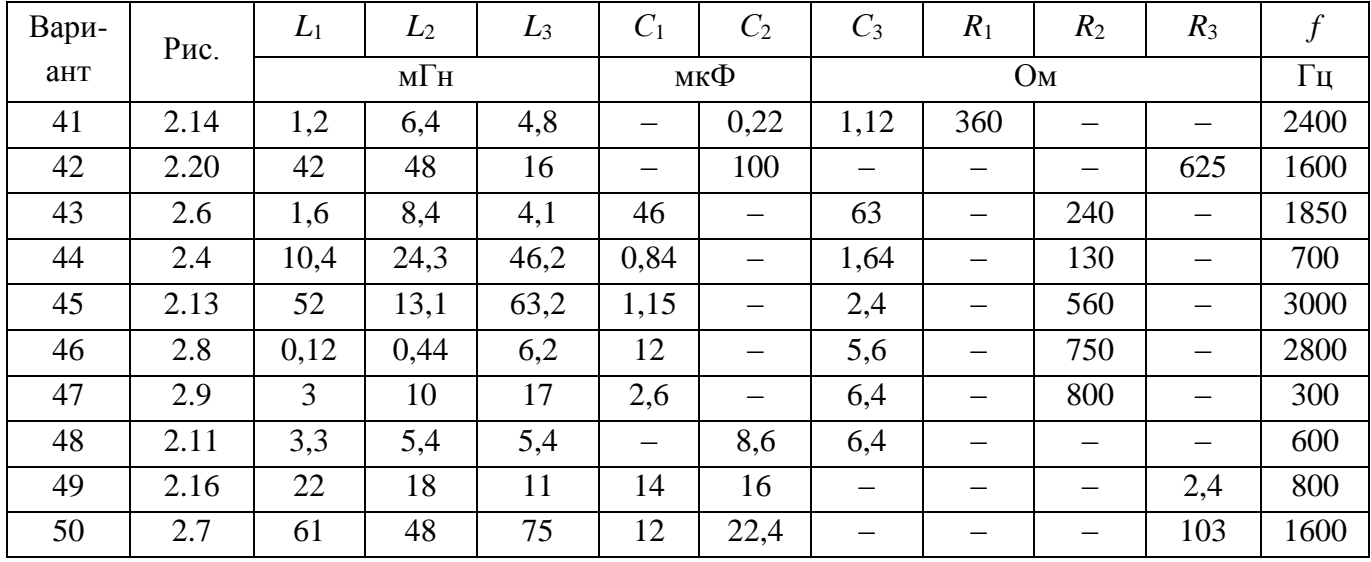

# Таблица 2.2

# Параметры источников ЭДС ветвей

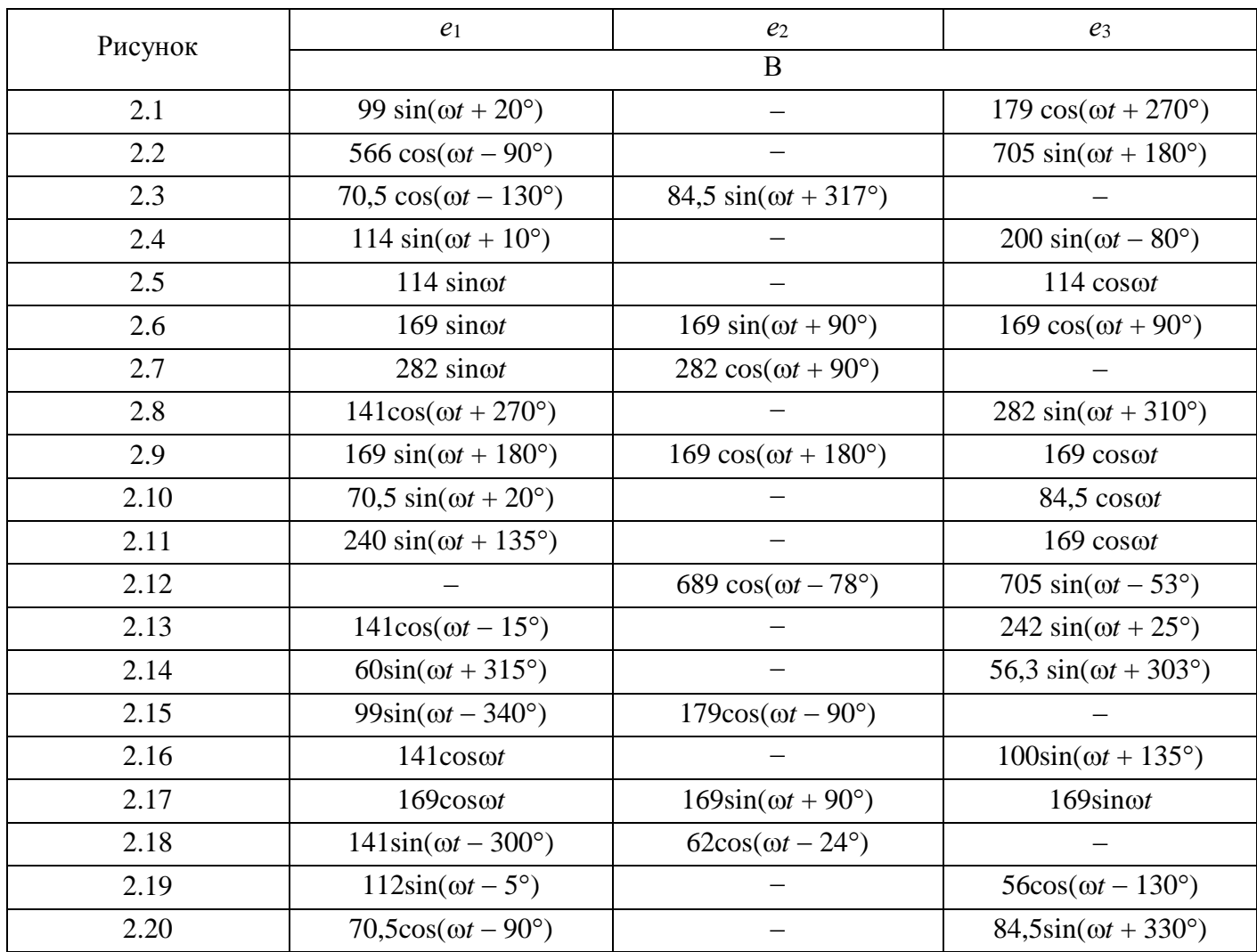

## *Содержание работы*

В качестве задания для расчета предлагается трехфазная цепь, состоящая из симметричного трехфазного источника электрической энергии, к которому через линию электропередач (*R*<sup>1</sup> и *X*1) подключены приемники, соединенные по типу «звезда» либо «треугольник». Электрическая цепь может работать в следующих режимах:

− симметричная нагрузка (РГР 3), при которой сопротивления всех фаз приемника одинаковы  $(Z_A = Z_B = Z_C)$ ;

− несимметричная нагрузка (РГР 4), при которой принудительно увеличено в три раза сопротивление фазы *a* (или *ab*) второго приемника;

− аварийный режим (РГР 5), осуществляемый за счет размыкания ключа (указанного на схеме). При этом меняется режим работы схемы.

Требуется для каждого режима:

1. Указать на схеме все необходимые для расчета цепи токи, напряжения и потенциалы;

2. Произвести расчет всех токов в схеме (фазные и линейные), а также линейные и фазные напряжения между узлами подключения нагрузки;

3. Используя метод «двух ваттметров», определить показания ваттметров, указанных на схеме, и суммарную мощность схемы;

4. Рассчитать активную мощность, потребляемую нагрузкой. При расчете не учитывается активное сопротивление линии электропередач. Сравнить полученное значение мощности со значением, полученным в п. 3 задания;

5. Рассчитать и построить векторную диаграмму токов и топографическую диаграмму напряжений.

Согласно номеру заданного варианта (две последних цифры зачетной книжки) выбрать электрическую схему (рис. 3.1–3.36), а по табл. 3.1 определить численные значения элементов для выбранной схемы.

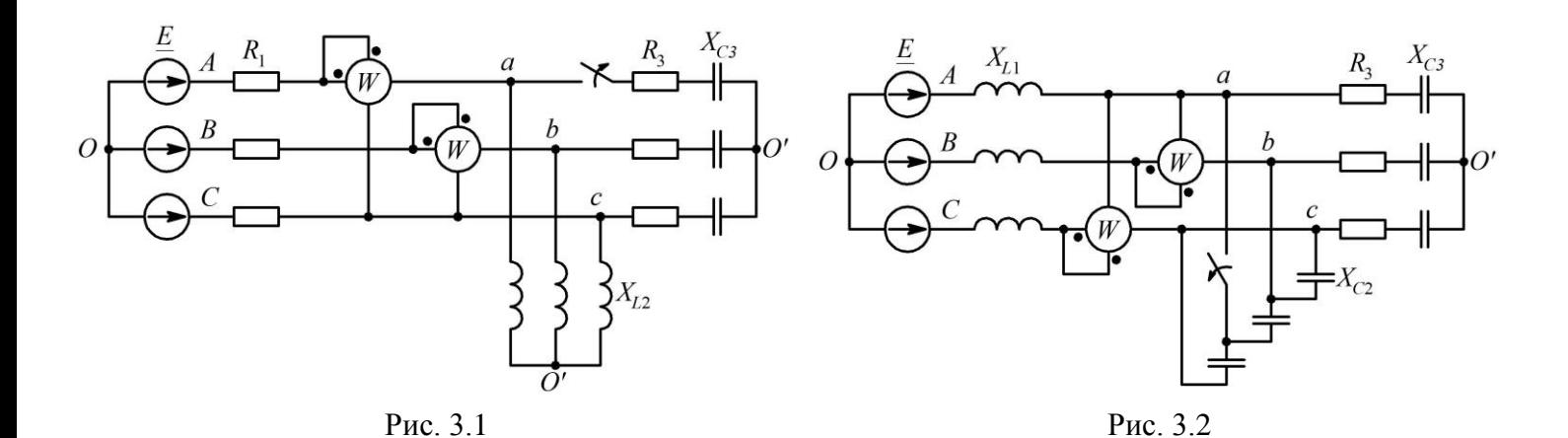

16

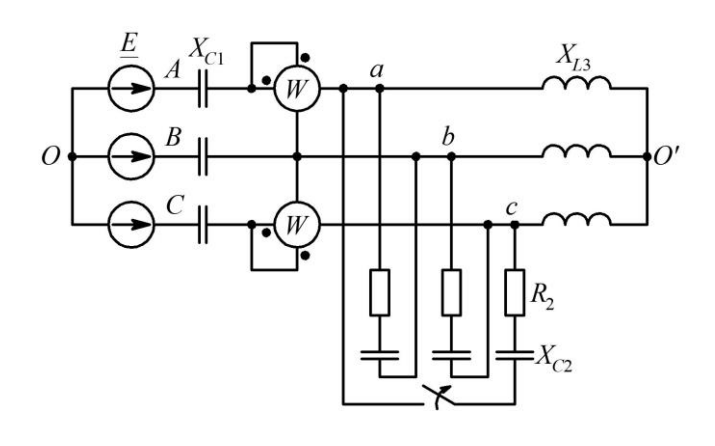

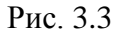

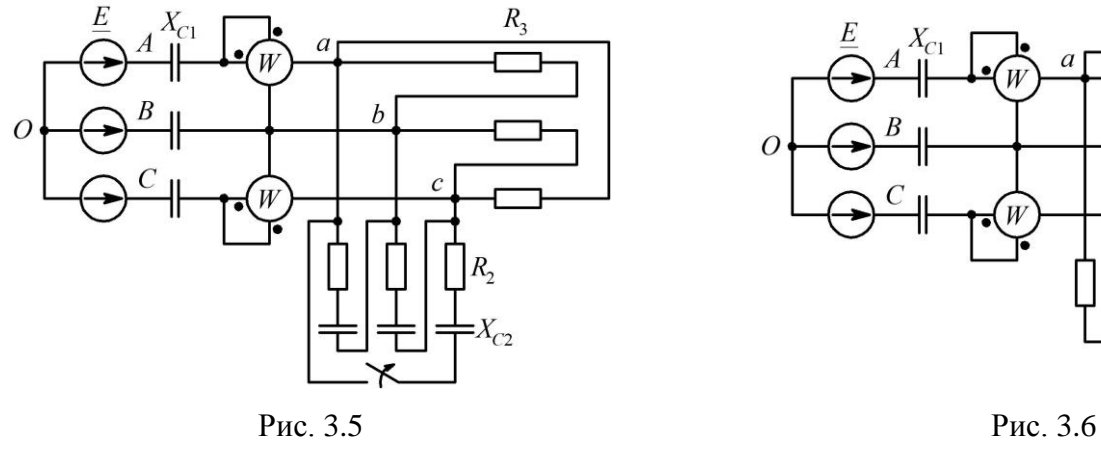

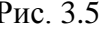

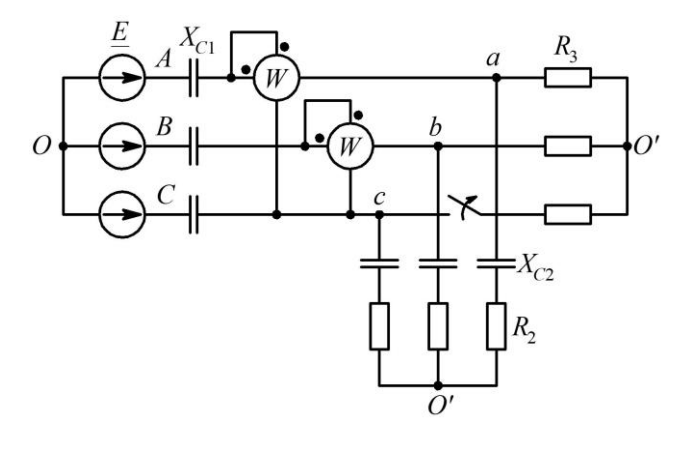

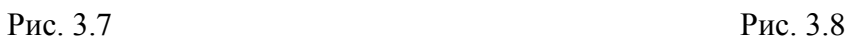

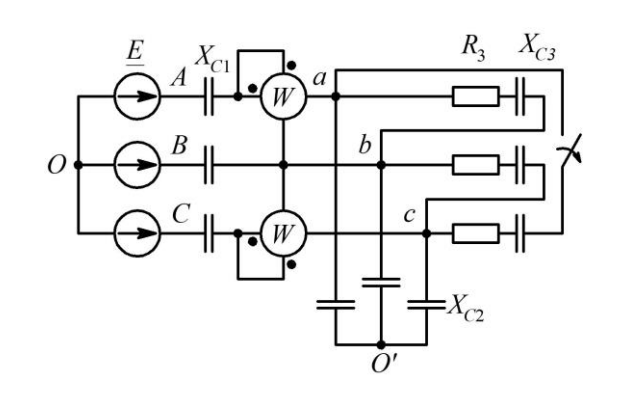

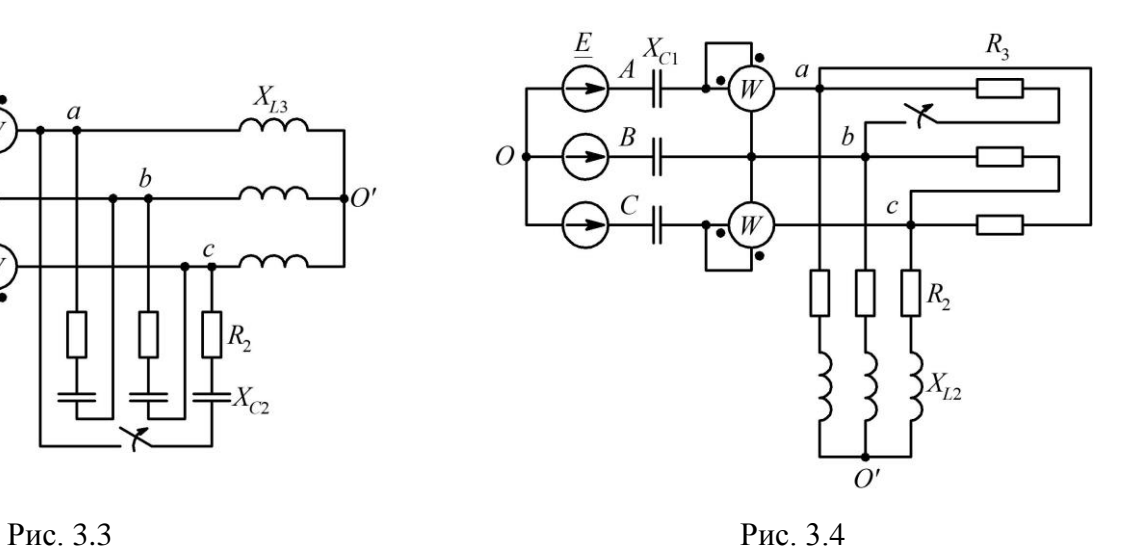

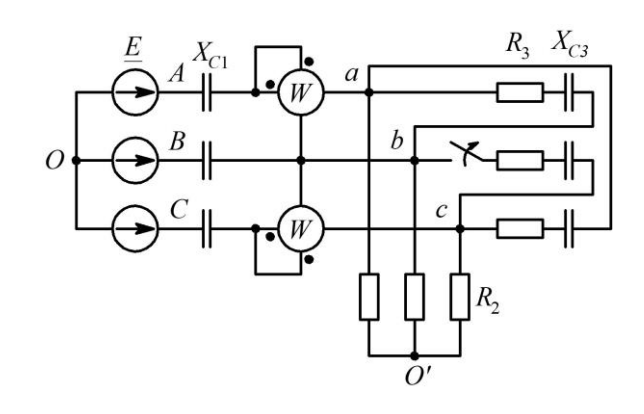

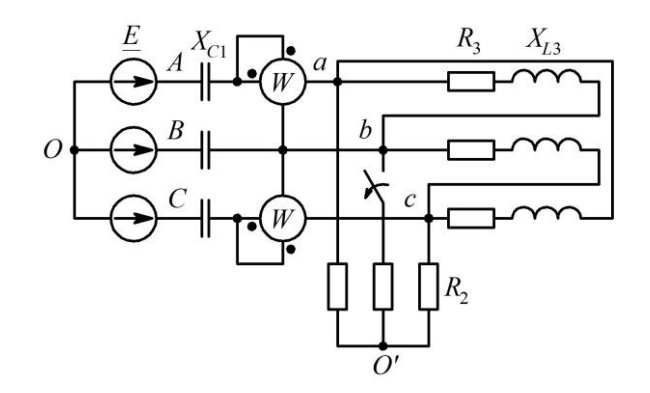

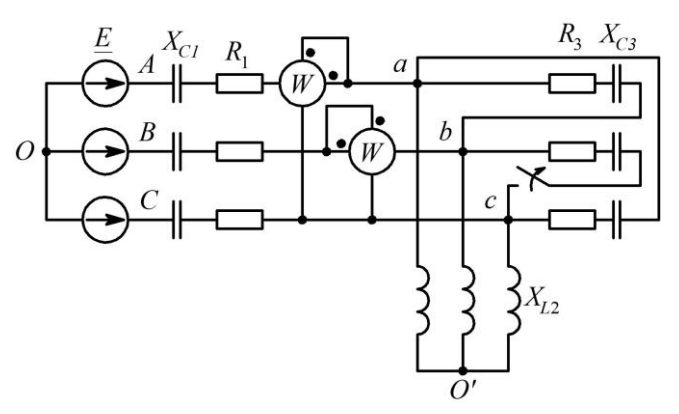

Рис. 3.9 Рис. 3.10

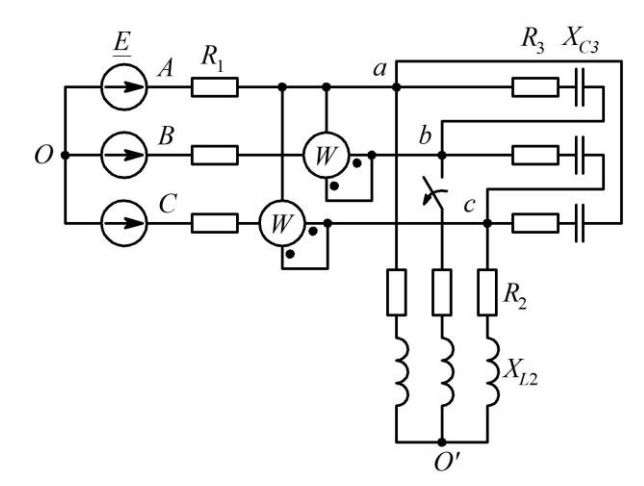

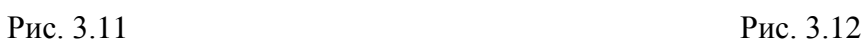

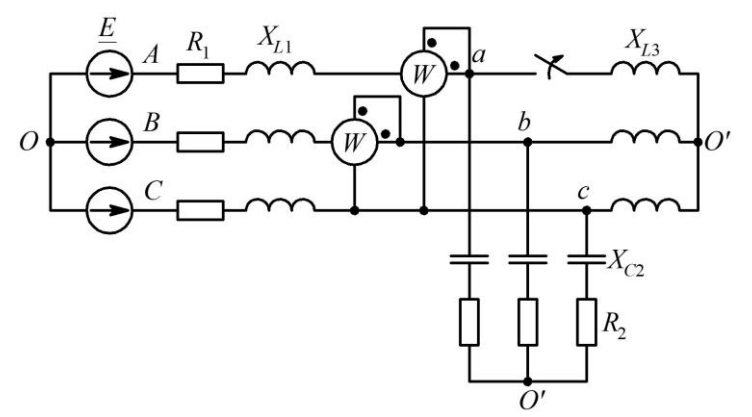

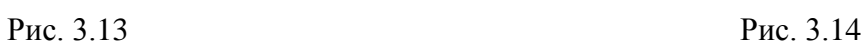

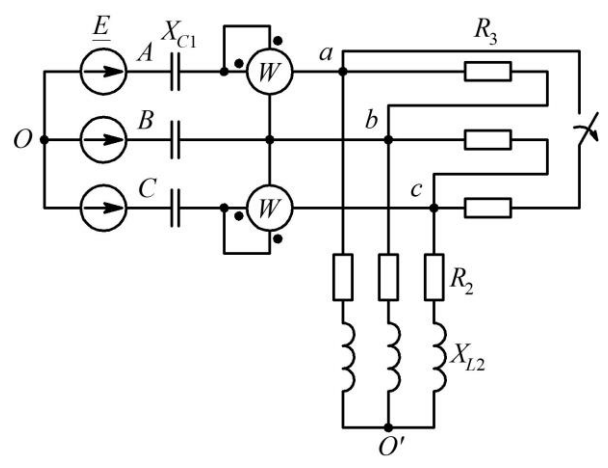

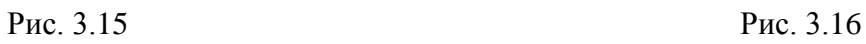

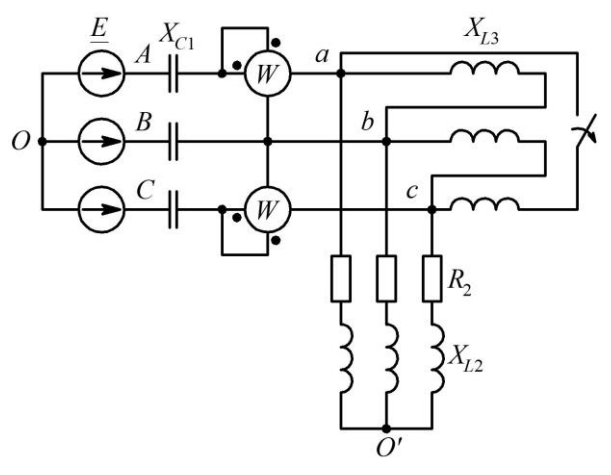

Рис. 3.17 Рис. 3.18

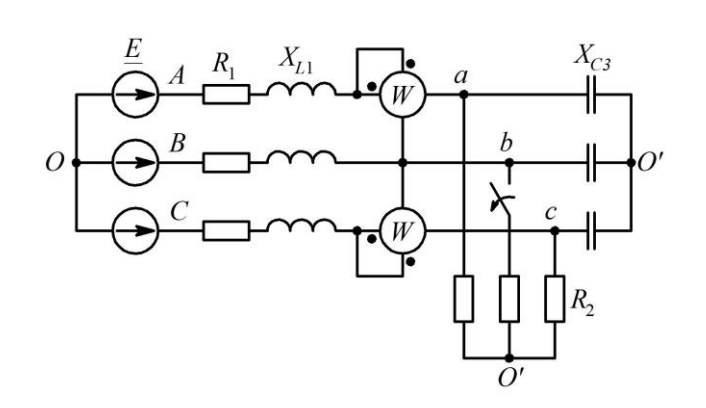

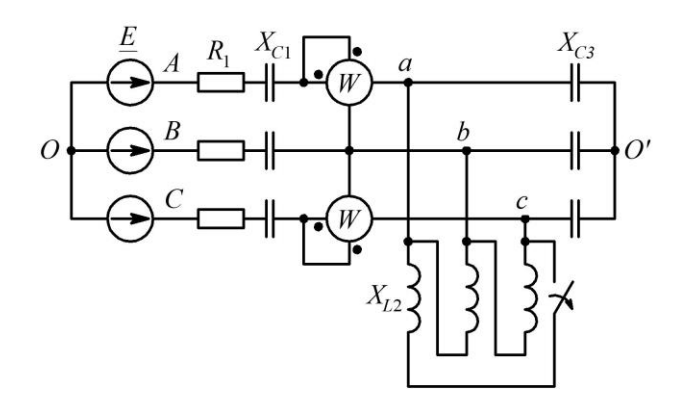

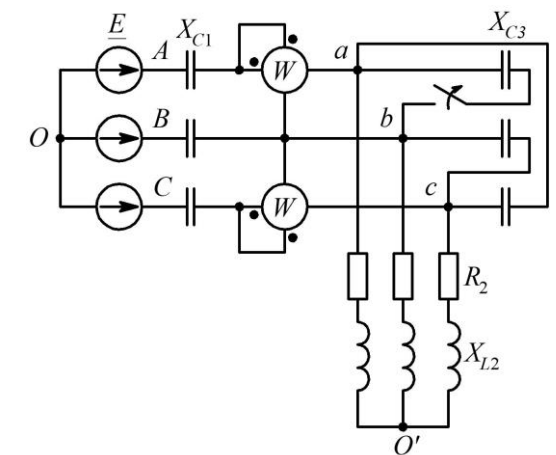

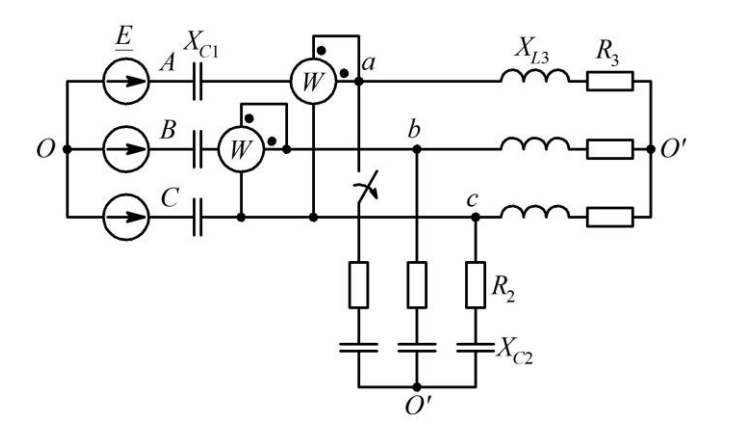

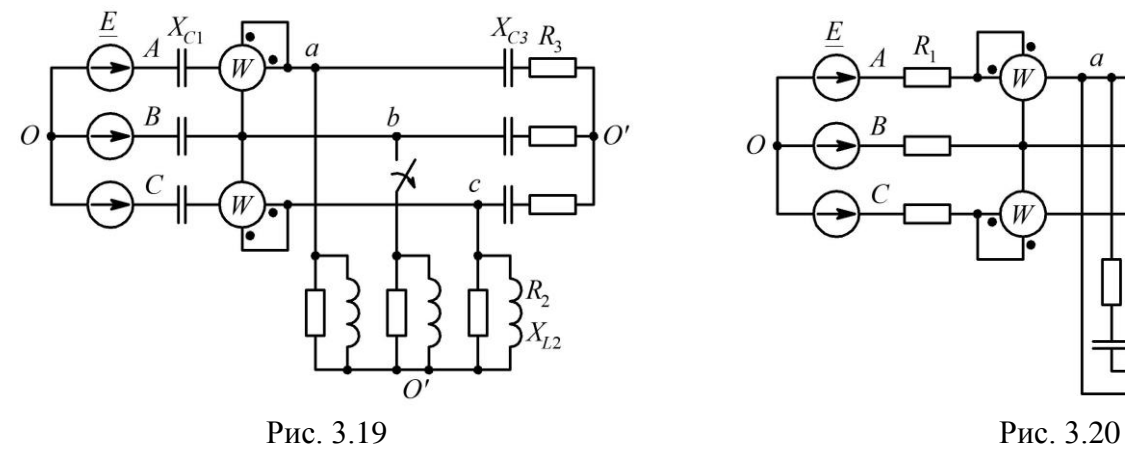

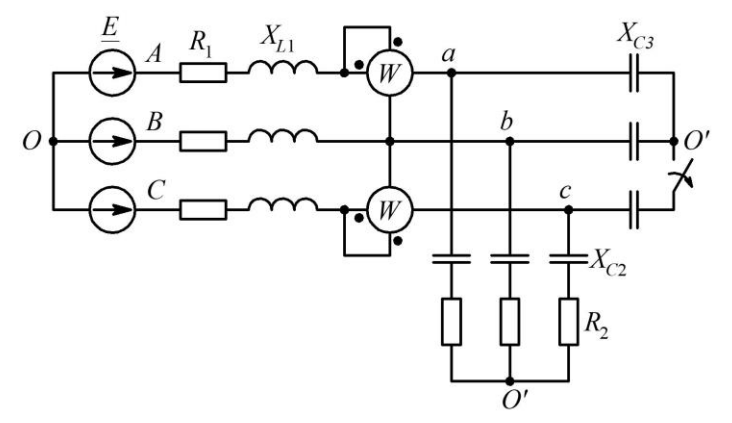

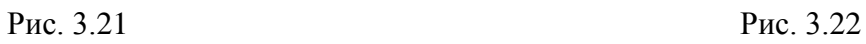

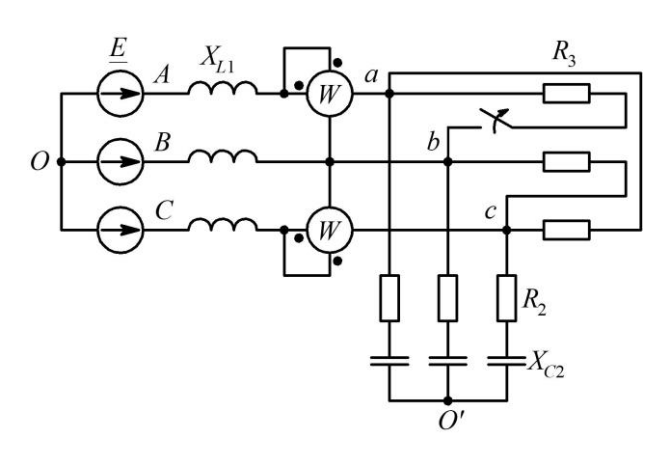

Рис. 3.23 Рис. 3.24

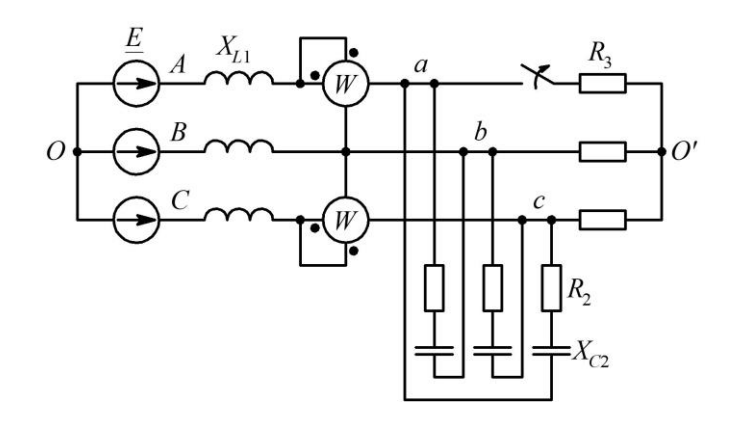

Рис. 3.25 Рис. 3.26

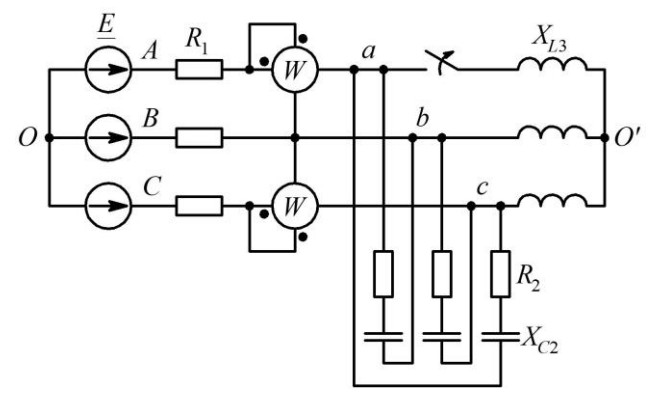

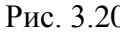

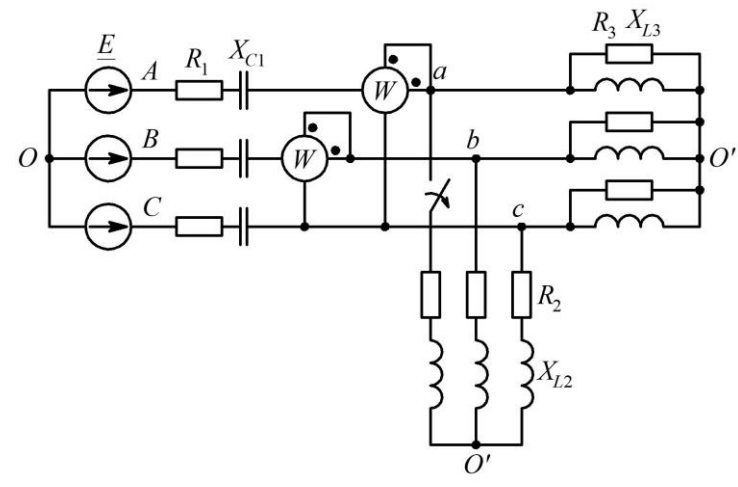

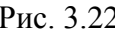

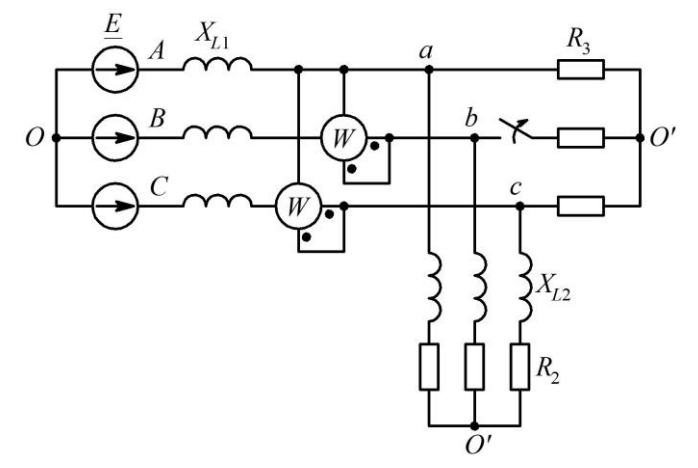

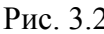

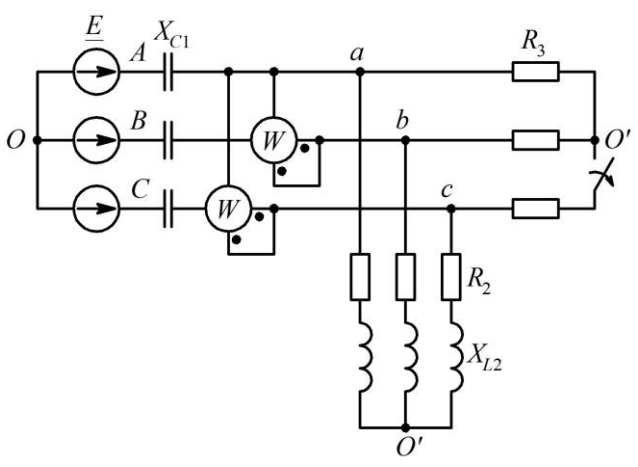

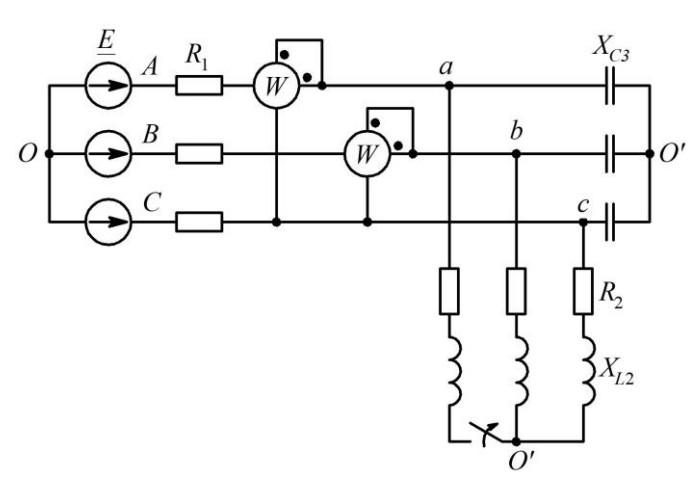

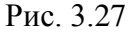

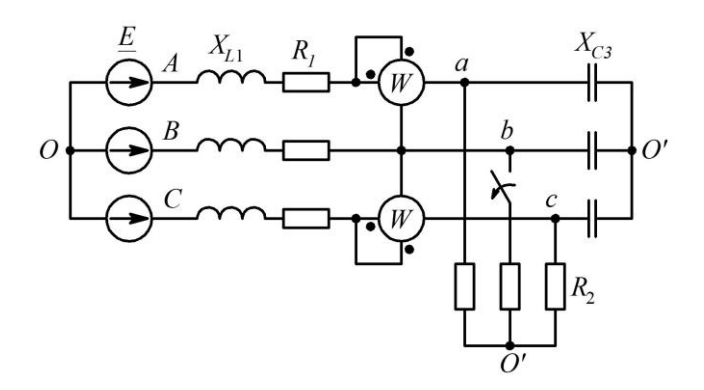

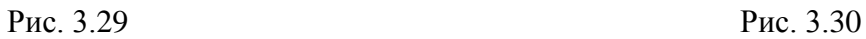

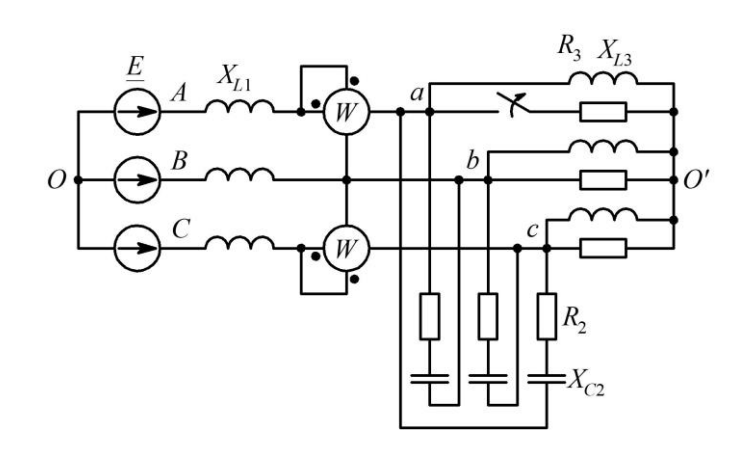

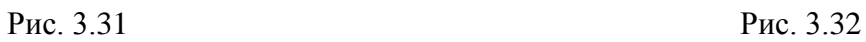

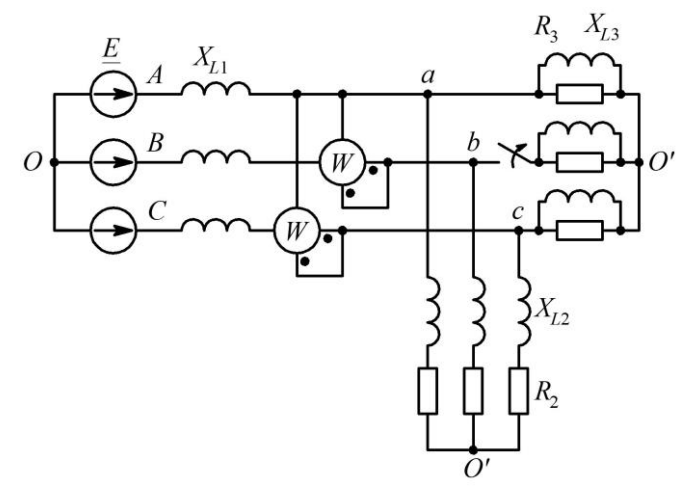

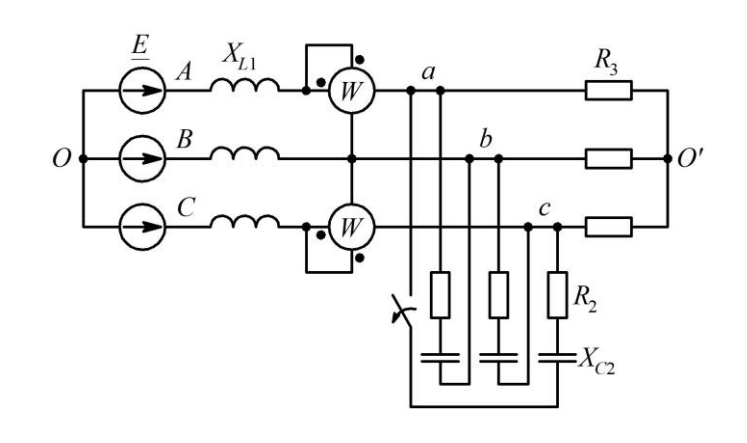

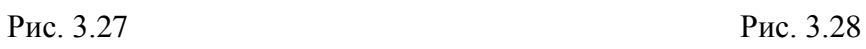

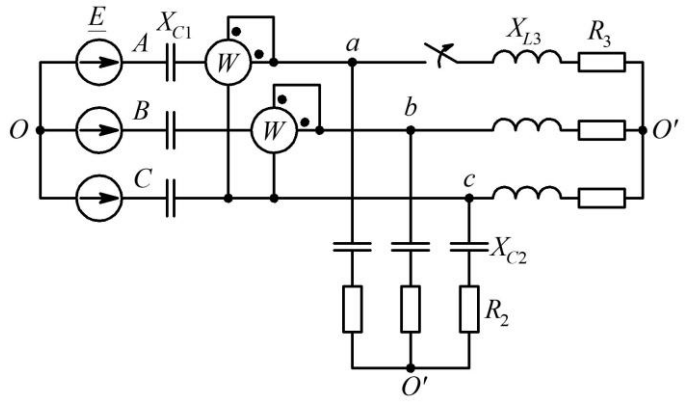

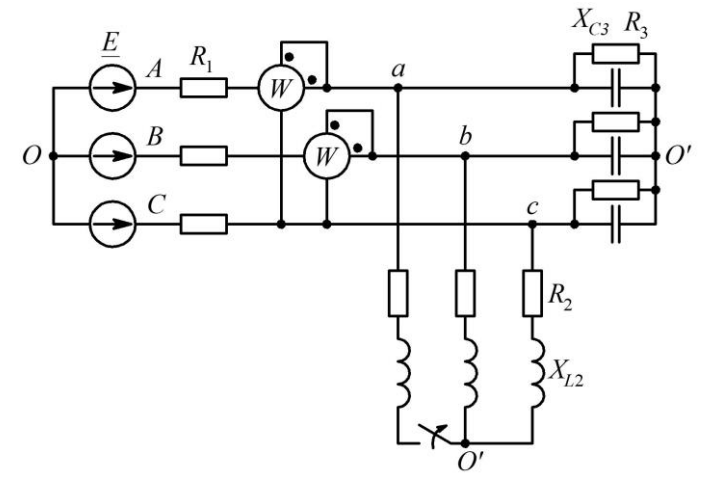

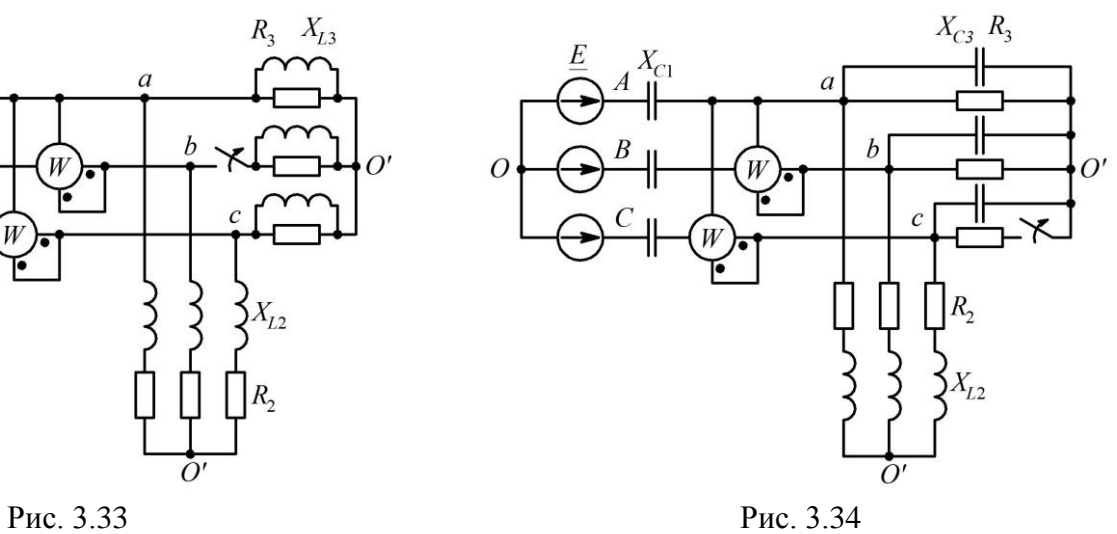

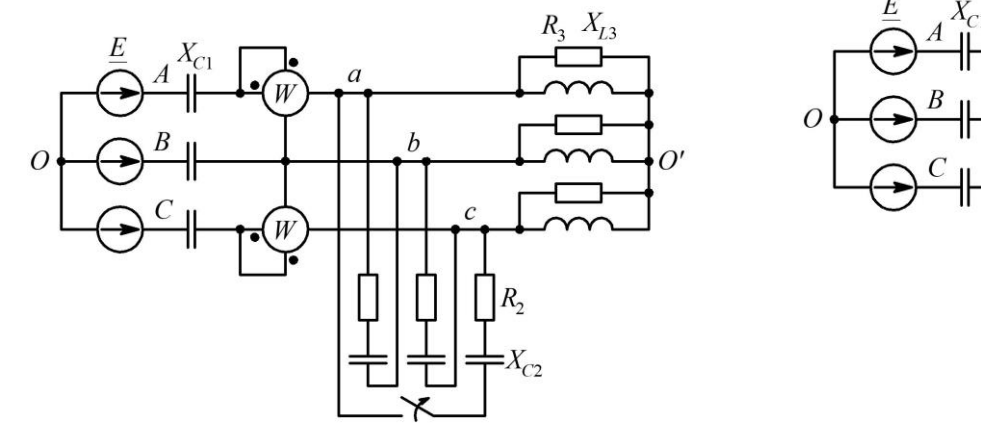

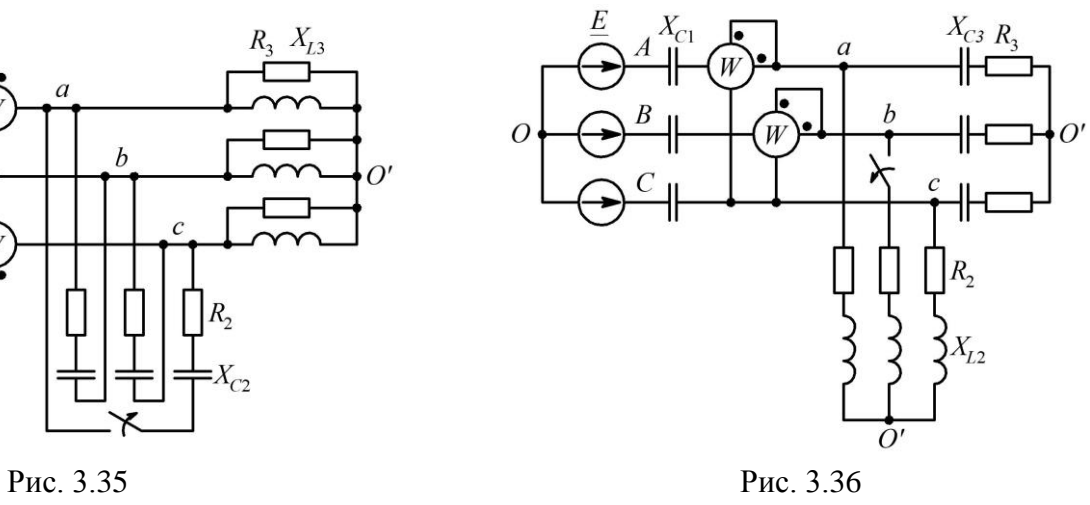

*Таблица 3.1*

| Параметры электрической схемы |                |              |       |          |          |        |                |          |                |          |                |
|-------------------------------|----------------|--------------|-------|----------|----------|--------|----------------|----------|----------------|----------|----------------|
|                               |                | $\cal E$     | $R_1$ | $X_{L1}$ | $X_{C1}$ | $R_2$  | $X_{L2}$       | $X_{C2}$ | $R_3$          | $X_{L3}$ | $X_{C3}$       |
| № вар.                        | Схема          | $\, {\bf B}$ |       |          |          |        | O <sub>M</sub> |          |                |          |                |
| $\mathbf{1}$                  | $\mathbf{1}$   | 127          | 10    |          |          |        | 50             |          | 60             |          | 60             |
| $\overline{2}$                | $\overline{2}$ | 220          |       | 20       |          |        |                | 60       | 40             |          | 40             |
| $\overline{3}$                | $\overline{3}$ | 380          |       |          | 35       | 72     |                | 72       |                | 54       |                |
| $\overline{4}$                | $\overline{4}$ | 127          |       |          | 26       | 42     | 42             |          | 68             |          |                |
| 5                             | 5              | 220          |       |          | 15       | 18     |                | 18       | 74             |          |                |
| 6                             | 6              | 380          |       |          | 43       | 61     |                |          | 93             |          | 93             |
| $\overline{7}$                | $\overline{7}$ | 73,4         |       |          | 15       | 24     |                | 24       | 10             |          |                |
| 8                             | 8              | 42,2         |       |          | 6,3      | 9,2    |                |          | 4,4            | 4,4      |                |
| $\overline{9}$                | $\overline{9}$ | 657          |       |          | 10       |        |                | 330      | 240            |          | 240            |
| $10\,$                        | 10             | 24,4         | 12    |          | 12       |        | 6              |          | $\overline{3}$ |          | $\overline{3}$ |
| 11                            | 11             | 127          | 10    |          |          | 50     | 50             |          | 60             |          | 60             |
| 12                            | 12             | 12,7         | 85    | 34       |          | 75     |                |          |                |          | 33             |
| 13                            | 13             | 24,4         | 15    | 64       |          | 7,5    |                | 82       |                | 30       |                |
| 14                            | 14             | 42,2         | 10    |          | 24,6     |        | 24,6           |          |                |          | 23             |
| 15                            | 15             | 73,4         |       |          | 24,6     | 28     | 24,6           |          | 22             |          |                |
| 16                            | 16             | 127          |       |          | 54,8     | 26     | 27,4           |          |                |          | 54,8           |
| 17                            | 17             | 220          |       |          | 21,4     | 56     | 42,8           |          |                | 12,6     |                |
| 18                            | 18             | 220          |       |          | 1,4      | 5,1    |                | 4,1      | 2,8            | 2,8      |                |
| 19                            | 19             | 380          | 10    |          | 84       | 115    | 120            |          | 44             | 30       |                |
| 20                            | 20             | 657          |       | 98       |          | 44     |                | 26       | 26             |          |                |
| 21                            | 21             | 657          |       | 14       |          | 12     | 85             |          | 35             |          |                |
| 22                            | 22             | 380          |       | 23       |          | 20     |                | 12       | 20             |          |                |
| 23                            | 23             | 127          |       |          | 44       | 24     | 44             |          | 31             |          |                |
| 24                            | 24             | 73,4         | 32    |          |          | 12,8   | 12,8           |          |                |          | 12,8           |
| 25                            | 25             | 42,2         |       | 15,6     |          | 32,4   |                | 15,6     | 32,8           |          |                |
| 26                            | 26             | 24,4         | 33    | 110      |          | 150    |                |          |                |          | 80             |
| 27                            | 27             | 12,7         |       |          | 0,4      | 0,8    |                | 1,1      | $\overline{2}$ | 1,1      |                |
| 28                            | 28             | 12,7         |       | 26       |          | $14\,$ |                | 42,6     | 10             | 22       |                |
| 29                            | 29             | 24,4         | 12    |          |          | 12     | 15             |          | 10             |          | $22\,$         |

*Продолжение табл. 3.1*

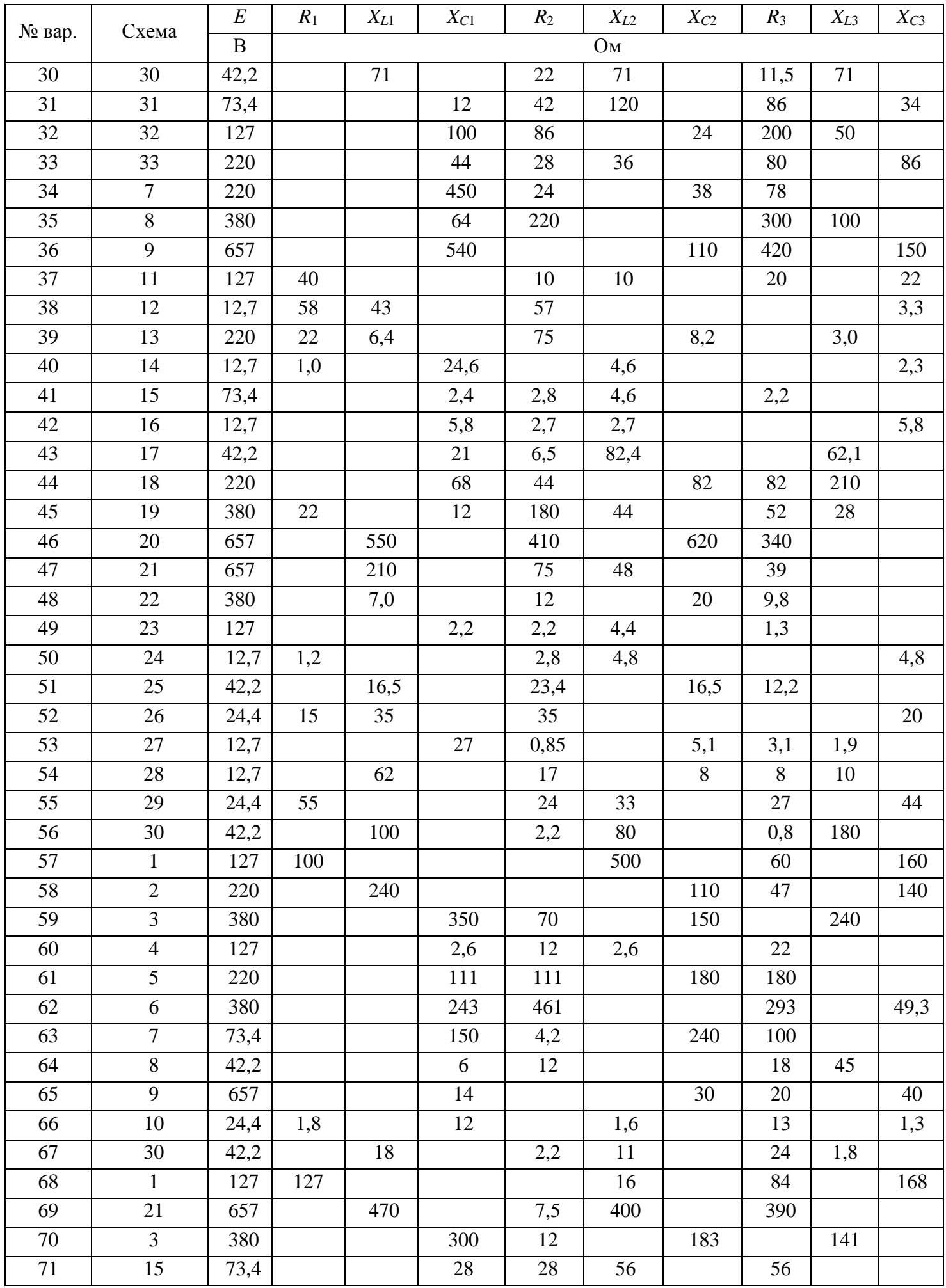

*Окончание таблицы 3.1*

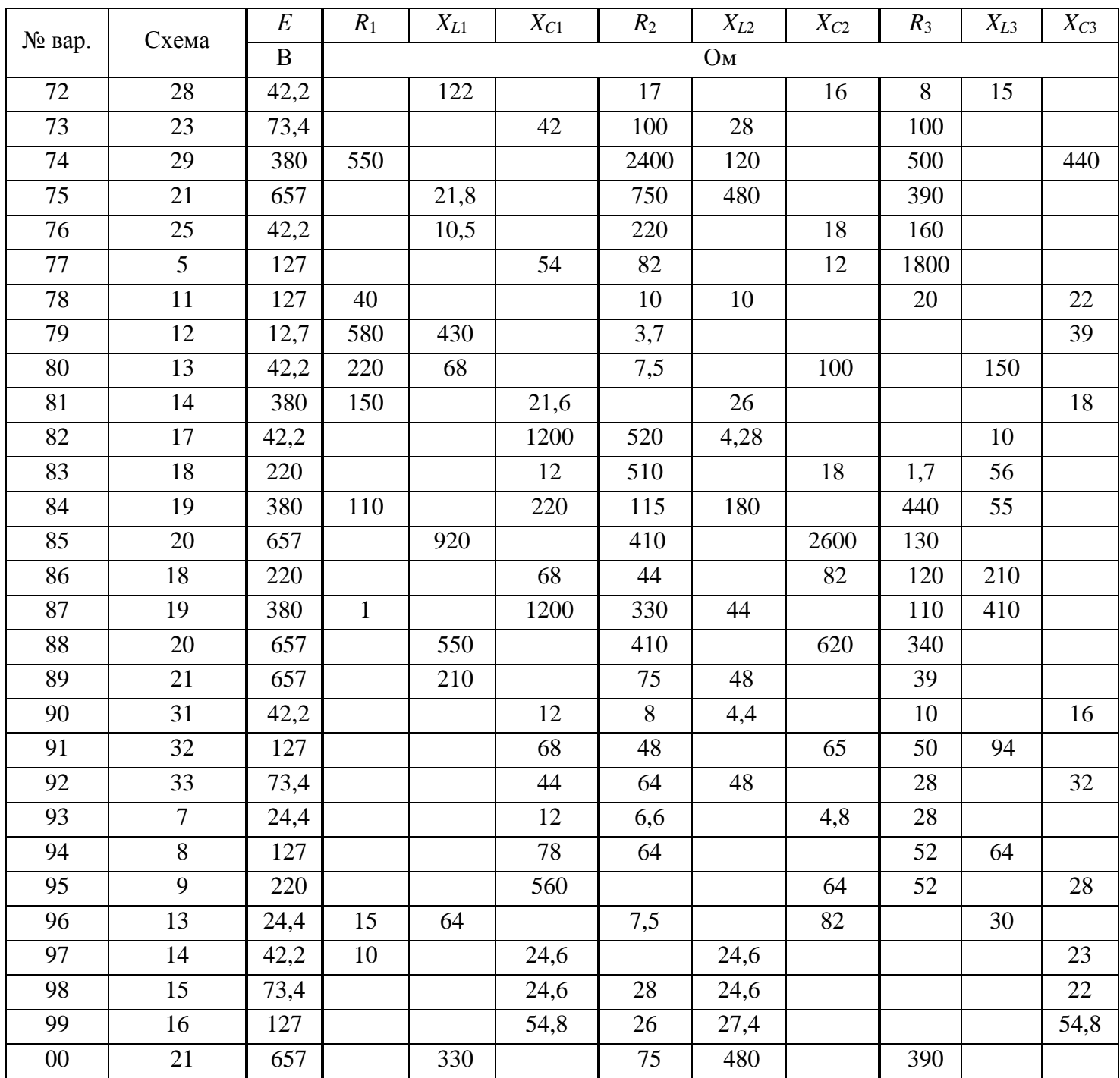

# Расчетно-графическая работа № 6. **Расчет линейной цепи при несинусоидальных ЭДС и токах**

## *Содержание работы*

Приложенный к схеме (рис. 6.1) входной сигнал *u*(*t*) изменяется по гармоническому закону (табл. 6.1). Форма выходного сигнала выбирается по последней цифре в зачетной книжке.

Воспользовавшись разложением входного сигнала в ряд Фурье, учитывая постоянную составляющую и отличных от нуля первые три гармоники, необходимо определить:

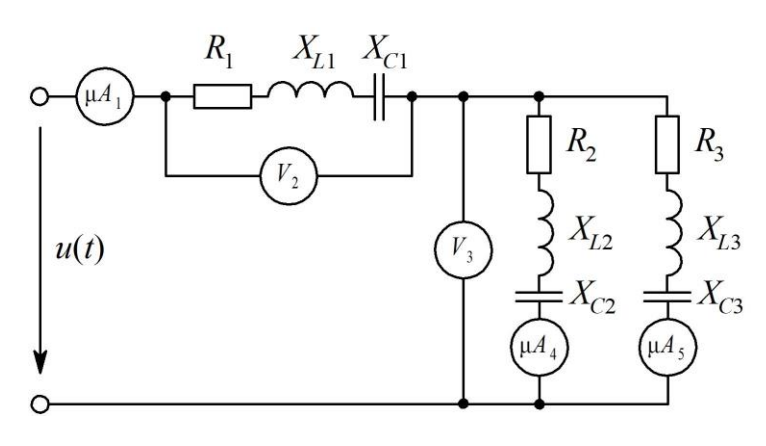

Рис. 6.1

1. Мгновенные значения токов в ветвях цепи:

2. Построить график мгновенных значений измеряемых приборами величин в функции времени (период изменения величины  $T = 0.02$  c);

3. Показания электродинамических приборов;

4. Активную мощность цепи.

Исходные данные ДЛЯ расчета согласно заданному варианту приведены в табл. 6.2. Номер варианта выбирается по двум цифрам  $\overline{B}$ зачетной книжке.  $\mathbf{B}$ случае если цифры последним находятся в интервале 51-100, необходимо из имеющегося числа вычесть 50 и использовать полученное число при выборе варианта.

Таблица 6.1

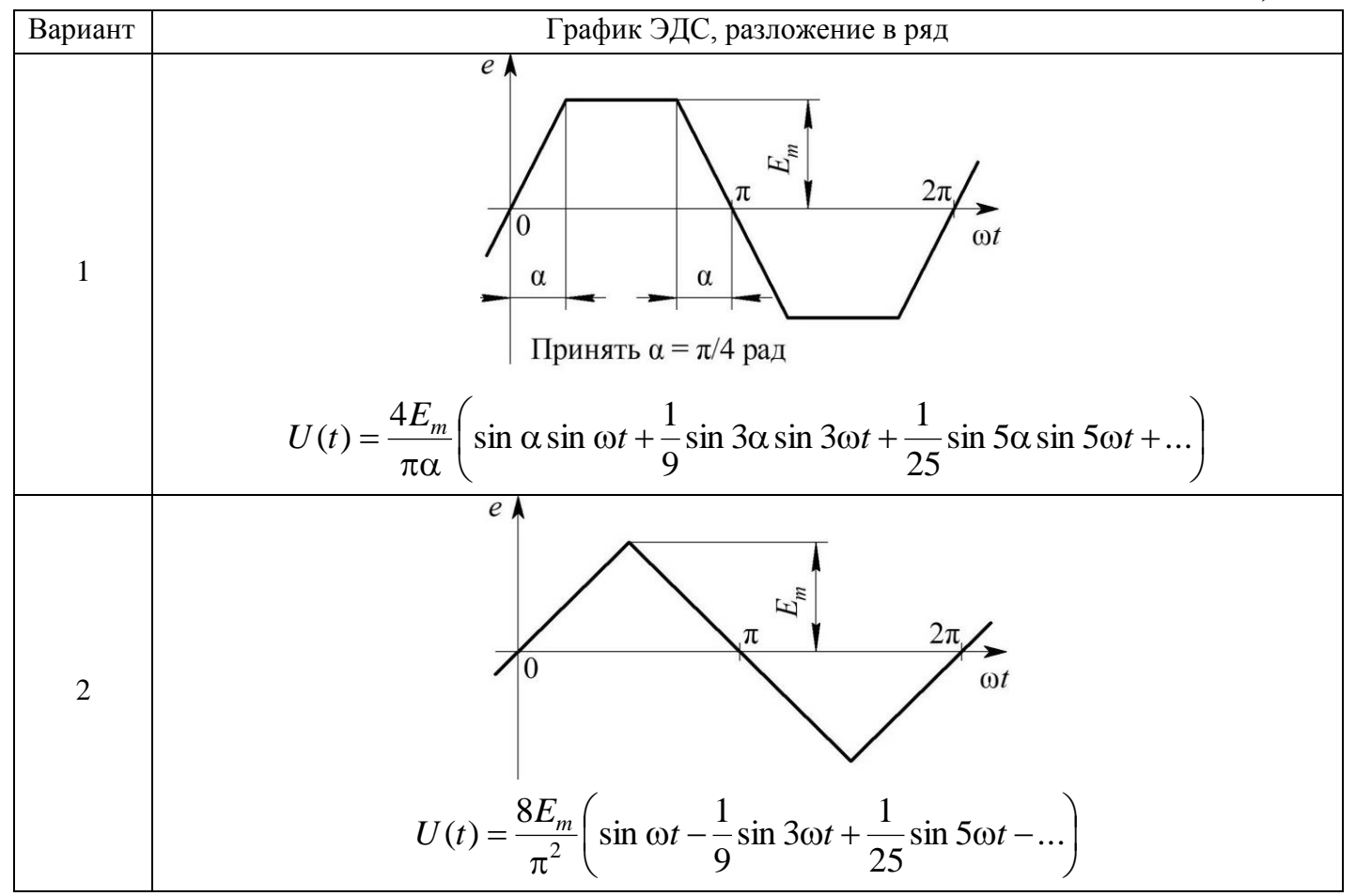

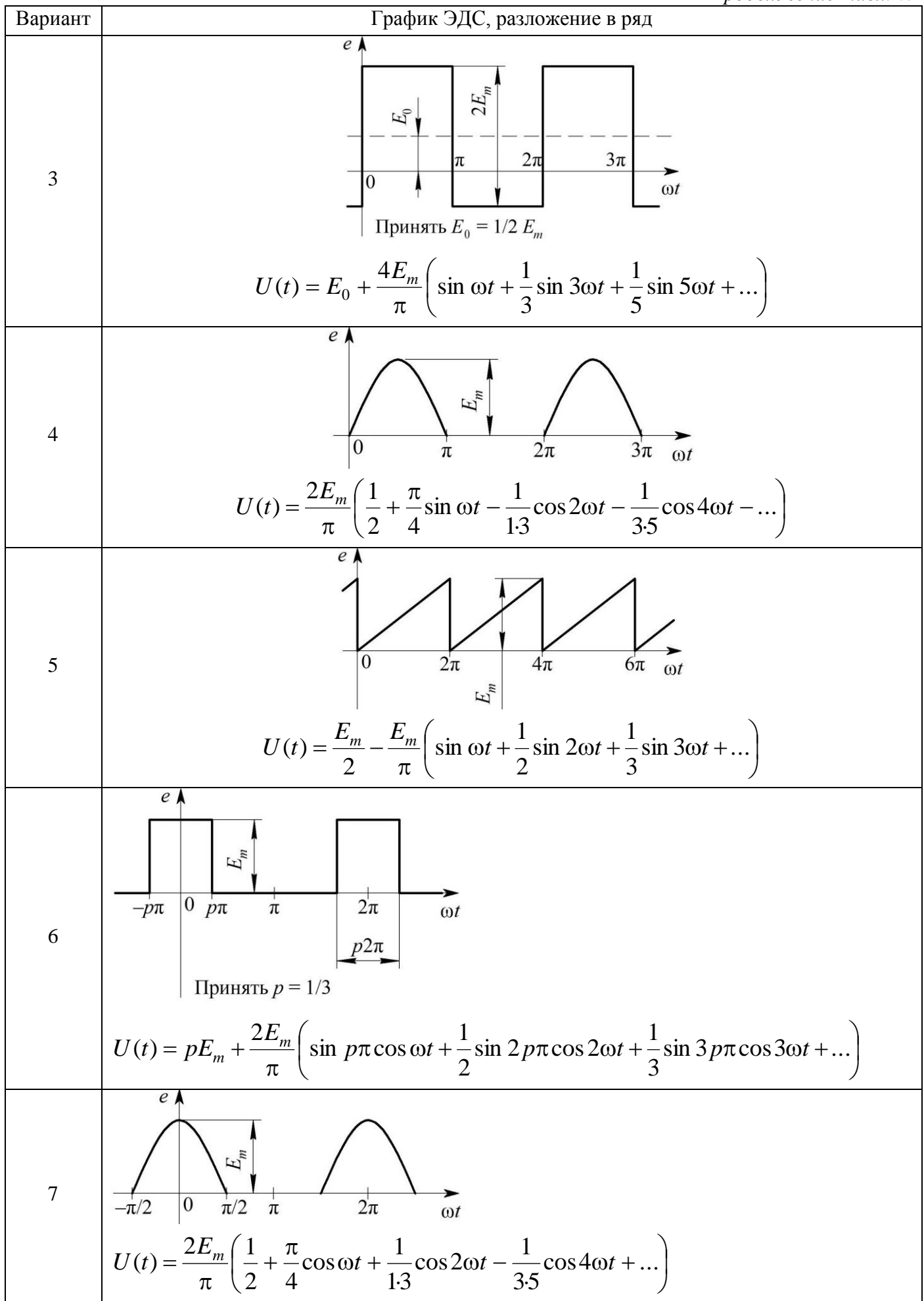

#### Окончание табл. 6.1

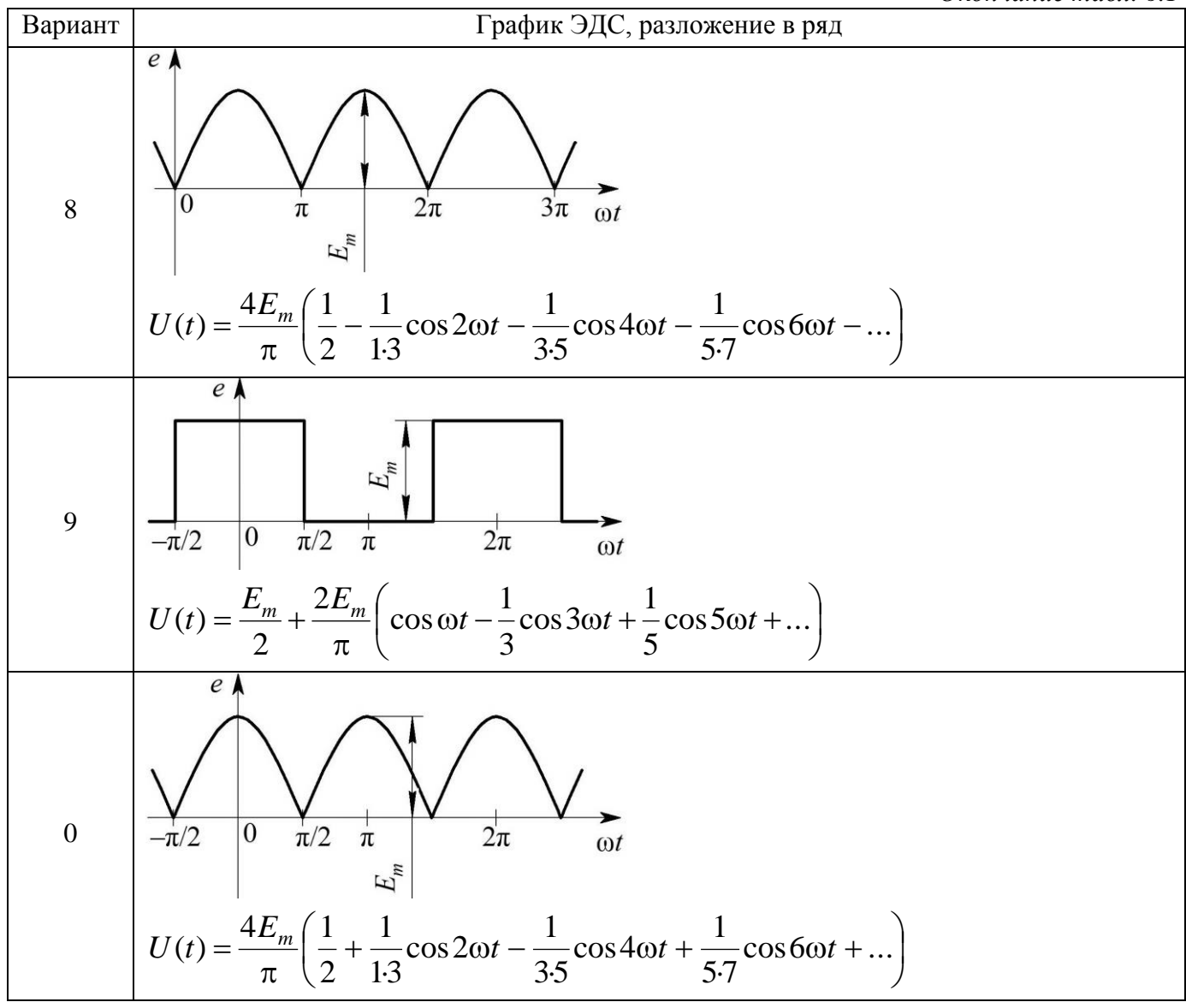

Таблица 6.2

## Параметры элементов электрической схемы

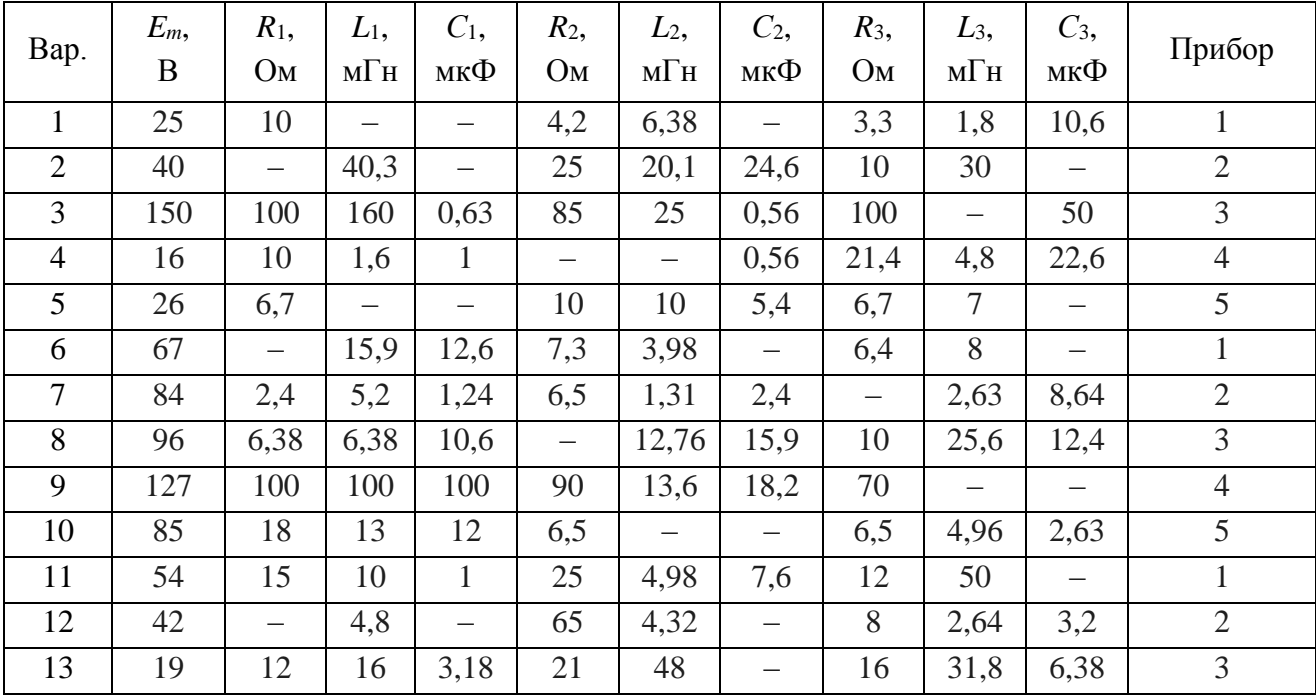

Окончание табл. 6.2

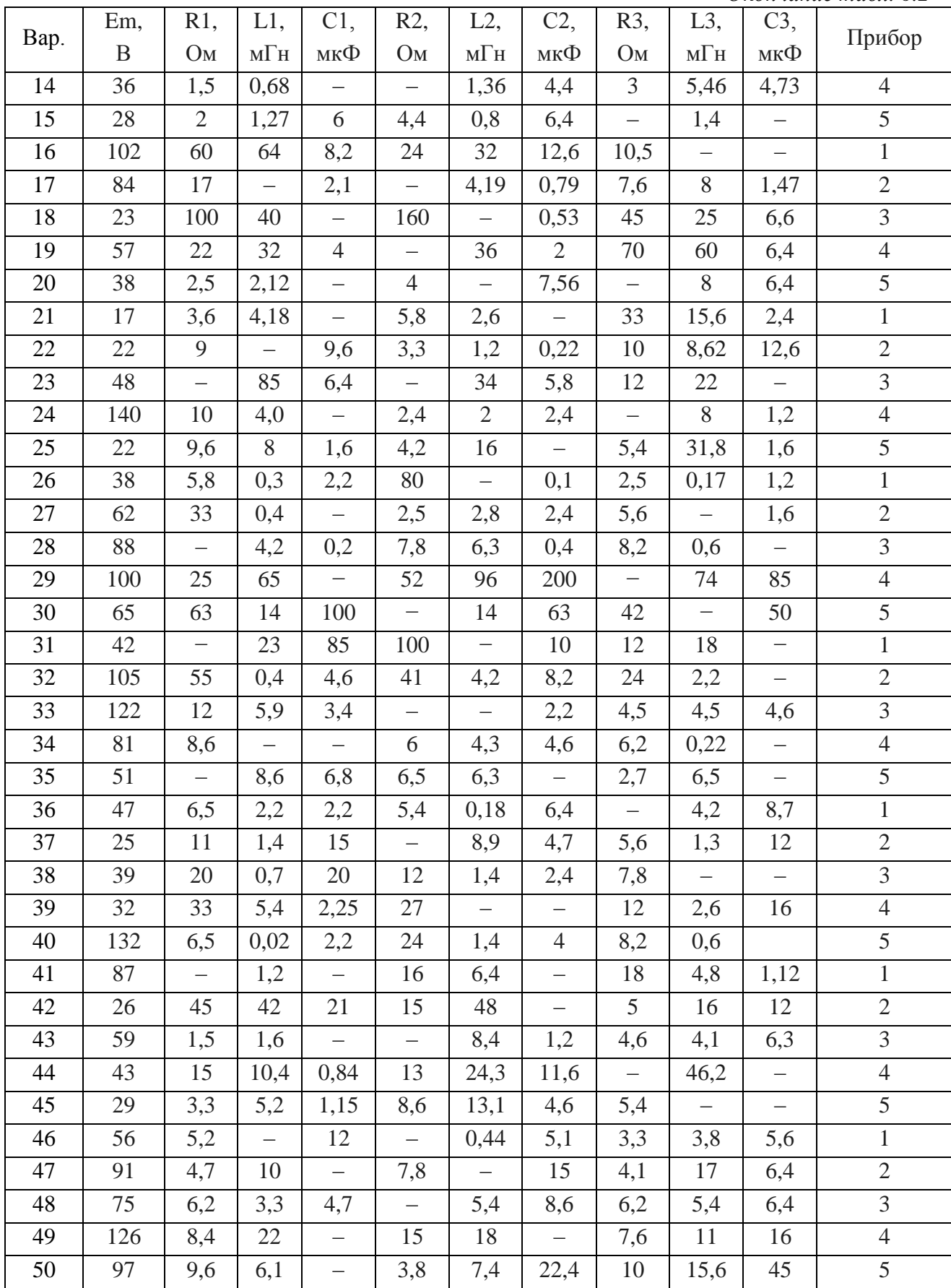

## Расчетно-графическая работа № 7. **Расчет разветвленной магнитной цепи**

## *Содержание работы*

Магнитные свойства стали, из которой изготовлены магнитопроводы, определяются кривой намагничивания, заданной в табл. 7.1. Схематические изображения с размещением намагничивающих катушек, способа их намотки на сердечник и положительных направлений тока приведены на рис. 7.1–7.20.

Требуется:

1. Рассчитать магнитную цепь методом двух узлов и определить величины, указанные в крайнем справа столбце табл. 7.2.

2. Составить систему уравнений для магнитной цепи по законам Кирхгофа.

В табл. 7.2 приняты следующие обозначения: *l* длина средней магнитной линии одной ветви магнитной цепи;  $l_{\delta}$  – величина воздушного зазора (его положение в магнитной цепи дано на схемах магнитопроводов); *S* сечение участков магнитопровода;  $w_i$  – число витков в катушках;  $I$  – постоянный ток в катушке.

Обозначение величины дается с индексом, который указывают, к какой ветви магнитной цепи относятся та или иная величина: индекс  $1 - \kappa$  левой магнитной ветви;  $2 - \kappa$  средней ветви;  $3 - \kappa$  правой ветви.

Номер варианта, для выполнения расчетно-графической работы, определяется двумя последними цифрами зачетной книжки обучающегося.

*Таблица 7.1*

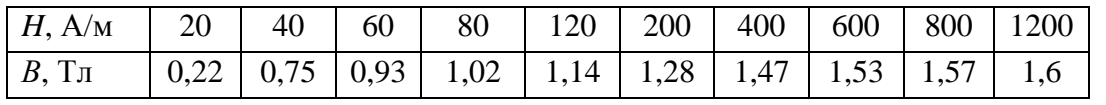

**Магнитные свойства стали магнитопровода**

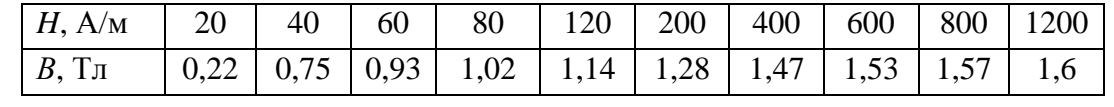

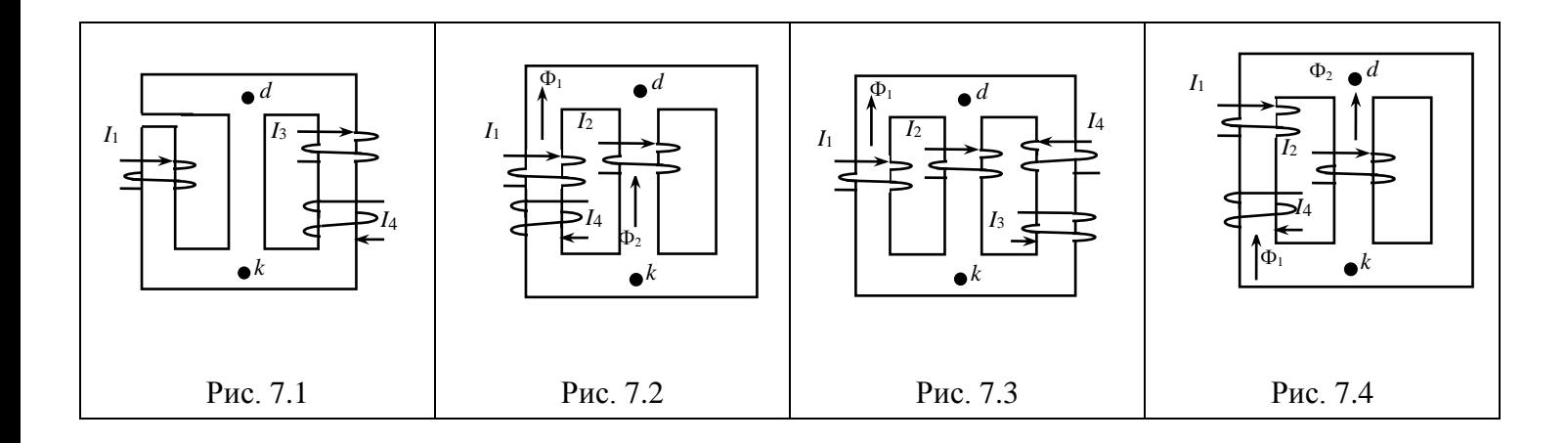

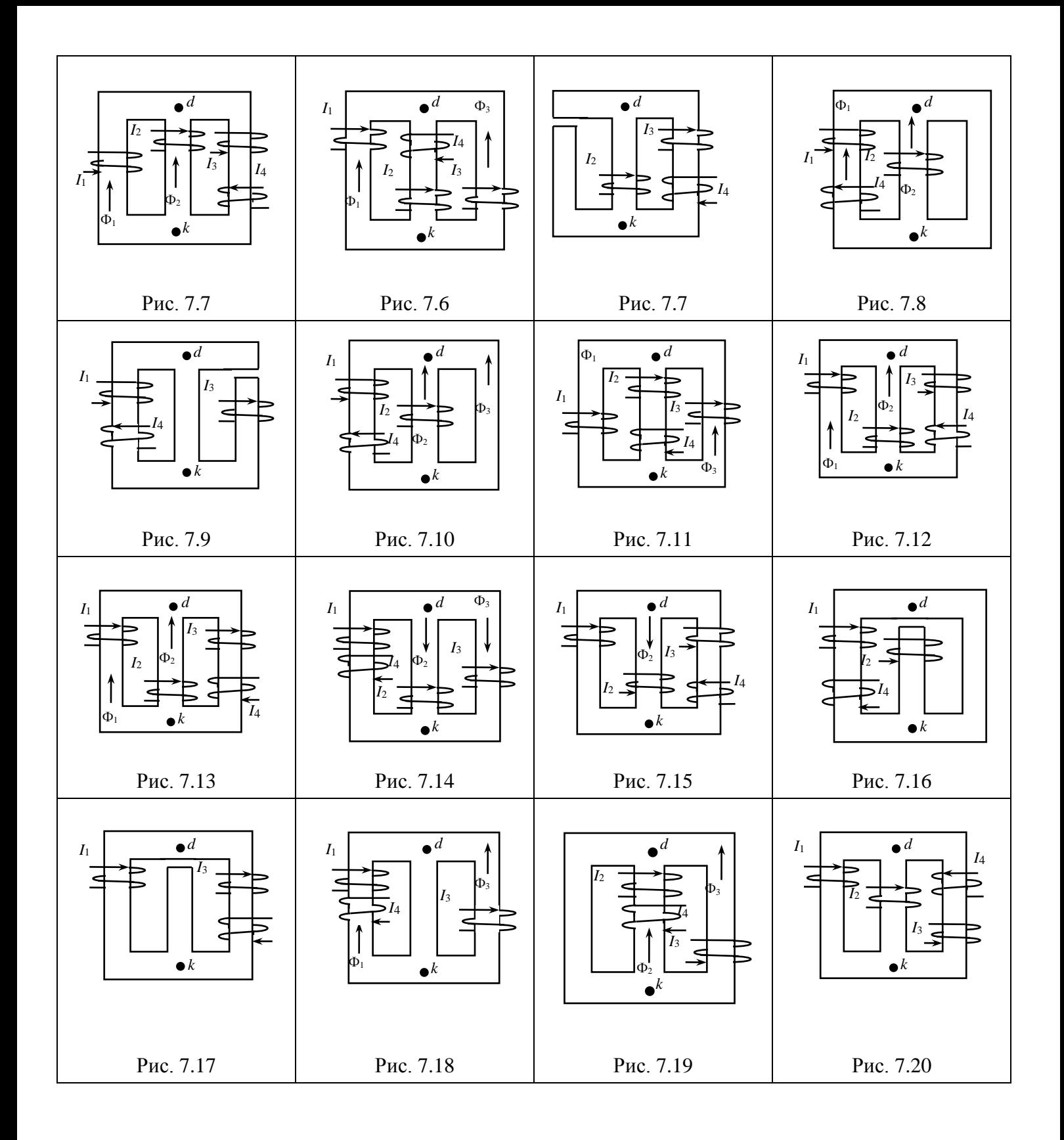

## Исходные данные магнитной цепи

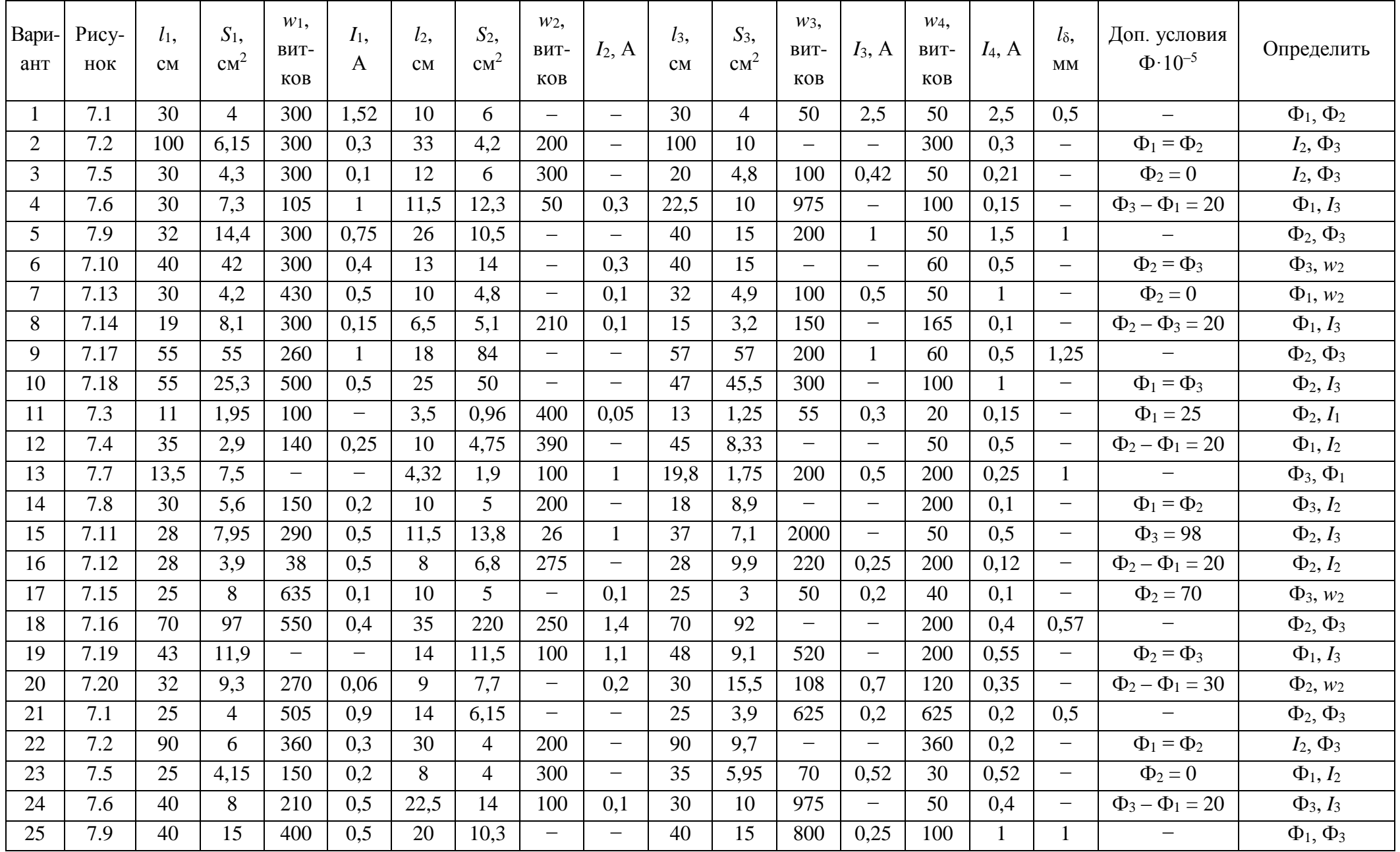

 $\frac{2}{3}$ 

Продолжение табл. 7.2

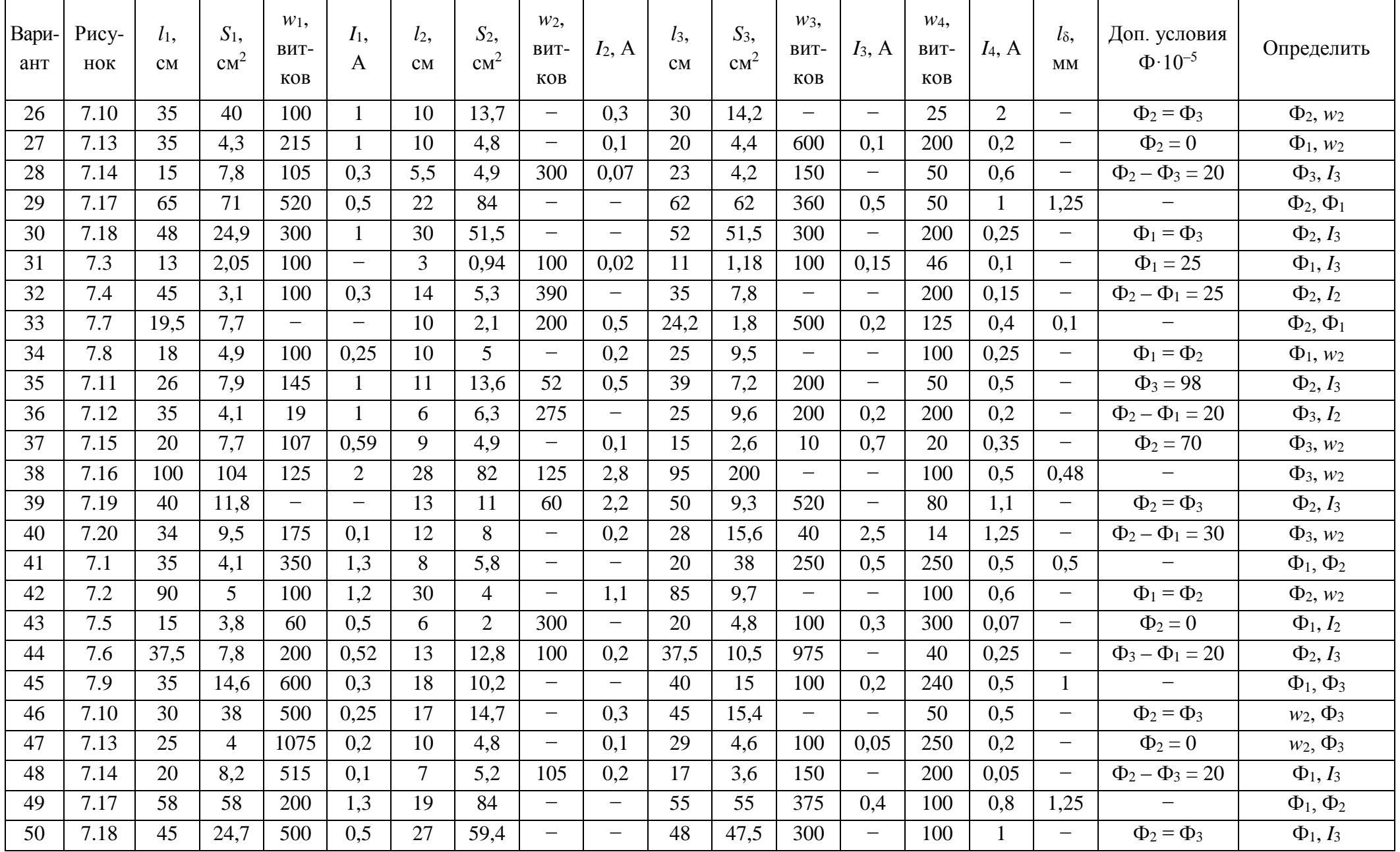

Продолжение табл. 7.2

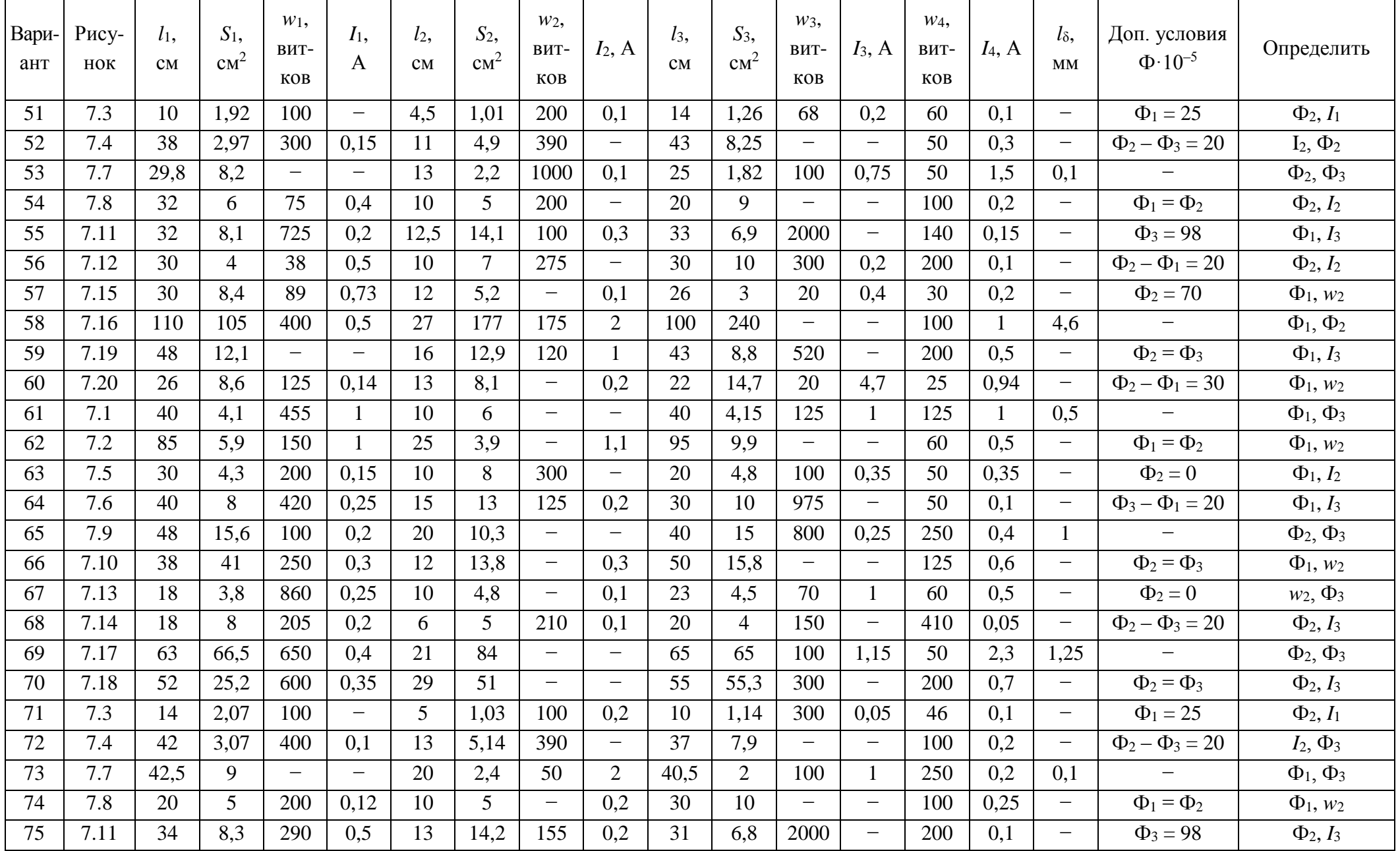

Окончание табл. 7.2

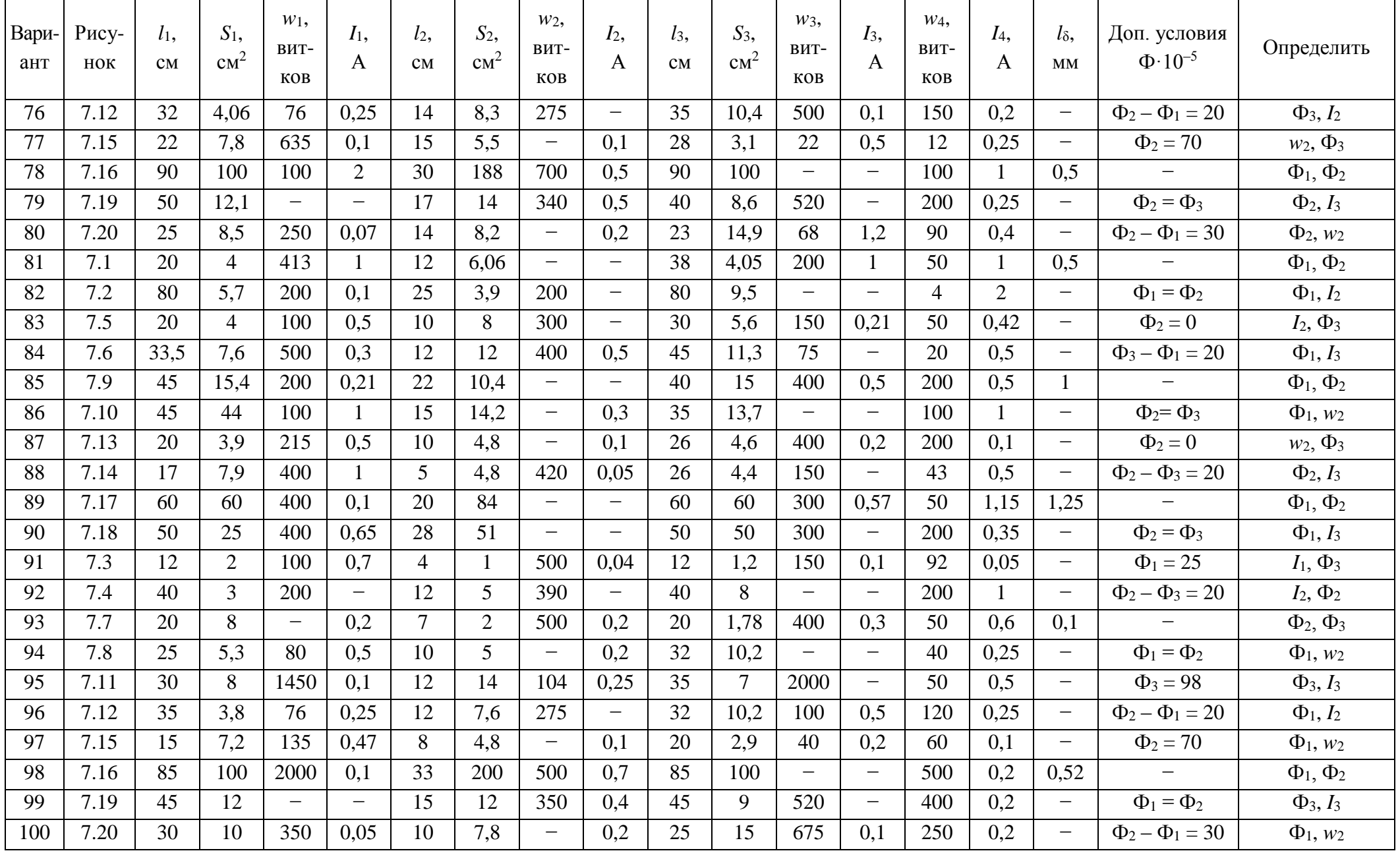

# ЧАСТЬ II ПРИМЕРЫ РЕШЕНИЯ ЗАДАЧ

Задача № 1. Анализ разветвленной цепи постоянного тока.

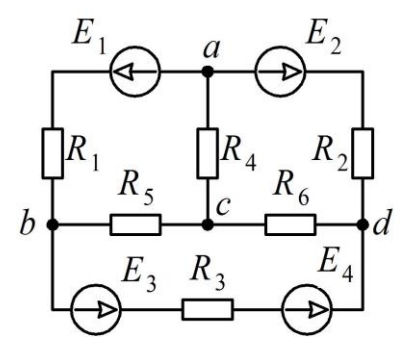

Рис. 1.1

Для электрической схемы, представленной на рис. 1.1, на основании данных представленных в табл. 1.1, необходимо:

- составить на основании законов Кирхгофа систему уравнений для определения значений токов  $(I_1, I_2, I_3, I_4, I_5, I_6)$  во всех ветвях схемы;

- определить токи во всех ветвях схемы методом контурных токов и методом узловых потенциалов. Полученные результаты расчета токов, проведенного двумя методами, свести в таблицу и сравнить между собой;

- определить один из токов, на выбор, в заданной схеме, используя метод эквивалентного генератора;

- рассчитать баланс мощностей в исходной схеме, вычислив суммарную мощность источников и суммарную мощность нагрузок (сопротивлений);

- выполнить построение потенциальной диаграммы.

Таблица 1.1

|  | $R_1, M_1, R_2, 0_M \mid R_3, 0_M \mid R_4, 0_M \mid R_5, 0_M \mid R_6, 0_M \mid E_1, B \mid E_2, B \mid E_3, B \mid E_4, B \mid E_5, 0_M \mid E_6, 0_M \mid E_7, 0_M \mid E_8, 0_M \mid E_9, 0_M \mid E_1, 0_M \mid E_2, 0_M \mid E_4, 0_M \mid E_6, 0_M \mid E_7, 0_M \mid E_7, 0_M \mid E_8, 0_M \mid E_9, 0_M \mid E_9, 0_M \mid E_9, 0_M \mid E_1,$ |  |    |  |  |
|--|----------------------------------------------------------------------------------------------------|--|----|--|--|
|  |                                                                                                    |  | 20 |  |  |

## **Решение**

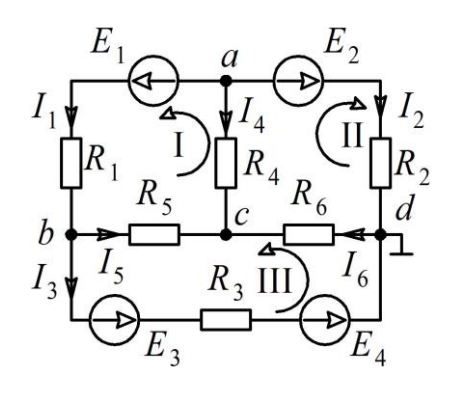

1. На основании исходной электрической схемы (рис. 1.1) разработаем схему для проведения расчетов (рис. 1.2). На расчетной схеме, в произвольном порядке, произведем расстановку направления токов в ветвях, направления обхода контуров (направления контурных токов) и укажем узел, который подлежит заземлению, для проведения расчета по методу узловых потенциалов.

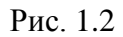

2. Определение числа уравнений. В схеме количество vзлов  $v = 4$ ; число ветвей  $b = 6$ .

Рассчитаем число независимых уравнений по законам Кирхгофа:

- по первому закону  $N_1 = y - 1 = 4 - 1 = 3$ ;

- по второму закону  $N_2 = b - N_1 = 6 - 3 = 3$ .

Составим систему уравнений по законам Кирхгофа. По первому закону Кирхгофа три уравнения:

$$
-I_1 - I_2 - I_4 = 0 \text{ (y3eJ } a);
$$
  

$$
I_1 - I_3 - I_5 = 0 \text{ (y3eJ } b);
$$

 $I_4 + I_5 + I_6 = 0$  (y 3e n c).

При составление уравнений учитывалось, что токи, втекающие в узел берутся со знаком «+», а вытекающие - со знаком «-».

По второму закону Кирхгофа три уравнения:

 $I_1R_1 - I_4R_4 + I_5R_5 = E_1$  (первый контур);  $I_2R_2 - I_4R_4 + I_6R_6 = E_2$  (второй контур);  $I_3R_3 - I_5R_5 + I_6R_6 = E_3 + E_4$  (третий контур).

3. Решение методом контурных токов. Воспользуемся направлениями контурных токов указанных на рис. 1.2. Т. к. в схеме три замкнутых контура то и контурных токов будет три. На основании рис. 1.2 запишем уравнения для расчета истинных значений токов:

$$
I_1 = I_1; I_2 = I_{II}; I_3 = I_{III}; I_4 = -I_1 - I_{II}; I_5 = I_1 - I_{III}; I_6 = I_{II} + I_{III}.
$$
 (1.1)

Запишем уравнения для каждого контура по второму закону Кирхгофа:

$$
I_{\rm I}(R_{\rm I} + R_{\rm 4} + R_{\rm 5}) + I_{\rm II}R_{\rm 4} - I_{\rm III}R_{\rm 5} = E_{\rm I};
$$
  
\n
$$
I_{\rm I}R_{\rm 4} + I_{\rm II}(R_{\rm 2} + R_{\rm 4} + R_{\rm 6}) + I_{\rm III}R_{\rm 6} = E_{\rm 2};
$$
  
\n
$$
-I_{\rm I}R_{\rm 5} + I_{\rm II}R_{\rm 6} + I_{\rm III}(R_{\rm 3} + R_{\rm 5} + R_{\rm 6}) = E_{\rm 3} + E_{\rm 4}.
$$

Решим исходную систему матричным способом, для чего представим ее в виде:

$$
[R][I] = [E]. \tag{1.2}
$$

Здесь матрица сопротивлений:

$$
[R] = \begin{bmatrix} R_1 + R_4 + R_5 & R_4 & -R_5 \ R_4 & R_2 + R_4 + R_6 & R_6 \ -R_5 & R_6 & R_3 + R_5 + R_6 \end{bmatrix}.
$$

Матрица-столбец ЭДС:

$$
[E] = \begin{bmatrix} E_1 \\ E_2 \\ E_3 + E_4 \end{bmatrix}
$$

Подставим численные значения в матрицу сопротивлений, столбец ЭДС и, используя программный продукт MathCad, рассчитаем контурные токи:

$$
I_{\rm I} = 2,501
$$
 A;  $I_{\rm II} = -1,191$  A;  $I_{\rm III} = 2,578$  A.

Истинные значения токов на основании (1.1):

$$
I_1 = 2,501 \text{ A}; I_2 = -1,191 \text{ A}; I_3 = 2,578 \text{ A}; I_4 = -1,31 \text{ A}; I_5 = -0,078 \text{ A}; I_6 = 1,387 \text{ A}.
$$

4. Решение задачи методом узловых потенциалов. При решении данным методом воспользуемся также схемой, изображенной на рис. 1.2 и всеми обозначениями, нанесенными на нее. На первом этапе запишем уравнения для определения токов в ветвях:

$$
I_1 = \frac{\varphi_a - \varphi_b + E_1}{R_1}; I_2 = \frac{\varphi_a - \varphi_d + E_2}{R_2}; I_3 = \frac{\varphi_b - \varphi_d + E_3 + E_4}{R_3};
$$
  

$$
I_4 = \frac{\varphi_a - \varphi_c}{R_4}; I_5 = \frac{\varphi_b - \varphi_c}{R_5}; I_6 = \frac{\varphi_d - \varphi_c}{R_6},
$$

где  $\varphi_a, \varphi_b, \varphi_c, \varphi_d$  – потенциалы соответствующих узлов схемы.

На втором этапе составим уравнения по второму закону Кирхгофа для каждого узла схемы с учетом потенциала данного узла. При этом будем считать потенциал точки  $d$  равный нулю, а сопротивления заменим на проводимости:

$$
\varphi_a \left( \frac{1}{R_1} + \frac{1}{R_2} + \frac{1}{R_4} \right) - \varphi_b \frac{1}{R_1} - \varphi_c \frac{1}{R_4} = -\frac{E_1}{R_1} - \frac{E_2}{R_2};
$$
  

$$
-\varphi_a \frac{1}{R_1} + \varphi_b \left( \frac{1}{R_1} + \frac{1}{R_3} + \frac{1}{R_5} \right) - \varphi_c \frac{1}{R_5} = \frac{E_1}{R_1} - \frac{E_3 + E_4}{R_3};
$$
  

$$
-\varphi_a \frac{1}{R_4} - \varphi_b \frac{1}{R_5} + \varphi_c \left( \frac{1}{R_4} + \frac{1}{R_5} + \frac{1}{R_6} \right) = 0.
$$

Решение потенциальной системы из трех уравнений также определим матричным способом:

$$
[G][\varphi]=[J],
$$

для которой

$$
[G] = \begin{bmatrix} \frac{1}{R_1} + \frac{1}{R_2} + \frac{1}{R_4} & -\frac{1}{R_1} & -\frac{1}{R_4} \\ -\frac{1}{R_1} & \frac{1}{R_1} + \frac{1}{R_3} + \frac{1}{R_5} & -\frac{1}{R_5} \\ -\frac{1}{R_4} & -\frac{1}{R_5} & \frac{1}{R_4} + \frac{1}{R_5} + \frac{1}{R_6} \end{bmatrix}
$$

$$
[J] = \begin{bmatrix} -(E_1/R_1) - (E_2/R_2) \\ (E_1/R_1) - [(E_3 + E_4)/R_3] \\ 0 \end{bmatrix}.
$$

Подставим численные значения в матрицу проводимостей, столбец токов и, используя программный продукт MathCad, рассчитаем узловые потенциалы:

$$
\varphi_a = -34,292 \text{ B}; \varphi_b = -29,296 \text{ B}; \varphi_c = -27,744 \text{ B}.
$$

Используя вышеприведенные формулы, рассчитаем токи в ветвях:

$$
I_1 = 2,501 \text{ A}; I_2 = -1,191 \text{ A}; I_3 = 2,578 \text{ A}; I_4 = -1,31 \text{ A}; I_5 = -0,078 \text{ A}; I_6 = 1,387 \text{ A}.
$$

5. Сведем в табл. 1.2 токи, полученные двумя вышеупомянутыми методами.

*Таблица 1.2*

| Расчетные токи | Метод контурных | Метод узловых |  |  |
|----------------|-----------------|---------------|--|--|
|                | <b>TOKOB</b>    | потенциалов   |  |  |
| Первый ток     | 2,501           | 2,501         |  |  |
| Второй ток     | $-1,191$        | $-1,191$      |  |  |
| Третий ток     | 2,578           | 2,578         |  |  |
| Четвертый ток  | $-1,31$         | $-1,31$       |  |  |
| Пятый ток      | $-0,078$        | $-0,078$      |  |  |
| Шестой ток     | 1,387           | 1,387         |  |  |

6. Метод эквивалентного генератора. Рассчитаем ток, протекающий через ветвь, в которую включено сопротивление *R*3. Для расчета схемы этим методом преобразуем первоначальную схему за счет исключения из нее сопротивления  $R_3$  (рис. 1.3). При этом в схеме остается два контура и три тока (рис. 1.4). Запишем для узла *a* уравнение по первому закону Кирхгофа:

$$
I_1 \bigoplus_{\substack{R_1\\B_1,\ldots,B_5\\P_1,\ldots,P_5\\P_2,\ldots,P_5\\P_3,\ldots,P_5\\P_4,\ldots,P_6\\P_5,\ldots,P_6\\P_6,\ldots,P_6\\P_7,\ldots,P_7\\P_8,\ldots,P_8\\P_9,\ldots,P_9\\P_1,\ldots,P_9\\P_4}}
$$

Рис. 1.3

$$
-I_1 - I_2 - I_3 = 0 \text{ (y3eJ } a).
$$

Запишем уравнение по второму закону Кирхгофа для двух контуров схемы:

$$
I_1(R_1 + R_5) - I_3R_4 = E_1;
$$
  

$$
I_2(R_2 + R_6) - I_3R_4 = E_2.
$$

Для определения токов в схеме представим полученные уравнения в форме (1.2):

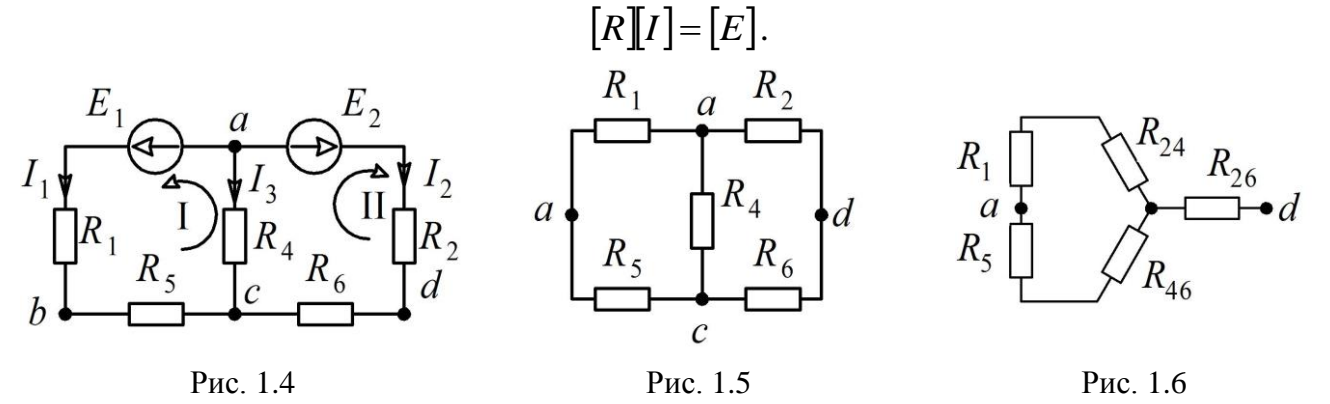

Здесь матрица сопротивлений:

$$
[R] = \begin{bmatrix} -1 & -1 & -1 \\ R_1 + R_5 & 0 & -R_4 \\ 0 & (R_2 + R_6) & -R_4 \end{bmatrix}.
$$

Матрица-столбец ЭДС:

$$
[E] = \begin{bmatrix} 0 \\ E_1 \\ E_2 \end{bmatrix}.
$$

Подставим численные значения в матрицу сопротивлений, столбец ЭДС и, используя программный продукт MathCad, рассчитаем контурные токи:

$$
I_1 = 0.57 \text{ A}; I_2 = 0.463 \text{ A}; I_3 = -1.034 \text{ A}.
$$

Для определения напряжения на выводах эквивалентного генератора, работающего на холостом ходу, воспользуемся уравнением, записанным по второму закону Кирхгофа:

$$
-I_1R_5 + I_2R_6 + U_{x.x.} = 0;
$$
  

$$
U_{x.x.} = I_1R_5 - I_2R_6 = 0.57 \cdot 20 - 0.463 \cdot 20 = 12,193 \text{ B}.
$$

Определим внутреннее сопротивление эквивалентного генератора (рис. 1.5) относительно узловых точек а и *d*. При определении сопротивления осуществим переход от соединения «треугольник» (образованного между узлами *a*, *c*, *d*) к эквивалентной «звезде» с соответствующими сопротивлениями (рис. 1.6):

$$
R_{24} = \frac{R_2 R_4}{R_2 + R_4 + R_6} = \frac{12 \cdot 5}{12 + 5 + 20} = 1,622 \text{ OM};
$$
  
\n
$$
R_{26} = \frac{R_2 R_6}{R_2 + R_4 + R_6} = \frac{12 \cdot 20}{12 + 5 + 20} = 6,486 \text{ OM};
$$
  
\n
$$
R_{46} = \frac{R_4 R_6}{R_2 + R_4 + R_6} = \frac{20 \cdot 5}{12 + 5 + 20} = 2,703 \text{ OM}.
$$

Определим эквивалентное сопротивление:

$$
R_{3k} = R_{26} + \frac{(R_1 + R_{24})(R_5 + R_{46})}{R_1 + R_{24} + R_5 + R_{46}} = 6,486 + \frac{(6 + 1,622)(20 + 2,703)}{6 + 1,622 + 20 + 2,703} = 12,193
$$
OM.

На основании напряжения  $U_{x.x.}$  и сопротивления эквивалентного генератора  $R_{\text{3K}}$ , а также значения сопротивления  $R_3$ , напряжений источников ЭДС  $E_3$  и  $E_4$  определим ток, протекающий через сопротивление  $R_3$ :

$$
I_3 = \frac{U_{\text{x.x.}} + E_3 + E_4}{R_{\text{3x}} + R_3} = \frac{2,139 + 22,5 + 30}{12,193 + 9} = 2,578 \text{ A}.
$$

Полученное значение тока численно соответствует значению, рассчитанному с использованием других методов (методы контурных токов и узловых потенциалов).

7. Произведем расчет мощности, выдаваемой источниками и потребляемой нагрузкой:

$$
P_{\text{HCT}} = E_1 I_1 - E_2 I_2 + E_3 I_3 + E_4 I_3 = 20 \cdot 2{,}501 - 21 \cdot (-1{,}191) + (22{,}5 + 30) \cdot 2{,}578 = 161{,}549 \text{ Br};
$$
  

$$
P_{\text{Harp}} = R_1 I_1^2 + R_2 I_2^2 + R_3 I_3^2 + R_4 I_4^2 + R_5 I_5^2 + R_6 I_6^2;
$$

 $P_{\text{\tiny Harp}} = 6 \cdot 2.5^2 + 12 \cdot (-1.19)^2 + 9 \cdot 2.58^2 + 5 \cdot (-1.31)^2 + 20 \cdot (-0.078)^2 + 20 \cdot 1.39^2 = 161.549 \text{ Br}.$ 

На основании сравнения между собой двух рассчитанных мощностей:

$$
P_{\text{ucr}} = P_{\text{Harp}}
$$
; 161,549 Br = 161,549 Br,

следует, что баланс мощности выполняется, а значит, расчет произведен верно.

8. Построим потенциальную диаграмму для внешнего контура схемы (рис. 1.1). Для этого заземлим одну из точек схемы (точка d), выберем контур обхода (по часовой

стрелке) и проставим точки, в которых происходит изменение потенциала (рис. 1.7). Так же запишем уравнения для определения потенциалов в заданных точках:

$$
\varphi_d = 0;
$$
\n
$$
\varphi_1 = -E_4 = -30 \text{ B};
$$
\n
$$
\varphi_2 = \varphi_1 + I_3 R_3 = -30 + 2{,}578 \cdot 9 = -6{,}796 \text{ B};
$$
\n
$$
\varphi_b = \varphi_2 - E_3 = -6{,}796 - 22{,}5 = -29{,}296 \text{ B};
$$
\n
$$
\varphi_3 = \varphi_b + I_1 R_1 = -29{,}296 + 2{,}501 \cdot 6 = -14{,}292 \text{ B};
$$
\n
$$
\varphi_a = \varphi_3 - E_1 = -14{,}292 - 20 = -34{,}292 \text{ B};
$$
\n
$$
\varphi_4 = \varphi_a + E_2 = -34{,}292 + 21 = 14{,}292 \text{ B};
$$
\n
$$
\varphi_d = \varphi_4 - I_2 R_2 = -14{,}292 - (1{,}191) \cdot 12 = 0 \text{ B}.
$$
\n(1.3)

На основании системы уравнений (1.3) на рис. 1.8 построена потенциальная диаграмма.

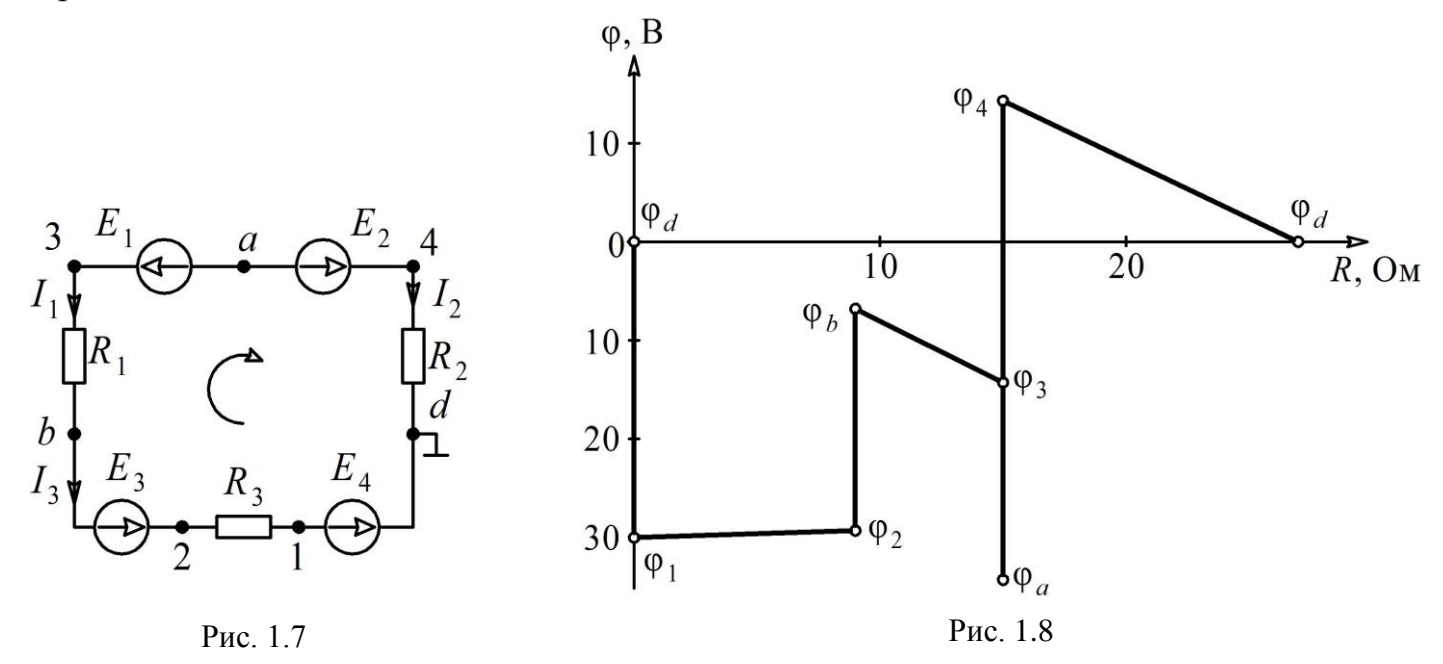

Задача № 2. Расчет разветвленной цепи синусоидального тока.

На рис. 2.1 представлена двухконтурная электрическая цепь переменного тока, имеющая следующие параметры элементов:  $L_1 = 24.6$  мГн;  $L_2 = 1.74$  мГн;  $L_3 = 0.87$  мГн;  $C_1 = 2.01$  MK $\Phi$ ;  $C_2 = 15.8$  MK $\Phi$ ;  $C_3 = 4.02$  MK $\Phi$ ;  $R_2 = 170$  Om;  $f = 1100 \,\Gamma$ II.

ЭДС источников напряжения представлены тригонометрической форме записи:

$$
\underline{E}_1 = 56\sin(\omega t + 85^\circ) \text{ B}; \ \underline{E}_2 = 80\cos(\omega t + 17^\circ) \text{ B};
$$

$$
\underline{E}_3 = 125\sin(\omega t - 40^\circ) \text{ B}.
$$

Необходимо:

- составить уравнения для рассматриваемой схемы в мгновенных значениях и в символической форме;

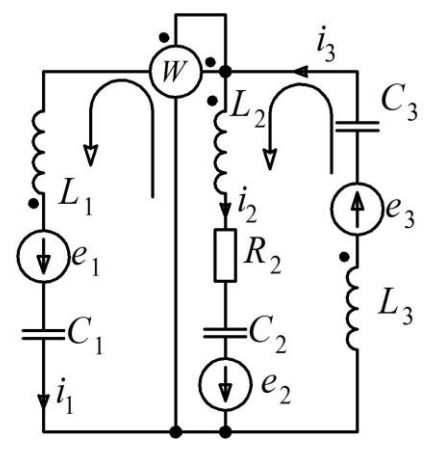

 $\bf{B}$ 

Рис. 2.1

- определить токи во всех ветвях в мгновенных и действительных значениях;

- вычислить показание ваттметра;

- составить баланс мощности;

- построить потенциальную диаграмму;

- для одного из токов схемы (на выбор) построить график его зависимости от времени.

## **Решение**

Зададимся условно положительными направлениями токов в ветвях схемы и выберем направления обхода контуров по окнам (рис. 2.1).

Составим уравнения электрического равновесия по законам Кирхгофа:

а) для мгновенных значений:

$$
-i_1 - i_2 + i_3 = 0;
$$
  

$$
-R_2 i_2 - L_2 \frac{di_2}{dt} - \frac{1}{C_2} \int i_2 dt + L_1 \frac{di_1}{dt} + \frac{1}{C_1} \int i_1 dt = \underline{e}_1 - \underline{e}_2;
$$
  

$$
\frac{1}{C_3} \int i_3 dt + L_3 \frac{di_3}{dt} + L_2 \frac{di_2}{dt} + \frac{1}{C_2} \int i_2 dt + R_2 i_2 = \underline{e}_3 + \underline{e}_2;
$$

б) в символической форме:

$$
-L_{1m}-L_{2m}+L_{3m}=0;
$$

$$
-R_{2}L_{2m} - j\omega L_{2}L_{2m} - \frac{1}{j\omega C_{2}}L_{2m} + j\omega L_{1}L_{1m} + \frac{1}{j\omega C_{1}}L_{1m} = \underline{E}_{1m} - \underline{E}_{2m};
$$
\n
$$
\frac{1}{j\omega C_{3}}L_{3m} + j\omega L_{3}L_{3m} + j\omega L_{2}L_{2m} + \frac{1}{j\omega C_{2}}L_{2m} + R_{2}L_{2m} = \underline{E}_{3m} + \underline{E}_{2m}.
$$
\n(2.1)

Комплексные сопротивления ветвей:

$$
\underline{Z}_1 = j \bigg( \omega L_1 - \frac{1}{\omega C_1} \bigg); \ \underline{Z}_2 = R_2 + j \bigg( \omega L_2 - \frac{1}{\omega C_2} \bigg); \ \underline{Z}_3 = j \bigg( \omega L_3 - \frac{1}{\omega C_3} \bigg)
$$

Перепишем уравнение (2.1) в виде:

$$
-L_{1m} - L_{2m} + L_{3m} = 0; \ \underline{Z_1} \underline{L_{1m}} - \underline{Z_2} \underline{L_{2m}} = \underline{E_{1m}} - \underline{E_{2m}}; \ \underline{Z_2} \underline{L_{2m}} + \underline{Z_3} \underline{L_{3m}} = \underline{E_{3m}} + \underline{E_{2m}}.
$$
Для определения токов представим уравнения в матричной форме (1.2):

$$
\begin{bmatrix} -1 & -1 & 1 \ Z_1 & -Z_2 & 0 \ 0 & Z_2 & Z_3 \end{bmatrix} \begin{bmatrix} L_{1m} \\ L_{2m} \\ L_{3m} \end{bmatrix} = \begin{bmatrix} 0 \\ E_{1m} - E_{2m} \\ E_{3m} + E_{2m} \end{bmatrix}.
$$
 (2.2)

Определим сопротивления реактивных элнментов:

$$
X_{L1} = \omega L_1 = 2\pi f L_1 = 6,28 \cdot 1100 \cdot 24,6 \cdot 10^{-3} = 170,023 \text{ OM, r \text{R}} \omega = 2\pi f = 6911,5 \text{ c}^{-1};
$$
  

$$
X_{L2} = \omega L_2 = 6908 \cdot 1,74 \cdot 10^{-3} = 12,026 \text{ OM; } X_{L3} = \omega L_3 = 6908 \cdot 0,87 \cdot 10^{-3} = 6,013 \text{ OM;}
$$

$$
X_{C1} = \frac{1}{\omega C_1} = \frac{1 \cdot 10^6}{6908 \cdot 2{,}01} = 71{,}983
$$
 Om;  $X_{C2} = \frac{1}{\omega C_2} = \frac{1 \cdot 10^6}{6908 \cdot 15{,}8} = 9{,}157$ Om;

$$
X_{C3} = \frac{1}{\omega C_3} = \frac{1 \cdot 10^6}{6908 \cdot 4.02} = 35,992 \text{ Om}.
$$

Запишем комплексные сопротивления для трех ветвей рассматриваемой схемы:

$$
\underline{Z}_1 = jX_{L1} - jX_{C1} = j170,023 - j71,983 = j98,04 \text{ Om};
$$
  

$$
\underline{Z}_2 = R_2 + j(X_{L2} - X_{C2}) = 170 + j(12,026 - 9,157) = 170 + j2,869 \text{ Om};
$$
  

$$
\underline{Z}_3 = jX_{L3} - jX_{C3} = j6,013 - j35,992 = -j29,979 \text{ Om}.
$$

Представим ЭДС источников в комплексной форме для амплитудных  $\overline{\mathbf{M}}$ действующих значений:

$$
\underline{E}_{1m} = 56,5\cos(85^\circ) + j56,5\sin(85^\circ) = 4,881 + j55,787 = 56,5e^{j85^\circ} \text{ B};
$$
\n
$$
\underline{E}_{2m} = 80\cos(107^\circ) + j80\sin(107^\circ) = -23,39 + j76,504 = 80e^{j107^\circ} \text{ B};
$$
\n
$$
\underline{E}_{3m} = 125\cos(-40^\circ) + j125\sin(-40^\circ) = 95,756 - j80,348 = 125e^{-j40^\circ} \text{ B};
$$
\n
$$
\underline{E}_1 = \frac{4,881 + j55,787}{\sqrt{2}} = 3,451 + j39,447 \text{ B};
$$
\n
$$
\underline{E}_2 = \frac{-23,39 + j76,504}{\sqrt{2}} = -16,54 + j54,1 \text{ B};
$$
\n
$$
\underline{E}_3 = \frac{95,756 - j80,348}{\sqrt{2}} = 67,71 - j56,815 \text{ B}.
$$

Подставляя найденные значения  $\underline{Z}$  и  $\dot{E}_m$  в матрицу (2.2) и используя программную среду MathCad, определим комплексы токов ветвей в амплитудных и действующих значениях:

$$
\underline{I}_{1m} = -0,066 - j1,447 \text{ A}; \ \underline{I}_1 = -0,047 - j1,023 \text{ A};
$$
\n
$$
\underline{I}_{2m} = 0,669 + j0,072 \text{ A}; \ \underline{I}_2 = 0,473 + j0,051 \text{ A};
$$
\n
$$
\underline{I}_{3m} = 0,603 - j1,374 \text{ A}; \ \underline{I}_3 = 0,426 - j0,972 \text{ A}.
$$

Для определения показания ваттметра воскользуемся следующей формой записи:

$$
P = \text{Re}\left\{\underline{U}_W \underline{I}_W\right\},\,
$$

где  $\underline{U}_W$  – напряжение, на которое подключен ваттметр;  $\underline{I}_W$  – комплексно-сопряженный ток, протекающий через ваттметр; Re - оператор, выделяющий из комплексного числа действительную часть.

Для определения  $U_W$  запишем уравнение по второму закону Кирхгофа для первого контура схемы:

$$
\underline{Z}_1 \underline{I}_1 - \underline{U}_W = \underline{E}_1,
$$

здесь напряжение  $U_W$  имеет знак «-», т. к. ваттметр подключен на обратное напряжение.

 $\underline{U}_W = -\underline{E}_1 + \underline{Z}_1 \underline{I}_1 = -3,451 + j39,447 + (-0,047 - j1,023)j98,04 = 96,841 - j44,029 \text{ B}.$ 

Для получения комплексно-сопряженного тока необходимо изменить знак при мнимой части тока  $I_1$ . Ток через ваттметр протекает в прямом направлении, поэтому получим:

$$
\underline{I}_W = \underline{I}_1 = \text{Re}(-0.047) - j \text{Im}(-1.447) = -0.047 + j1.023 \text{ A}.
$$

$$
P = \text{Re}[(96,841 - j44,029)(-0,047 + j1,023)] = 40,515 \text{ Br.}
$$

Определим баланс мощности в рассматриваемой схеме:

$$
S_{\text{ucr}} = \underline{E}_1 \underline{I}_1 + \underline{E}_2 \underline{I}_2 + \underline{E}_3 \underline{I}_3;
$$
  
\n
$$
S_{\text{ucr}} = (3,451 + j39,447)(-0,047 + j1,023) + (-16,539 + j54,097)(0,473 - j0,051) +
$$
  
\n
$$
+ (67,709 - j56,815)(0,426 + j0,972) = 38,517 + j69,699 \text{ BA}.
$$
  
\n
$$
S_{\text{norm}} = \underline{Z}_1 |I_1|^2 + \underline{Z}_2 |I_2|^2 + \underline{Z}_3 |I_3|^2;
$$

 $S_{\text{norm}} = (j98,04)1,024^2 + (170 + j2,869)0,476^2 + (-j29,979)1,061^2 = 38,517 + j69,699 \text{ BA}.$ 

Мощность  $S_{\text{HCT}}$  равна мощности  $S_{\text{norm}}$ , а значит, расчет выполнен верно.

Топографическая диаграмма. Примем потенциал узла *а* равным нулю, т. е.  $\underline{\varphi}_a = 0$  и определим соответствующие потенциалы характерных точек схемы (рис. 2.2):  $\varphi_a = 0$  B;

$$
\begin{aligned}\n\Phi_b &= \Phi_a - jX_{C1}I_1 = -73,637 + j3,364 \text{ B}; \\
\Phi_c &= \Phi_b - E_1 = (-73,637 + j3,364) - (3,451 + j39,447) = -77,088 - j36,083 \text{ B}; \\
\Phi_d &= \Phi_c + jX_{L1}I_1 = (-77,088 - j36,083) + [(-0,047 + j1,023)j170,023] = 96,841 - j44,029 \text{ B}; \\
\Phi_e &= \Phi_d - jX_{C3}I_3 = (96,841 - j44,029) - [(0,426 + j0,972)(-j35,992)] = 61,866 - j59,379 \text{ B}; \\
\Phi_f &= \Phi_e - E_3 = (61,866 - j59,379) - (67,709 - j56,815) = -5,843 - j2,564 \text{ B}; \\
\Phi_a &= \Phi_f + jX_{L3}I_3 = (-5,843 - j2,564) - [(0,426 + j0,972)j6,013] = 0 \text{ B}.\n\end{aligned}
$$

На основании рассчитанных потенциалов в различных точках схемы построена потенциальная диаграмма (рис. 2.3).

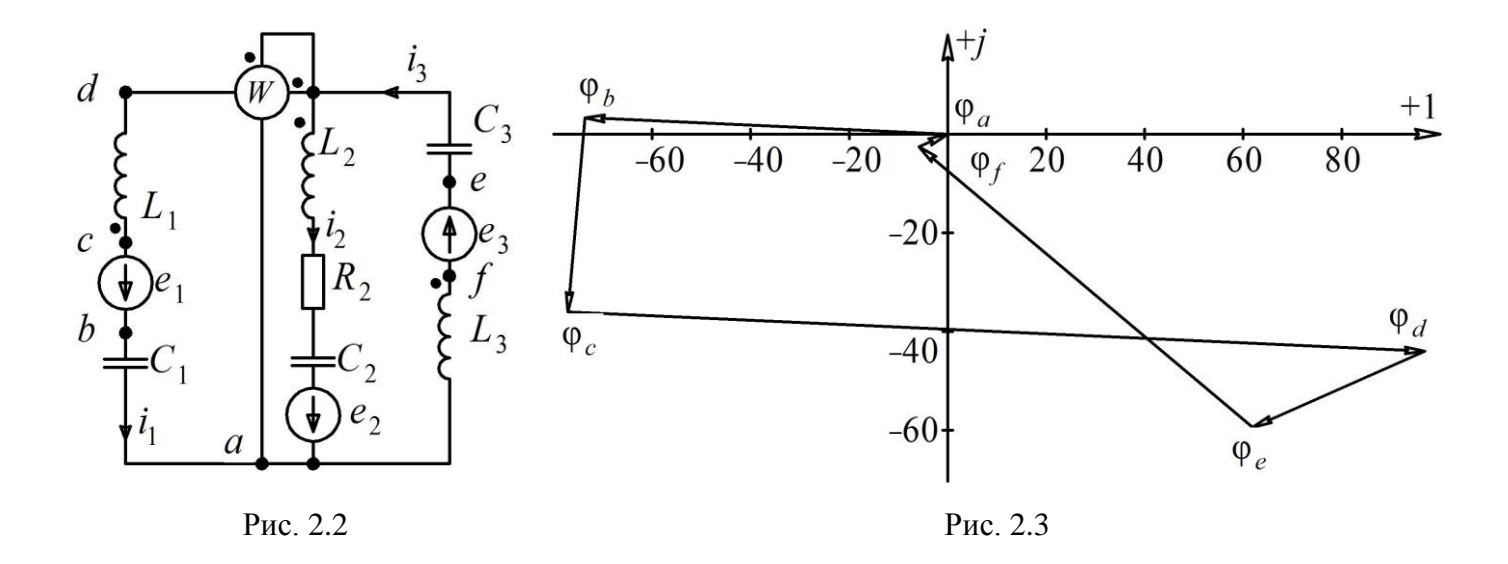

Для построения графика изменения тока  $i_1$  по времени на первом этапе осуществим переход от показательной формы записи тока  $I_{1m}$  к тригонометрической:

$$
i_1(t) = \sqrt{(-0.066)^2 + (-1.447)^2} \sin\left(\frac{6911.5t + \arctg\left(\frac{-1.447}{-0.066}\right)}{-0.066}\right) = 1,448 \sin\left(\frac{6911.5t - 92.623^{\circ}}{2}\right).
$$

Задаваясь различными значениями времени, получим координаты, сведенные в табл. 2.1, для построения графика измения тока і1 (рис. 2.4).

| Таблица 2.1 |  |
|-------------|--|
|             |  |

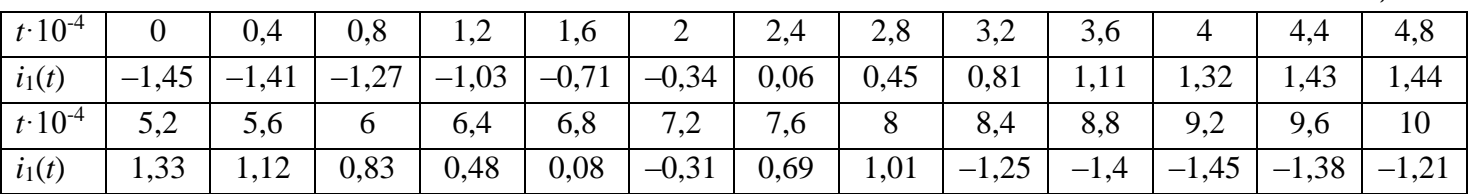

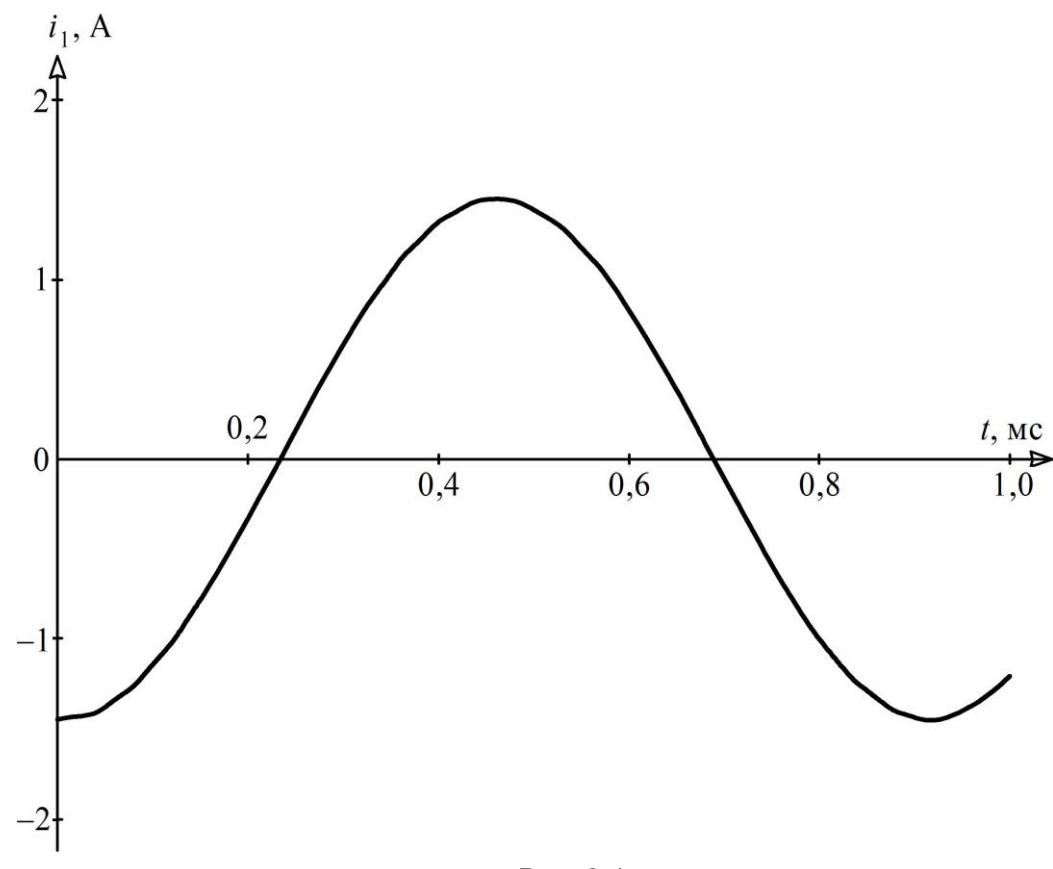

Рис. 2.4

Задача № 3. Расчет трехфазной цепи.

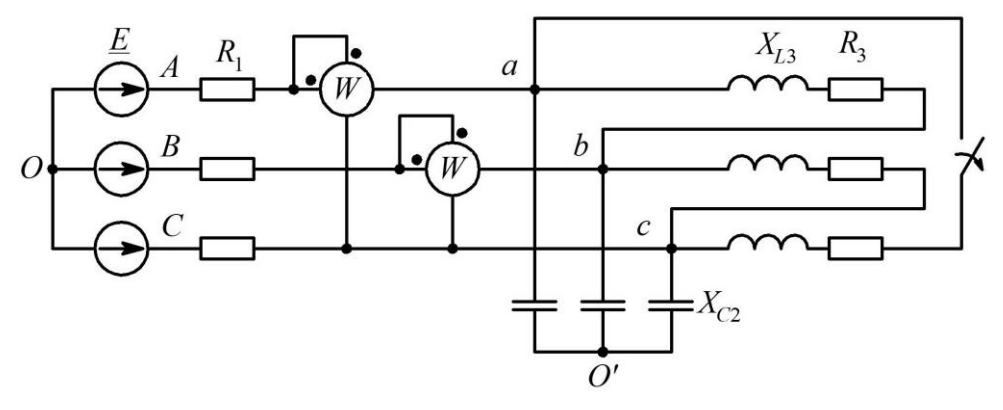

Рис. 3.1

Имеется трехфазная цепь (рис. 3.1), состоящая из симметричного трехфазного источника электрической энергии, к которому через линию электропередач (*R*<sup>1</sup> и *X*1) подключены приемники, соединенные сложным образом. Электрическая схема имеет следующие параметры:  $U_{\text{I}} = 380 \text{ B}$ ;  $R_1 = 6 \text{ Om}$ ;  $X_{C2} = 10 \text{ Om}$ ;  $R_3 = 9 \text{ Om}$ ;  $X_{L3} = 9 \text{ Om}$ .

Электрическая цепь может работать в следующих режимах:

− симметричная нагрузка, при которой сопротивления всех фаз приемника одинаковы  $(Z_A = Z_B = Z_C);$ 

− несимметричная нагрузка, при которой принудительно увеличено в три раза сопротивление фазы *a* (или *ab*) третьего приемника;

− аварийный режим, осуществляемый за счет размыкания ключа (указанного на схеме). При этом меняется режим работы схемы.

Требуется для каждого режима:

1. Указать на схеме все необходимые для расчета цепи токи, напряжения и потенциалы;

2. Произвести расчет всех токов в схеме (фазные и линейные), а также линейные и фазные напряжения между узлами подключения нагрузки;

3. Используя метод «двух ваттметров» определить показания ваттметров, указанных на схеме, и суммарную мощность схемы;

4. Рассчитать активную мощность, потребляемую нагрузкой. При расчете не учитывается активное сопротивление линии электропередач. Сравнить полученное значение мощности со значением, полученным в п. 3 задания;

5. Рассчитать и построить векторную диаграмму токов и топографическую диаграмму напряжений.

## *Решение*

*Симметричный режим работы цепи.* Согласно заданию укажем на схеме токи и напряжения, которые требуется определить. Поскольку источник и приемники симметричны, отобразим их на расчетной схеме по одной фазе *А* (рис. 3.2).

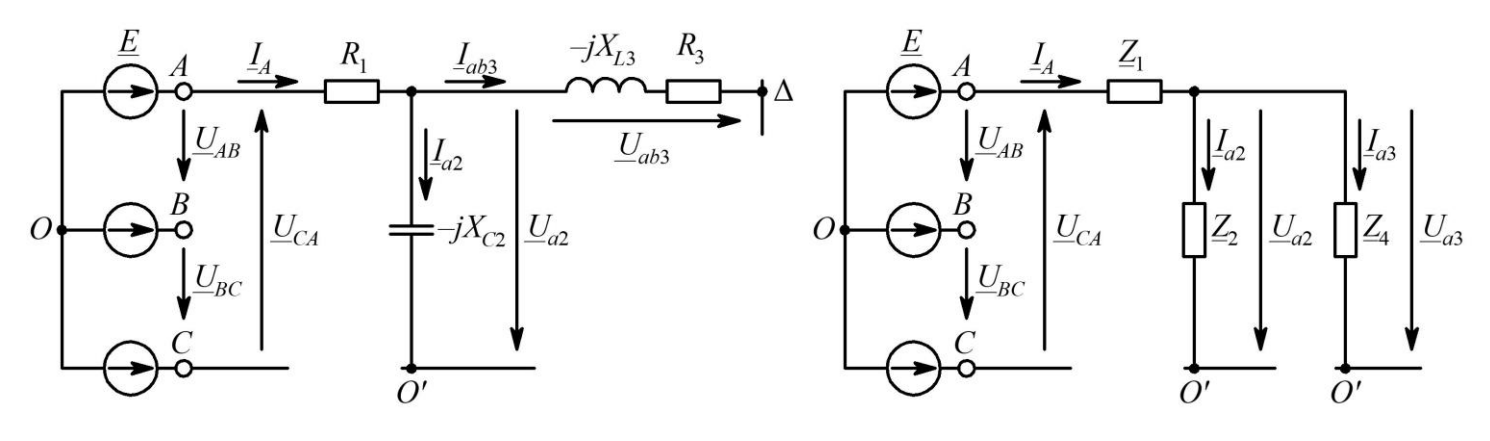

Рис. 3.2 Рис. 3.3

Преобразуем третий приемник (рис. 3.1) из соединения «треугольник» в эквивалентную «звезду». Сопротивления крайних приемников  $Z_2$  и  $Z_4$  соединены параллельно (рис. 3.3).

Поскольку фазные сопротивления приемника  $Z_3$  равны по условию, то по правилу преобразования можем записать:

$$
\underline{Z}_4 = \frac{\underline{Z}_3}{3} = \frac{9 + j9}{3} = 3 + j3 = 4,24e^{j45^{\circ}} \text{ Om}.
$$

Заменим сопротивления  $Z_2$  и  $Z_4$  соответствующим комплексным сопротивлением  $\underline{Z}_5$ , численное значение которого в показательной и алгебраической форме записи представляется в виде:

$$
\underline{Z}_5 = \frac{\underline{Z}_2 \underline{Z}_4}{\underline{Z}_2 + \underline{Z}_4} = \frac{-j10(3+j3)}{-j10+3+j3} = \frac{30 - j30}{3 - j7} = \frac{42.4e^{-j45^\circ}}{7.6e^{-j66.8^\circ}} = 5.6e^{j21.8^\circ} = 5.2 + j2.1 \text{ Om}.
$$

В результате преобразований исходная схема для фазы А принимает вид, представленный на рис. 3.4, в котором эквивалентное полное комплексное сопротивление фазы А:

$$
\underline{Z}_a = \underline{Z}_2 + \underline{Z}_4 = 6 + (5, 2 + j2, 1) = 11, 2 + j2, 1 = 11, 4e^{j10, 6^{\circ}} \text{OM}
$$
\n
$$
O \bullet \overbrace{\bigodot^{L_4}} \xrightarrow{I_4} \overbrace{Z_1}^{Z_1} \xrightarrow{a} \overbrace{Z_5}^{Z_5} \rightarrow O'
$$
\n
$$
\text{Puc. 3.4}
$$

Согласно заданию источник - симметричный генератор с линейным напряжением. Поэтому комплексы линейных напряжений источника определятся выражениями:

$$
\underline{U}_{AB} = 380e^{j30^{\circ}} \text{B}; \ \underline{U}_{BC} = 380e^{-j90^{\circ}} \text{B}; \ \underline{U}_{CA} = 380e^{j150^{\circ}} \text{B}.
$$

Поскольку источник соединен по схеме «звезда», его фазные ЭДС имеют значения:

$$
\underline{E}_A = 220e^{j0^{\circ}}B; \ \underline{E}_B = 220e^{-j120^{\circ}}B; \ \underline{E}_C = 220e^{j120^{\circ}}B.
$$

По заданию нагрузка симметричная  $\underline{Z}_A = \underline{Z}_B = \underline{Z}_C$ , следовательно, напряжение смещения нейтрали равно нулю  $U_{O/O} = 0$  В и учитывая, что для соединения «звезда»  $\underline{I}_{\pi} = \underline{I}_{\phi}$ , находим соответствующие токи:

$$
\underline{I}_A = \frac{\underline{E}_A}{\underline{Z}_a} = \frac{220e^{j0^\circ}}{11,4e^{j10,6^\circ}} = 19,3e^{-j10,6^\circ} = 19 - j3,6 \text{ A};
$$
\n
$$
\underline{I}_B = \frac{\underline{E}_B}{\underline{Z}_b} = \frac{220e^{-j120^\circ}}{11,4e^{j10,6^\circ}} = 19,3e^{-j130,6^\circ} = -12,6 - j14,7 \text{ A};
$$
\n
$$
\underline{I}_C = \frac{\underline{E}_C}{\underline{Z}_c} = \frac{220e^{j120^\circ}}{11,4e^{j10,6^\circ}} = 19,3e^{j109,4^\circ} = -6,4 + j18,2 \text{ A}.
$$

Проверка:

$$
\underline{I}_A + \underline{I}_B + \underline{I}_C = 19 - j3,6 - 12,6 - j14,7 - 6,4 + j18,2 = 0 - j0,1 \approx 0
$$
 A.

Находим фазные и линейные напряжения приведенного приемника:

$$
\underline{U}_{a0'} = \underline{I}_A \underline{Z}_5 = 19,3e^{-j10,6^\circ} \cdot 5,6e^{j21,8} = 108,1e^{j11,2} = 106,4 + j21,2 \text{ B};
$$
\n
$$
\underline{U}_{b0'} = \underline{I}_B \underline{Z}_5 = 19,3e^{-j130,6^\circ} \cdot 5,6e^{j21,8} = 108,1e^{-j108,8} = -34,7 - j102,9 \text{ B};
$$
\n
$$
\underline{U}_{c0'} = \underline{I}_C \underline{Z}_5 = 19,3e^{j109,4^\circ} \cdot 5,6e^{j21,8} = 108,1e^{j131,2} = -71,5 + j81,2 \text{ B};
$$
\n
$$
\underline{U}_{ab} = \underline{U}_{a0'} - \underline{U}_{b0'} = 106,4 + j21,2 + 34,7 + j102,9 = 141,1 + j124,1 = 187,7e^{j41,3} \text{ B};
$$
\n
$$
\underline{U}_{bc} = \underline{U}_{b0'} - \underline{U}_{c0'} = -34,7 - j102,9 + 71,5 - j81,2 = 36,8 - j184,1 = 187,7e^{-j78,7} \text{ B};
$$
\n
$$
\underline{U}_{ca} = \underline{U}_{c0'} - \underline{U}_{a0'} = -71,5 + j81,2 - 106,4 - j21,2 = -177,9 + j60 = 187,7e^{j161,4} \text{ B}.
$$
\nПроверка:  $\underline{U}_{a0'} + \underline{U}_{b0'} + \underline{U}_{c0'} = \underline{U}_{ab} + \underline{U}_{bc} + \underline{U}_{ca} \approx 0 \text{ B}.$ 

Определим токи во втором приемнике согласно заданной схеме (рис. 3.1):

$$
L_{a2} = \frac{U_{a0'}}{Z_2} = \frac{108.1e^{j11.2°}}{10e^{-j90°}} = 10.8e^{-j101.2°} = -2.1 + j10.6 \text{ A};
$$
  
\n
$$
L_{b2} = \frac{U_{b0'}}{Z_2} = \frac{108.1e^{-j108.8°}}{10e^{-j90°}} = 10.8e^{-j18.8°} = 10.3 - j3.5 \text{ A};
$$
  
\n
$$
L_{c2} = \frac{U_{c0}}{Z_2} = \frac{108.1e^{j131.2°}}{10e^{-j90°}} = 10.8e^{-j138.8°} = -8.1 - j7.2 \text{ A}.
$$

Находим линейные токи в третьем приемнике:

$$
\underline{I}_{a3} = \underline{I}_A - \underline{I}_{a2} = 19 - j3,6 + 2,1 - j10,6 = 21,1 - j14,2 = 25,5e^{-j33,9^{\circ}} \text{ A};
$$
\n
$$
\underline{I}_{b3} = \underline{I}_B - \underline{I}_{b2} = -12,6 - j14,7 - 10,3 + j3,5 = -21,9 - j11,2 = 25,5e^{-j153,9^{\circ}} \text{ A};
$$
\n
$$
\underline{I}_{c3} = \underline{I}_C - \underline{I}_{c2} = -6,4 + j18,2 + 8,1 + j7,2 = 1,7 + j25,4 = 25,5e^{j86,2^{\circ}} \text{ A}.
$$

Определим фазные токи третьего приемника:

$$
\underline{I}_{ab3} = \frac{\underline{U}_{ab}}{\underline{Z}_3} = \frac{187,7e^{j41,3^{\circ}}}{12,7e^{j45^{\circ}}} = 14,8e^{-j3,7^{\circ}} = 14,7 - j0,9 \text{ A};
$$
\n
$$
\underline{I}_{bc3} = \frac{\underline{U}_{bc}}{\underline{Z}_3} = \frac{187,7e^{-j78,7^{\circ}}}{12,7e^{j45^{\circ}}} = 14,8e^{-j123,7^{\circ}} = -8,2 - j12,3 \text{ A};
$$
\n
$$
\underline{I}_{ca3} = \frac{\underline{U}_{ca}}{\underline{Z}_3} = \frac{187,7e^{j161,4^{\circ}}}{12,7e^{j45^{\circ}}} = 14,8e^{j116,4^{\circ}} = -6,6 + j13,2 \text{ A}.
$$

Находим фазные напряжения в третьем приемнике:

$$
\underline{U}_{a3} = \underline{I}_{a3} \underline{Z}_3 = 25,5e^{-j33,9^\circ} \cdot 12,7e^{j45} = 323,9e^{j11,1^\circ} = 317,7 + j62,1 \text{ B};
$$
\n
$$
\underline{U}_{b3} = \underline{I}_{b3} \underline{Z}_3 = 25,5e^{-j153,9^\circ} \cdot 12,7e^{j45} = 323,9e^{-j108,9^\circ} = -105,3 - j306,9 \text{ B};
$$
\n
$$
\underline{U}_{c3} = \underline{I}_{c3} \underline{Z}_3 = 25,5e^{j86,2^\circ} \cdot 12,7e^{j45} = 323,9e^{j131,2^\circ} = -213,3 + j243,9 \text{ B}.
$$

Проверка: по второму закону Кирхгофа имеем  $\underline{E}_A - \underline{I}_A R_1 - \underline{U}_{a0'} = 0$ ,

$$
220 - (19 - j3,6) \cdot 6 - (106,4 + j21,2) = -0,4 + j0,4 \approx 0
$$
 B.

Погрешность не превышает 1 %.

Определим показания ваттметров.

Ваттметр фазы *A*:

 $P_{W1} = \text{Re}\left[ \left( -\underline{U}_{ca} \right) \underline{I}_A^* \right] = \text{Re}\left[ -\left( -177.9 + j60 \right) \left( 19 + j3.6 \right) \right] = \text{Re}\left[ 3596.1 - j499.6 \right] = 3596.1 \text{ Br.}$ Ваттметр фазы *В*:

 $P_{W2} = \text{Re} \left[ \underline{U}_{bc} \underline{I}_{b}^{*} \right] = \text{Re} \left[ (36.8 - j184.1)(-12.6 + j14.7) \right] = \text{Re} \left[ 2242.6 + j2860.6 \right] = 2242.6 \text{ Br}.$ Мощность, потребляемая приемниками:

$$
P_W = P_{W1} + P_{W2} = 3596.1 + 2242.6 = 5838.7
$$
 Br.

Активная мощность, потребляемая нагрузкой:

 $3|\underline{I}_{ab3}|^2 R_3 = 3.14,7^2.9 = 5834,4$ 3 2  $3 - 3$   $\lfloor a b 3 \rfloor$ 2  $3 \pm 2ca3$ 2  $3 \pm L_{bc}$ 3 зная мощность, потребляемая нагрузкой:<br> $P_{\text{H}} = |\underline{I}_{ab3}|^2 R_3 + |\underline{I}_{bc3}|^2 R_3 + |\underline{I}_{ca3}|^2 R_3 = 3|\underline{I}_{ab3}|^2 R_3 = 3 \cdot 14,7^2 \cdot 9 =$ Вт.

Определим значения потенциальных точек цепи фазы *А*. Значение потенциала нулевой точки источника принимаем равным нулю  $\underline{\varphi}_0 = 0\,$  В и совмещаем его с началом координат комплексной плоскости:

$$
\underline{\varphi}_{A} = \underline{\varphi}_{0} + \underline{E}_{A} = 0 + 220 = 220 \text{ B};
$$
\n
$$
\underline{\varphi}_{a} = \underline{\varphi}_{A} - R_{1}\underline{I}_{A} = 220 - 6 \times (19 - j3,6) = 106 + j21,6 \text{ B};
$$
\n
$$
\underline{\varphi}_{01} = \underline{\varphi}_{a} - (-jX_{C2})\underline{I}_{a2} = 106 + j21,6 - (-j10) \times (-2,1 + j10,6) = 0 + j0,6 \approx 0 \text{ B};
$$
\n
$$
\underline{\varphi}_{B} = \underline{\varphi}_{0} + \underline{E}_{B} = 0 - 110 - j190,5 = -110 - j190,5 \text{ B};
$$
\n
$$
\underline{\varphi}_{b} = \underline{\varphi}_{b} - R_{1}\underline{I}_{B} = -110 - j190,5 - 6 \times (-12,6 - j14,7) = -34,4 - j102,3 \text{ B};
$$
\n
$$
\underline{\varphi}_{01} = \underline{\varphi}_{b} - (-jX_{C2})\underline{I}_{b2} = -34,4 - j102,3 - (-j10) \times (10,3 - j3,5) = 0,6 + j0,7 \approx 0 \text{ B};
$$
\n
$$
\underline{\varphi}_{C} = \underline{\varphi}_{0} + \underline{E}_{C} = 0 - 110 + j190,5 = -110 + j190,5 \text{ B};
$$
\n
$$
\underline{\varphi}_{c} = \underline{\varphi}_{C} - R_{1}\underline{I}_{C} = -110 + j190,5 - 6 \times (-6,4 + j18,2) = -71,6 + j81,3 \text{ B};
$$
\n
$$
\underline{\varphi}_{01} = \underline{\varphi}_{b} - (-jX_{C2})\underline{I}_{b2} = -88,4 + j143,7 + j10 \times (-14,3 - j8,8) = -0,4 + j0,7 \approx 0 \text{ B}.
$$

Построим векторную диаграмму напряжений (рис. 3.5) и токов (рис. 3.6) для каждой фазы.

*Несимметричный режим работы цепи.* Увеличим значение сопротивления фазы *ab* третьего приемника  $\underline{Z}_3$  в 3 раза и определим его значение. Комплексное сопротивление третьего приемника включает последовательное соединение катушки индуктивности *L*<sup>3</sup> и резистора *R*<sub>3</sub>: <u>Z'</u><sub>3</sub> = 3(*R*<sub>3</sub> + *jX*<sub>*L*3</sub>)= 27 + *j*27 Oм.

Преобразуем нагрузку, соединенную «звездой», в эквивалентный «треугольник». Поскольку емкостные сопротивления фаз приемника *XC*<sup>2</sup> равны по условию, то по правилу преобразования можем записать:

$$
\underline{Z}_2 = -3jX_{C2} = -j30
$$
OM.

В результате участок цепи, включающий в себя сопротивления второго и третьего потребителей, преобразуется в схему (рис. 3.7).

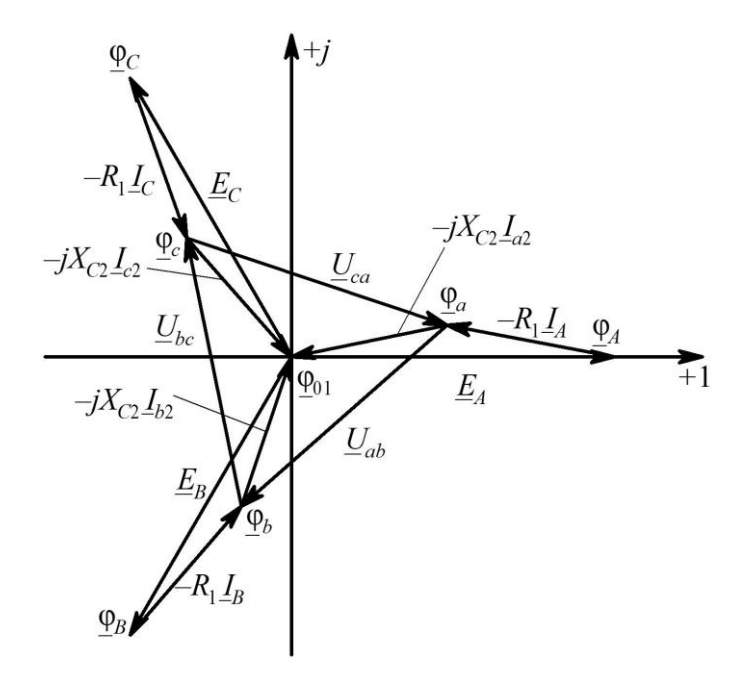

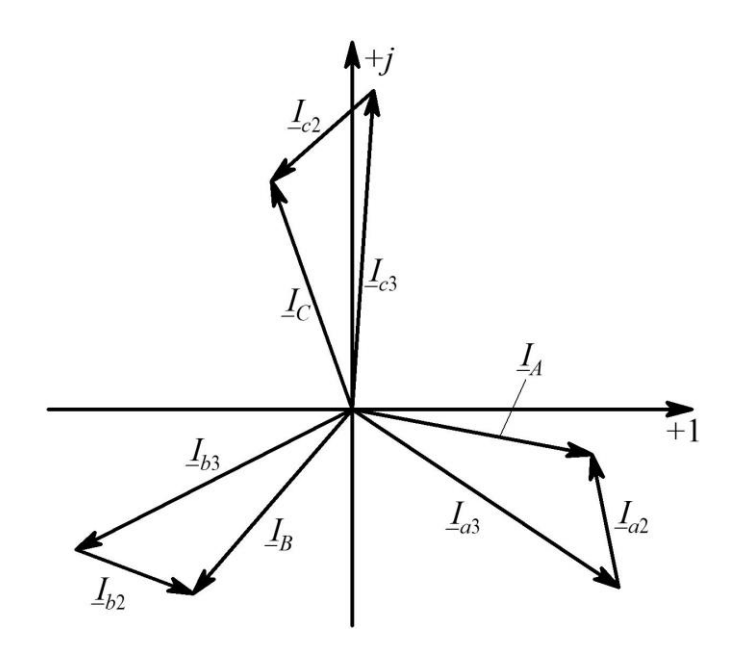

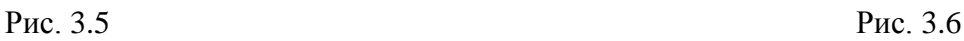

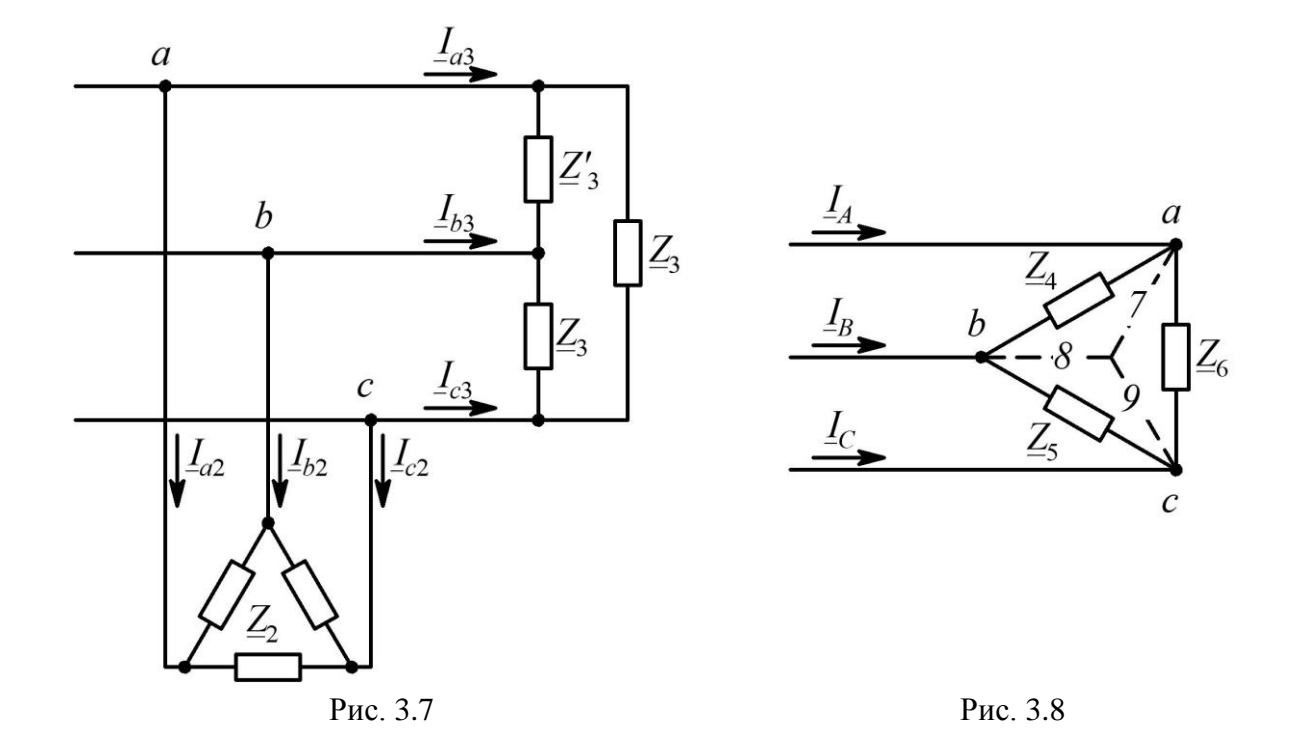

Соединенные параллельно сопротивления  $Z_2$  и  $Z_3$  между узлами *а* и *b*, *а* и *c* заменим соответствующими комплексными сопротивлениями  $Z_4 = Z_5$ . Численные их значения в показательной и алгебраической формах записи представляются в виде:

$$
\underline{Z}_4 = \frac{\underline{Z}_2 \underline{Z'}_3}{\underline{Z}_2 + \underline{Z'}_3} = \frac{-j30(27 + j27)}{-j30 + 27 + j27} = 42,1e^{-j38,6^\circ} = 32,9 - j26,3 \text{ Om};
$$
\n
$$
\underline{Z}_5 = \underline{Z}_6 = \frac{\underline{Z}_2 \underline{Z}_3}{\underline{Z}_2 + \underline{Z}_3} = \frac{-j30(9 + j9)}{-j30 + 9 + j9} = 16,7e^{j21,8^\circ} = 15,5 + j6,2 \text{ Om}.
$$

Получившийся новый «треугольник» преобразуем в эквивалентную «звезду» (рис. 3.8), в лучах которой будут находиться соответствующие комплексные сопротивления  $\underline{Z}_7$ ,  $\underline{Z}_8$ и  $\underline{Z}_9$ , численные значения которых находим по выражениям:

$$
\underline{Z}_7 = \underline{Z}_8 = \frac{\underline{Z}_4 \underline{Z}_6}{\underline{Z}_4 + \underline{Z}_5 + \underline{Z}_6} = \frac{42 \text{,} 1e^{-j38.6^\circ} \times 16.7e^{j21.8^\circ}}{32.9 - j26.3 + 2 \cdot (15.5 + j6.2)} = 10.7e^{-j4.8^\circ} = 10.7 - j0.9 \text{ OM};
$$
\n
$$
\underline{Z}_9 = \frac{\underline{Z}_5 \underline{Z}_6}{\underline{Z}_4 + \underline{Z}_5 + \underline{Z}_6} = \frac{16.7e^{j21.8^\circ} \times 16.7e^{j21.8^\circ}}{32.9 - j26.3 + 2 \cdot (15.5 + j6.2)} = 4.2e^{-j55.6^\circ} = 2.4 + j3.5 \text{ OM}.
$$

В результате выполненных преобразований исходная схема (рис. 3.7) принимает вид (рис. 3.9). При сопротивления фаз принимают ЭТОМ значения:

$$
\underline{Z}_A = \underline{Z}_B = R_1 + \underline{Z}_7 = 6 + 10,7 - j0,9 =
$$
  
= 16,7 - j0,9 = 16,7e<sup>-j3,1°</sup> Om;  

$$
\underline{Z}_C = R_1 + \underline{Z}_9 = 6 + 2,4 + j3,5 =
$$
  
= 8,4 + j3,5 = 9,1e<sup>j22,6°</sup> Om.

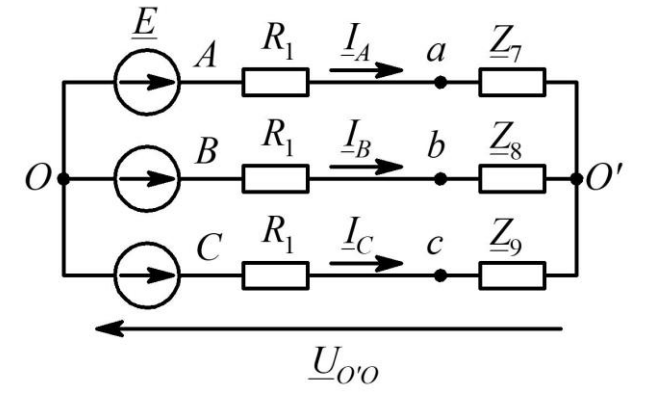

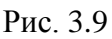

Определим проводимость фаз:

$$
\underline{Y}_A = \underline{Y}_B = \frac{1}{\underline{Z}_A} = \frac{1}{16,7 - j0,9} = 0,06 + j0,003 \text{ Cm};
$$

$$
\underline{Y}_C = \frac{1}{\underline{Z}_C} = \frac{1}{8,4 + j3,5} = 0,101 - j0,042 \text{ Cm}.
$$

Поскольку  $\underline{Y}_A = \underline{Y}_B$ , то напряжение смещения нейтрали  $\overline{U}_{O'O}$  можно подсчитать:

$$
\underline{U}_{O'O} = \frac{\underline{Y}_A \underline{E}_A + \underline{Y}_B \underline{E}_B + \underline{Y}_C \underline{E}_C}{\underline{Y}_A + \underline{Y}_B + \underline{Y}_C} = \frac{\underline{Y}_A (\underline{E}_A + \underline{E}_B) + \underline{Y}_C \underline{E}_C}{2\underline{Y}_A + \underline{Y}_C} =
$$
\n
$$
= \frac{(0,06 + j0,003) \cdot (220 - 110 - j190,5) + (0,101 - j0,042) \cdot (-110 + j190,5)}{2(0,06 + j0,003) + (0,101 - j0,042)} =
$$
\n
$$
= 8,7 + j60,2 = 60,8e^{j81,8} \text{ B}.
$$

Находим соответствующие фазные токи:

$$
\underline{I}_A = \frac{\underline{E}_A - \underline{U}_{O_O}}{\underline{Z}_A} = \frac{220 - 8.7 - j60.2}{16.7e^{-j3.1^\circ}} = 13.1e^{-j12.8^\circ} = 12.8 - j2.9 \text{ A};
$$
\n
$$
\underline{I}_B = \frac{\underline{E}_B - \underline{U}_{O_O}}{\underline{Z}_B} = \frac{-110 - j190.5 - 8.7 - j60.2}{16.7e^{-j3.1^\circ}} = 16.6e^{-j112.2^\circ} = -6.3 - j15.4 \text{ A};
$$
\n
$$
\underline{I}_C = \frac{\underline{E}_C - \underline{U}_{O_O}}{\underline{Z}_C} = \frac{-110 + j190.5 - 8.7 - j60.2}{9.1e^{j22.6^\circ}} = 19.3e^{j109.7^\circ} = -6.5 + j18.2 \text{ A}.
$$

Проверка:  $I_A + I_B + I_C = 0 - j0,1 ≈ 0$  А.

Находим фазные напряжения приведенного приемника:

$$
\underline{U}_{a0} = \underline{I}_A \underline{Z}_7 = 13,1e^{-j12,8^\circ} \times 10,7e^{-j4,8^\circ} = 141e^{-j17,6^\circ} = 134,4 - j42,6 \text{ B};
$$
\n
$$
\underline{U}_{b0} = \underline{I}_B \underline{Z}_8 = 16,6e^{-j112,2^\circ} \times 10,7e^{-j4,8^\circ} = 178,7e^{-j117,1^\circ} = -81,3 - j159,1 \text{ B};
$$

$$
\underline{U}_{c0} = \underline{I}_C \underline{Z}_9 = 19,3e^{j109,7^\circ} \times 4,2e^{-j55,6^\circ} = 82e^{-j165,2^\circ} = -79,3 + j20,9 \text{ B}.
$$

Соответствующие им линейные напряжения приведенного приемника:

$$
\underline{U}_{ab} = \underline{U}_{a0} - \underline{U}_{b0} = 134,4 - j42,6 - (-81,3 - j159,1) = 215,7 + j116,5 = 245,2e^{j28,4^{\circ}} \text{ B};
$$
\n
$$
\underline{U}_{bc} = \underline{U}_{b0} - \underline{U}_{c0} = -81,3 - j159,1 - (-79,3 + j20,9) = -2 - j180 = 180e^{-j90,6^{\circ}} \text{ B};
$$

 $\underline{U}_{ca} = \underline{U}_{c0} - \underline{U}_{a0} = -79,3 + j20,9 - (134,4 - j42,6) = -213,7 + j63,5 = 222,3e^{j163,5^{\circ}}$  B.

Фазные токи в «треугольнике» согласно заданной схеме (рис. 3.7):

$$
\underline{I}_{ab3} = \frac{\underline{U}_{ab}}{\underline{Z'}_3} = \frac{245, 2e^{j28, 4^{\circ}}}{38, 2e^{j45^{\circ}}} = 6, 5e^{-j16, 2^{\circ}} = 6, 2 - j1, 8 \text{ A};
$$
\n
$$
\underline{I}_{bc3} = \frac{\underline{U}_{bc}}{\underline{Z}_3} = \frac{180e^{-j90, 6^{\circ}}}{12, 7e^{j45^{\circ}}} = 14, 1e^{-j135, 6^{\circ}} = -10, 1 - j9, 9 \text{ A};
$$
\n
$$
\underline{I}_{ca3} = \frac{\underline{U}_{ca}}{\underline{Z}_3} = \frac{222, 3e^{j163, 5^{\circ}}}{12, 7e^{j45^{\circ}}} = 17, 5e^{j118, 3^{\circ}} = -8, 3 + j15, 4 \text{ A}.
$$

Находим токи в линиях ко второму приемнику:

$$
\underline{I}_{a3} = \underline{I}_{ab3} - \underline{I}_{ca3} = 6,2 - j1,8 - (-8,3 + j15,4) = 14,5 - j17,2 = 22,5e^{-j49,9^{\circ}} \text{ A};
$$
\n
$$
\underline{I}_{b3} = \underline{I}_{bc3} - \underline{I}_{ab3} = -10,1 - j9,9 - (6,2 - j1,8) = -16,3 - j8,1 = 18,2e^{-j153,6^{\circ}} \text{ A};
$$
\n
$$
\underline{I}_{c3} = \underline{I}_{ca3} - \underline{I}_{bc3} = -8,3 + j15,4 - (-10,1 - j9,9) = 1,8 + j25,3 = 25,4e^{j85,9^{\circ}} \text{ A}.
$$
\nTable TOKU B (43B63T).

Фазные токи в «звезде»:

$$
L_{a2} = L_A - L_{a3} = 12,8 - j2,9 - (14,5 - j17,2) = -1,7 + j14,3 = 14,4e^{j96,8^{\circ}} A;
$$
  
\n
$$
L_{b2} = L_B - L_{b3} = -6,3 - j15,4 - (-16,3 - j8,1) = 10 - j7,3 = 12,4e^{-j36,1^{\circ}} A;
$$
  
\n
$$
L_{c2} = L_C - L_{c3} = -6,5 + j18,2 - (1,8 + j25,3) = -8.3 - j7,1 = 10,9e^{-j139,5^{\circ}} A.
$$
  
\n
$$
\text{Iiposep.: } L_{a2} + L_{b2} + L_{c2} = 0 - j0,1 \approx 0 A; L_{a3} + L_{b3} + L_{c3} = 0 A.
$$

Определим показания ваттметров.

Ваттметр фазы А:

 $P_{W1} = \text{Re}\left[(-\underline{U}_{ca})\underline{I}_A^*\right] = \text{Re}\left[-(-213,7 + j63,5)(12,8 + j2,9)\right] = \text{Re}\left[2919,5 - j193,1\right] = 2919,5 \text{ Br.}$ Ваттметр фазы В:

 $P_{W2} = \text{Re} \left[ U_{bc} L_B^* \right] = \text{Re} \left[ (-2 - j180)(-6.3 + j15.4) \right] = \text{Re} \left[ 2784.6 + j1103.2 \right] = 2784.6 \text{ Br}.$ Мощность, отдаваемая источниками:

 $P_W = P_{W1} + P_{W2} = 2919.5 - 2784.6 = 5704.1$  Br.

Активная мощность, потребляемая нагрузкой:

$$
P_{\rm H} = 3R_3 |L_{ab3}|^2 + R_3 |L_{bc3}|^2 + R_3 |L_{ca3}|^2 = 3R_3 |L_{ab3}|^2 + R_3 (|L_{bc3}|^2 + |L_{ca3}|^2) =
$$
  
= 27|6,2 - j1,8|^2 + 9(|-10,1 - j9,9|^2 + |-8,3 - j15,4|^2) =  
= 27 \cdot 6,6^2 + 9(14,1^2 + 17,5^2) = 5680 \,\text{Br}.

Найдем значения потенциальных точек и построим топографическую диаграмму напряжений (рис. 3.10) и токов (рис. 3.11). Принимаем  $\varphi_0 = 0$  В - нулевая точка генератора:

$$
\frac{\varphi}{A} = \frac{\varphi}{0} + \frac{E}{A} = 0 + 220 = 220 \text{ B};
$$
\n
$$
\frac{\varphi}{a} = \frac{\varphi}{A} - R_1 \frac{I}{A} = 220 - 6 \times (12,8 - j2,9) = 143,2 + j17,4 \text{ B};
$$
\n
$$
\frac{\varphi}{a} = \frac{\varphi}{a} - (-jX_{C2})\frac{I}{A}a = 143,2 + j17,4 - (-j10) \times (-1,7 + j14,3) = 0,2 + j0,4 \approx 0 \text{ B};
$$
\n
$$
\frac{\varphi}{B} = \frac{\varphi}{b} + \frac{E}{B} = 0 - 110 - j190,5 = -110 - j190,5 \text{ B};
$$
\n
$$
\frac{\varphi}{b} = \frac{\varphi}{B} - R_1 \frac{I}{B} = -110 - j190,5 - 6 \times (-6,3 - j15,4) = -72,2 - j98,1 \text{ B};
$$
\n
$$
\frac{\varphi}{a} = \frac{\varphi}{b} - (-jX_{C2})\frac{I}{B}a = -72,2 - j98,1 - (-j10) \times (10 - j7,3) = 0,8 + j1,9 \approx 0 \text{ B};
$$
\n
$$
\frac{\varphi}{c} = \frac{\varphi}{b} + \frac{E}{c} = 0 - 110 + j190,5 = -110 + j190,5 \text{ B};
$$
\n
$$
\frac{\varphi}{c} = \frac{\varphi}{c} - R_1 \frac{I}{C} = -110 + j190,5 - 6 \times (-6,5 + j18,2) = -71 + j81,3 \text{ B};
$$
\n
$$
\frac{\varphi}{c} = \frac{\varphi}{b} - (-jX_{C2})\frac{I}{B}a = -71 + j81,3 + j10 \times (-8,3 - j7,1) = 0 - j1,7 \approx 0 \text{ B}.
$$

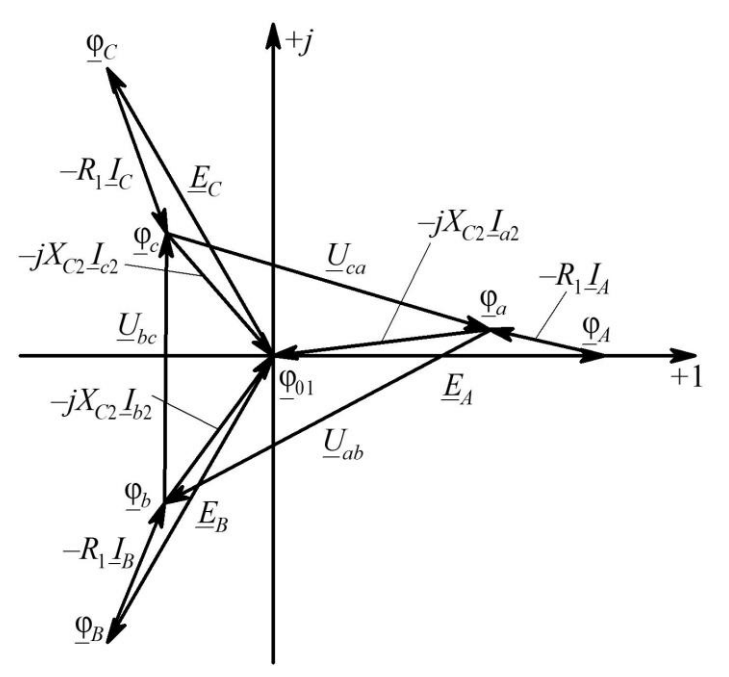

Рис. 3.10

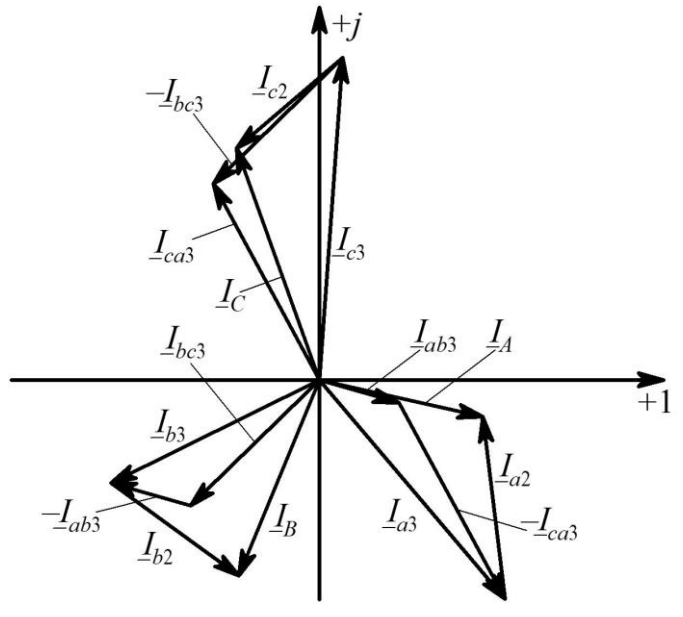

Рис. 3.11

Аварийный режим работы схемы (ключ разомкнут). Преобразуем нагрузку (второй приемник), соединенную «звездой» в эквивалентный «треугольник». Поскольку емкостные сопротивления фаз этого приемника  $X_{C2}$  равны по условию, то по правилу преобразования можем записать:

$$
\underline{Z}_4 = -j3X_{C2} = -j300M.
$$

Найдем значение эквивалентного комплексного сопротивления третьего приемника, состоящего из последовательного соединения катушки индуктивности  $L_3$  и резистора  $R_3$ :

$$
\underline{Z}_3 = R_3 + jX_{L3} = 9 + j9
$$
OM.

В результате участок цепи, включающий в себя второй и третий потребители, принимает вид схемы, приведеннной на рис. 3.12.

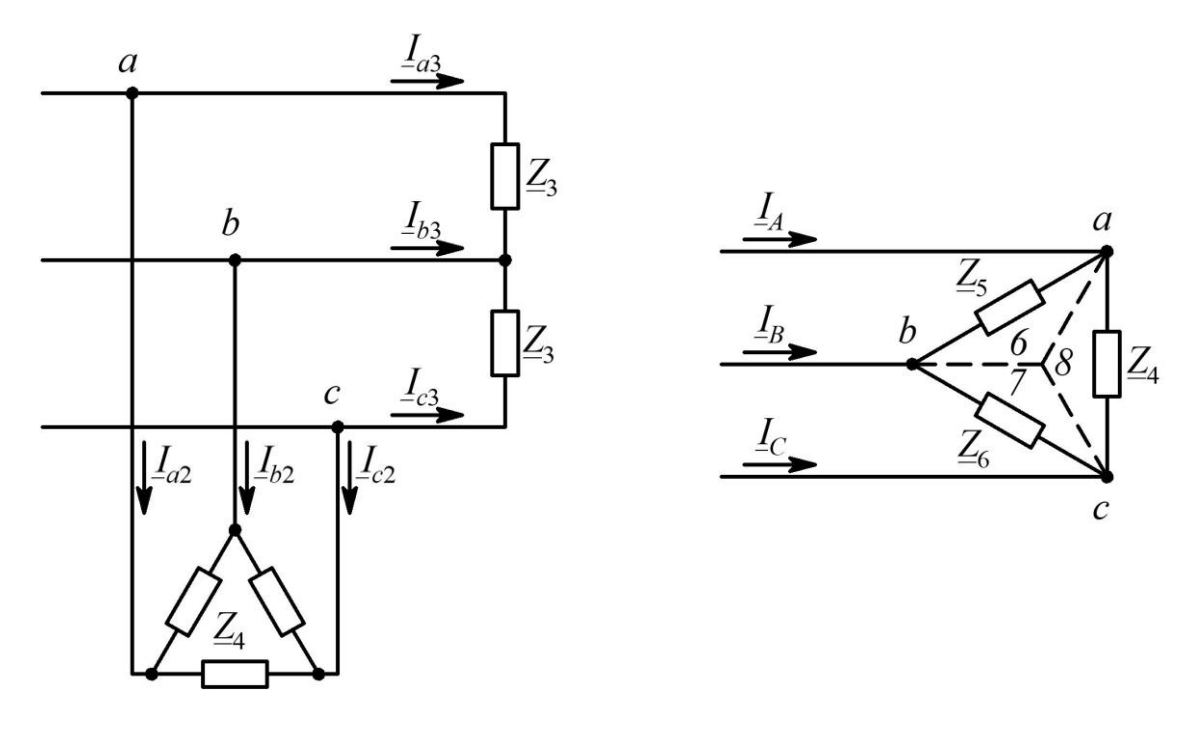

Рис. 3.12

Рис. 3.13

Соединенные параллельно сопротивления  $\underline{Z}_3$  и  $\underline{Z}_4$  между узлами *a* и *b*; *b* и *c* заменим соответствующими комплексными сопротивлениями  $\underline{Z}_5 = \underline{Z}_6$ , численные значения которых в показательной и алгебраической формах записи представляются в виде:

$$
\underline{Z}_5 = \underline{Z}_6 = \frac{\underline{Z}_4 \underline{Z}_3}{\underline{Z}_4 + \underline{Z}_3} = \frac{-j30 (9 + j9)}{-j30 + 9 + j9} = \frac{381,8e^{-j45^\circ}}{22,8e^{-j66,8^\circ}} = 16,7e^{j21,8^\circ} = 15,5 + j6,2 \text{ OM}.
$$

Получившийся новый «треугольник» преобразуем в эквивалентную «звезду», в лучах которой будут находится соответствующие комплемплексные сопративления  $Z_6$ ,  $Z_7$  и  $Z_8$  (рис. 3.13), численные значения которых находим по выражениям:

$$
\underline{Z}_7 = \frac{\underline{Z}_5 \underline{Z}_6}{\underline{Z}_5 + \underline{Z}_6 + \underline{Z}_4} = \frac{16,7e^{j21,8^\circ} \times 16,7e^{j21,8^\circ}}{2(15,5 + j6,2) - j30} = \frac{278,89e^{j43,6^\circ}}{35,6e^{-j29,6^\circ}} = 7,83e^{j73,2^\circ} = 2,26 + j7,5 \text{ Om};
$$

$$
\underline{Z}_8 = \underline{Z}_6 = \frac{\underline{Z}_5 \underline{Z}_4}{\underline{Z}_5 + \underline{Z}_6 + \underline{Z}_4} = \frac{16,7e^{j21,8^\circ} \times 30e^{-j90^\circ}}{2(15,5 + j6,2) - j30} = \frac{501e^{-j68,2^\circ}}{35,6e^{-j29,6^\circ}} = 14,1e^{-j38,6^\circ} = 11,1 - j8,8
$$
OM.

В результате выполненных преобразований исходная схема (рис. 3.12) принимает вид (рис. 3.14).

Определим сопротивления фаз преобразованной

схемы:

$$
\underline{Z}_A = R_1 + \underline{Z}_6 = 6 + 11,1 - j8,8 =
$$
  
= 17,1 - j8,8 = 19,23*e*<sup>-j27,2°</sup> Om;  

$$
\underline{Z}_B = R_1 + \underline{Z}_7 = 6 + 2,26 + j7,5 =
$$
  
= 8,26 + j7,5 = 11,2*e*<sup>j42,2°</sup> Om;

 $\underline{Z}_C = \underline{Z}_A = 17,1 - j8,8 = 19,23e^{-j27,2^{\circ}}$  Om.

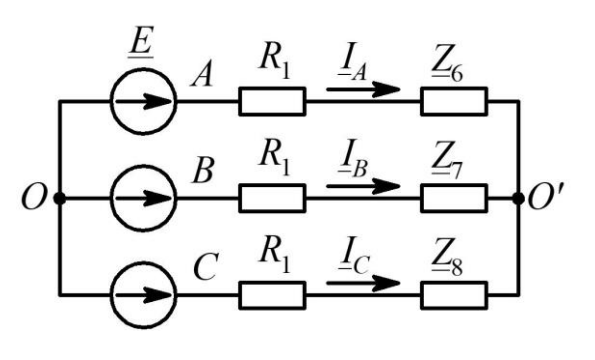

Рис. 3.14

Поскольку  $\underline{Y}_A = \underline{Y}_C$ , то напряжение смещения нейтрали  $\dot{U}_{O'O}$  можно определить:

$$
\underline{U}_{O'O} = \frac{\underline{Y}_A(\underline{E}_A + \underline{E}_C) + \underline{Y}_B \underline{E}_B}{2\underline{Y}_A + \underline{Y}_B}
$$

Учитывая, что  $\dot{E}_A + \dot{E}_B + \dot{E}_C = 0$ , тогда последнее выражение принимает вид:

$$
\underline{U}_{O'O} = \frac{\underline{E}_B(\underline{Y}_B - \underline{Y}_A)}{2\underline{Y}_A + \underline{Y}_B} = \frac{\underline{E}_B(\underline{Z}_A - \underline{Z}_B)}{2\underline{Z}_B + \underline{Z}_A} = \frac{220e^{-j120^\circ}(8,84 - j16,3)}{33,62 + j6,2} =
$$
  
= 119,3e<sup>-j12^\circ</sup> = -116,7 + j24,8 B.

Находим соответствующие фазные токи:

$$
\underline{I}_A = \frac{\underline{E}_A - \underline{U}_{O'O}}{\underline{Z}_A} = \frac{220 + 116,7 - j24,8}{19,23e^{-j27,2^{\circ}}} = 17,61e^{j23,1^{\circ}} = 16,2 + j6,9 \text{ A};
$$
\n
$$
\underline{I}_B = \frac{\underline{E}_B - \underline{U}_{O'O}}{\underline{Z}_B} = \frac{-110 - j190,5 + 116,7 - j24,8}{11,2e^{j42,2^{\circ}}} = -19,36e^{j49,4^{\circ}} = -12,6 - j14,7 \text{ A};
$$
\n
$$
\underline{I}_C = \frac{\underline{E}_C - \underline{U}_{O'O}}{\underline{Z}_C} = \frac{-110 + j190,5 + 116,7 - j24,8}{19,23e^{-j27,2^{\circ}}} = 8,59e^{-j65,2^{\circ}} = -3,6 + j7,8 \text{ A}.
$$

Проверка:  $I_A + I_B + I_C = 0$ .

Находим фазные и линейные напряжения приведенного приемника:

$$
\underline{U}_{a0} = \underline{Z}_6 \underline{I}_A = 14, 1e^{-j38,6^\circ} \times 17, 61e^{j23,1^\circ} = 249, 4e^{-j15,3^\circ} = 240, 5 - j66 \text{ B};
$$
\n
$$
\underline{U}_{b0} = \underline{Z}_7 \underline{I}_B = 7, 83e^{j73,2^\circ} \times \left(-19, 36e^{j49,4^\circ}\right) = 151, 7e^{-j57,4^\circ} = 81, 8 - j127, 7 \text{ B};
$$
\n
$$
\underline{U}_{c0} = \underline{Z}_8 \underline{I}_C = 14, 1e^{-j38,6^\circ} \times 8, 59e^{-j65,2^\circ} = 121, 7e^{j76,4^\circ} = 28, 7 + j118, 3 \text{ B};
$$
\n
$$
\underline{U}_{ab} = \underline{U}_{a0} - \underline{U}_{b0} = 240, 5 - j66 - 81, 8 + j127, 7 = 158, 7 + j61, 7 = 170, 3e^{j21,2^\circ} \text{ B};
$$
\n
$$
\underline{U}_{bc} = \underline{U}_{b0} - \underline{U}_{c0} = 81, 8 - j127, 7 - 28, 7 - j118, 3 = 51, 3 - j246 = 251, 7e^{-j77,8^\circ} \text{ B};
$$
\n
$$
\underline{U}_{ca} = \underline{U}_{c0} - \underline{U}_{a0} = 28, 7 + j118, 3 - 240, 5 + j66 = -211, 8 + j184, 3 = 280, 8e^{-j41^\circ} \text{ B}.
$$
\nToR B TperbEM IPUEMHUKE, COTJACHO 3aJAHHOH OXEME (pMC, 3.12):

$$
L_{ab} = \frac{U_{ab}}{Z_3} = \frac{170,3e^{j21,2^{\circ}}}{12,7e^{j45^{\circ}}} = 13,4e^{-j23,8^{\circ}} = 12,2 - j5,4 \text{ A};
$$
  
\n
$$
L_{bc} = \frac{U_{bc}}{Z_3} = \frac{251,7e^{-j77,8^{\circ}}}{12,7e^{j45^{\circ}}} = 19,8e^{-j122,8^{\circ}} = -10,7 - j16,6 \text{ A};
$$
  
\n
$$
L_{ca} = 0 \text{ A} - \text{no ychobino 3a} \text{gawu (of} \text{gbbs}).
$$

Находим линейные токи второго приемника:

$$
\underline{I}_{a3} = \underline{I}_{ab} = 12,2 - j5,4 = 13,4e^{-j23,8^{\circ}} \text{ A},
$$
\n
$$
\underline{I}_{c3} = -\underline{I}_{bc} = 10,7 + j16,6 = 19,8e^{-j57,2^{\circ}} \text{ A},
$$
\n
$$
\underline{I}_{b3} = \underline{I}_{bc} - \underline{I}_{ab} = -10,7 - j16,6 - 12,2 + j5,4 = -22,9 - j11,2 = 25,5e^{j26^{\circ}} \text{ A},
$$
\n
$$
\underline{I}_{a2} = \underline{I}_A - \underline{I}_{a3} = 16,2 + j6,9 - 12,2 + j5,4 = 4 + j12,3 = 12,9e^{j72^{\circ}} \text{ A},
$$
\n
$$
\underline{I}_{b2} = \underline{I}_B - \underline{I}_{b3} = -12,6 - j14,7 + 22,9 + j11,2 = 10,3 - j3,5 = 10,9e^{-j18,8^{\circ}} \text{ A},
$$
\n
$$
\underline{I}_{c2} = \underline{I}_C - \underline{I}_{c3} = -3,6 + j7,8 - 10,7 - j16,6 = -14,3 - j8,8 = 16,8e^{j31,6^{\circ}} \text{ A}.
$$
\nPROV2: L = L

Проверка:  $I_{a2} + I_{b2} + I_{c2} = 0$  А.

Определим показания ваттметров.

Ваттметр фазы А:

$$
\underline{P}_{wl} = \text{Re}[\underline{U}_{ac}\underline{I}_A^*] = \text{Re}[-\underline{U}_{ca}\underline{I}_A^*] = \text{Re}[(211.8 - j184.3) \times (16.2 - j6.9)] =
$$
  
= Re[2159.5 - j4447, 1] = 2159.5 Br.

Ваттметр фазы В:

$$
\underline{P}_{w2} = \text{Re}[\underline{U}_{bc} \underline{I}_B^*] = \text{Re}[(53,1 - j246) \times (-12,6 + j14,7)] =
$$
  
= Re[2947,2 + j3880,2] = 2947,2 Br.

Мощность, потребляемая приемниками:

$$
\sum P_w = P_{w1} + P_{w2} = 2159.5 + 2947.2 = 5106.7
$$
 Br.

Активная мощность, потребляется назрузкой:

$$
\underline{P}_{\mu} = \text{Re}\left[R_3|I_{ab}|^2\right] + \text{Re}\left[R_3|I_{bc}\right]^2 = \text{Re}\left[9 \cdot |12,2 - j5,4|^2\right] + \text{Re}\left[9 \cdot |-10,7 - j16,6|^2\right] = 5112,5 \text{ Br}
$$

Алгоритм к построению топографической диаграммы (рис. 3.15, 3.16):

 $\Phi_0 = 0$  В - нулевая точка генератора;

$$
\underline{\varphi}_{A} = \underline{\varphi}_{0} + \underline{E}_{A} = 0 + 220 = 220 \text{ B};
$$
\n
$$
\underline{\varphi}_{a} = \underline{\varphi}_{A} - R_{1}\underline{I}_{A} = 220 - 6 \times (16, 2 + j6, 9) = 122, 8 - j41, 4 \text{ B};
$$
\n
$$
\underline{\varphi}_{01} = \underline{\varphi}_{a} - (-jX_{C2})\underline{I}_{a2} = 122, 8 - j41, 4 + j10 \times (4 + j12, 3) = -0, 2 - j1, 4 \approx 0 \text{ B};
$$
\n
$$
\underline{\varphi}_{B} = \underline{\varphi}_{0} + \underline{E}_{B} = 0 - 110 - j190, 5 = -110 - j190, 5 \text{ B};
$$
\n
$$
\underline{\varphi}_{b} = \underline{\varphi}_{b} - R_{1}\underline{I}_{B} = -110 - j190, 5 - 6 \times (-12, 6 - j14, 7) = -34, 4 - j102, 3 \text{ B};
$$
\n
$$
\underline{\varphi}_{01} = \underline{\varphi}_{b} - (-jX_{C2})\underline{I}_{b2} = -34, 4 - j102, 3 + j10 \times (10, 3 - j3, 5) = 0, 6 + j0, 7 \approx 0 \text{ B};
$$
\n
$$
\underline{\varphi}_{C} = \underline{\varphi}_{0} + \underline{E}_{C} = 0 - 110 + j190, 5 = -110 + j190, 5 \text{ B};
$$

 $\mathcal{P}_c = \mathcal{P}_c - R_1 L_c = -110 + j190,5 - 6 \times (-3,6 + j7,8) = -88,4 + j143,7 \text{ B};$  $\underline{\varphi}_{01} = \underline{\varphi}_c - (-jX_{C2})\underline{I}_{c2} = -88,4 + j143,7 + j10 \times (-14,3 - j8,8) = -0,4 + j0,7 \approx 0 \text{ B}.$ 

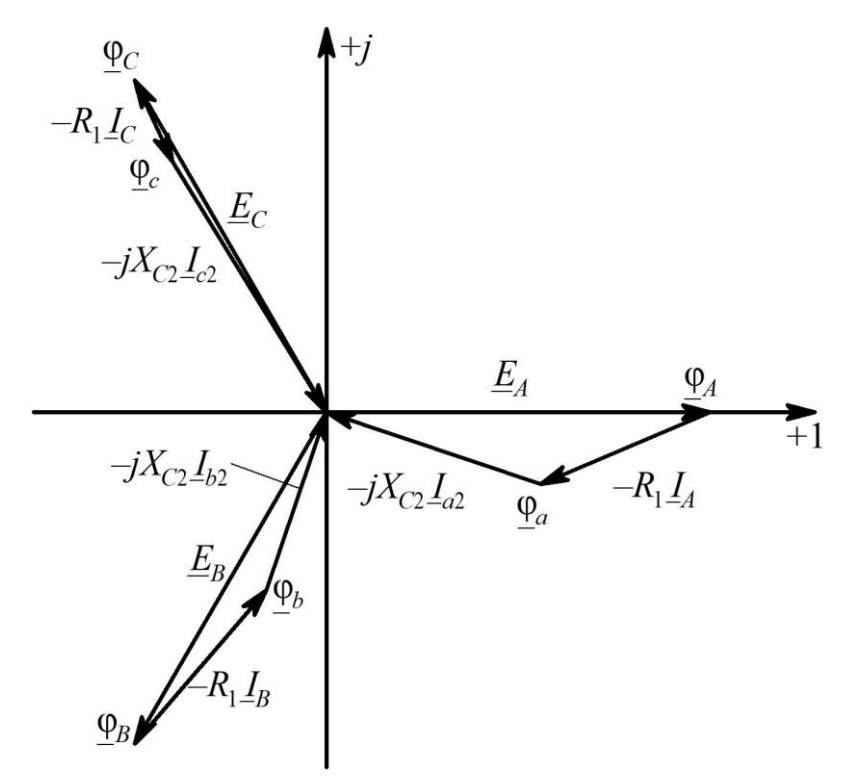

Рис. 3.15

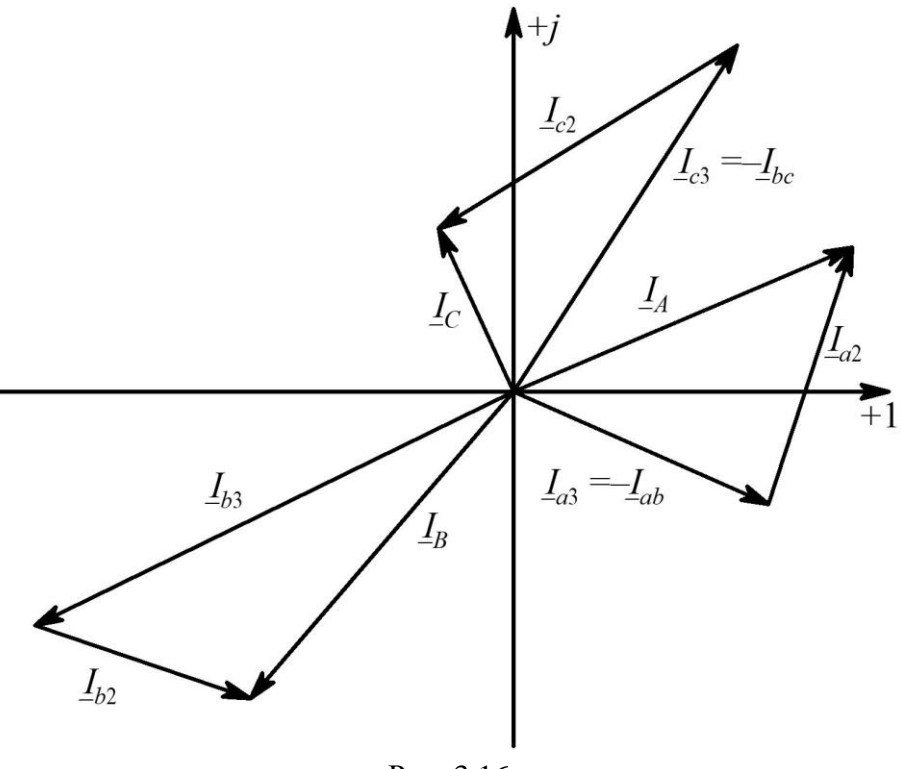

Рис. 3.16

**Задача № 4.** Выполнить расчет линейных цепей при несинусоидальных ЭДС и токах. Дано:  $R_1 = 3$  Ом;  $R_2 = 4$  Ом;  $X_{L2} = 5$  Ом;  $R_3 = 3$  Ом;  $X_{L3} = 4$  Ом;  $X_{C3} = 6$  Ом;  $U_m = 100$  В.

Требуется:

1. Определить мгновенные значения токов в ветвях цепи (рис. 4.1);

2. Найти показание электродинамического прибора;

3. Построить график мгновенного значения измеряемой прибором величины в функции времении за период  $T = 0.02$  c;

4. Определить активную мощность цепи.

График изменения входного напряжения  $u(t)$  представлен на рис. 4.2.

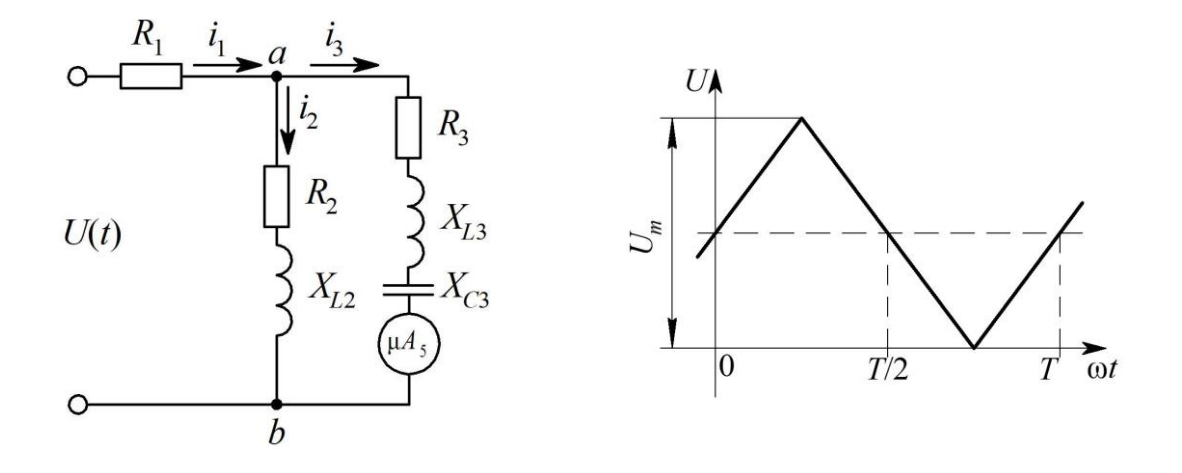

Рис. 4.1

Рис. 4.2

## **Решение**

1. Разложим кривую  $u(t)$  в ряд Фурье:

$$
U(t) = \frac{U_m}{2} + \frac{8U_m}{\pi^2} \left( \sin \omega t - \frac{1}{9} \sin 3\omega t + \frac{1}{25} \sin 5\omega t \right) = 50 + 81,1 \sin \omega t - 9 \sin 3\omega t + 3,2 \sin 5\omega t.
$$

Дальнейший расчет ведем, используя метод наложения:

$$
i_1 = i_{1(0)} + i_{1(1)} + i_{1(3)} + i_{1(5)}; i_2 = i_{2(0)} + i_{2(1)} + i_{2(3)} + i_{2(5)}; i_3 = i_{3(0)} + i_{3(1)} + i_{3(3)} + i_{3(5)}.
$$

2. За счет установки в третьей ветви конденсатора тока в данной ветви не будет. Постоянную составляющую тока можно определить по формуле:

$$
i_{1(0)} = i_{2(0)} = \frac{U_{(0)}}{R_1 + R_2} = \frac{50}{3 + 4} = 7,17
$$
 A.

3. Гармонические состовляющие подсчитаем символическим методом:

$$
\underline{Z}_{1(1)} = R_1 = 3 \text{ OM}; \ \underline{Z}_{2(1)} = R_2 + jX_{L2} = 4 + j5 = 6,4e^{j51,3^{\circ}} \text{ OM};
$$
\n
$$
\underline{Z}_{3(1)} = R_3 + j(X_{L3} - X_{C3}) = 3 + j(4 - 6) = 3 - j2 = 3,6e^{-j33,7^{\circ}} \text{ OM};
$$
\n
$$
\underline{Z}_{ab(1)} = \frac{\underline{Z}_{2(1)}\underline{Z}_{3(1)}}{\underline{Z}_{2(1)} + \underline{Z}_{3(1)}} = \frac{6,4e^{j51,3^{\circ}} \cdot 3,6e^{-j33,7^{\circ}}}{4 + j5 + 3 - j2} = \frac{23,04e^{j17,6^{\circ}}}{7 + j3} = \frac{23,04e^{j17,6^{\circ}}}{7,6e^{j25,2^{\circ}}} = 3,03e^{-j5,6^{\circ}} = 3,02 - j0,29 \text{ OM};
$$
\n
$$
\underline{Z}_{ex(1)} = \underline{Z}_{1(1)} + \underline{Z}_{ab(1)} = 3 + 3,02 - j0,29 = 6,02 - j0,29 \text{ OM}.
$$

4. Значение комплекса амплитуды тока первой гармонической составляющей в первой ветви и падение напряжение между точками *ab*:

$$
\underline{I}_{1m(1)} = \frac{\underline{U}_{m(1)}}{\underline{Z}_{\text{ex}(1)}} = \frac{81,1}{6,02 - j0,29} = 13,44 + j0,65; i_{1(1)} = 13,46\sin(\omega t + 2,77^{\circ}) \text{ A};
$$

$$
\underline{U}_{m.ab(1)} = \underline{Z}_{ab(1)} \underline{I}_{1m(1)} = 40,74 - j1,98 \text{ B}; u_{ab(1)} = 40,79 \sin(\omega t - 2,78^{\circ}) \text{ B}.
$$

5. Комплекс амплитуды тока первой гармонической составляющей во второй и третьей ветвях:

$$
\underline{I}_{2m(1)} = \frac{\underline{U}_{m,ab(1)}}{\underline{Z}_{2(1)}} = \frac{40,74 - j1,98}{6,4e^{j51,3^{\circ}}} = 3,73 - j5,16 \text{ A}; i_{2(1)} = 6,37 \sin(\omega t - 54,14^{\circ}) \text{ A};
$$
\n
$$
\underline{I}_{3m(1)} = \frac{\underline{U}_{m,ab(1)}}{\underline{Z}_{3(1)}} = \frac{40,74 - j1,98}{3,6e^{-j33,7^{\circ}}} = 9,71 + j5,81 \text{ A}; i_{3(1)} = 11,32 \sin(\omega t + 30,89^{\circ}) \text{ A}.
$$

6. Полное комплексное сопротивление ветвей от действия третьей гармонической составляющей:

$$
\underline{Z}_{1(3)} = R_1 = 3 \text{ Om}; \ \underline{Z}_{2(3)} = R_2 + j3X_{L2} = 4 + j15 = 15,5e^{j75^{\circ}} \text{Om};
$$
\n
$$
\underline{Z}_{3(3)} = R_3 + j \left( 3X_{L3} - \frac{X_{C3}}{3} \right) = 3 + j(12 - 2) = 3 + j10 = 10,44e^{j73,3^{\circ}} \text{Om}.
$$

7. Эквивалентное комплексное сопротивление параллельного участка от третьей гармонической составляющей:

$$
\underline{Z}_{ab(3)} = \frac{\underline{Z}_{2(3)} \underline{Z}_{3(3)}}{\underline{Z}_{2(3)} + \underline{Z}_{3(3)}} = \frac{15,5e^{j75^{\circ}} \cdot 10,44e^{j73,3^{\circ}}}{4 + j15 + 3 - j10} = \frac{161,8e^{j148,3^{\circ}}}{7 + j25} = \frac{161,8e^{j148,3^{\circ}}}{25,96e^{j74,4^{\circ}}} =
$$
  
= 6,23e<sup>j73,9°</sup> = 1,73 + j5,99 Om;  

$$
\underline{Z}_{ax(3)} = \underline{Z}_{1(3)} + \underline{Z}_{ab(3)} = 3 + 1,73 + j5,99 = 4,73 + j5,99 = 7,63e^{j51,7^{\circ}} \text{ Om.}
$$

8. Значение комплекса амплитуды тока третьей гармонической составляющей в первой ветви и падение напряжения между точками *ab*:

$$
\underline{I}_{1m(3)} = \frac{\underline{U}_{m(3)}}{\underline{Z}_{\text{ex}(3)}} = \frac{9}{4,73 + j5,99} = -0,73 + j0,93 \text{ A}; i_{1(3)} = 1,18\sin(3\omega t + 128,3^{\circ}) \text{ A};
$$

 $\underline{U}_{m,ab(3)} = \underline{Z}_{ab(3)} \underline{I}_{1m(3)} = 6,23e^{j73,9^{\circ}} \cdot 1,18e^{j128,3^{\circ}} = 7,35e^{j202,2^{\circ}}$  B;  $u_{ab(3)} = 7,35\sin(3\omega t + 202,2^{\circ})$  B.

9. Комплекс амплитудного значения тока второй ветви для третьей гармоники:

$$
\underline{I}_{2m(3)} = \frac{\underline{U}_{m.ab(3)}}{\underline{Z}_{2(3)}} = \frac{7,35e^{j202,2^{\circ}}}{15,5e^{j75^{\circ}}} = 0,47e^{j127,7^{\circ}} \text{ A}; i_{2(3)} = 0,47\sin(3\omega t + 127,7^{\circ}) \text{ A}.
$$

10. Комплекс амплитудного значения тока третьей ветви для третьей гармоники:

$$
\underline{I}_{3m(3)} = \frac{\underline{U}_{m,ab(3)}}{\underline{Z}_{3(3)}} = \frac{7,35e^{j202.2^{\circ}}}{10,44e^{j73.3^{\circ}}} = 0,7e^{j127.7^{\circ}} \text{ A}; i_{3(3)} = 0,7\sin(3\omega t + 127.7^{\circ}) \text{ A}.
$$

11. Аналогично определим параметры цепи для пятой гармонической составляющей приложенного напряжения:

$$
\underline{Z}_{1(5)} = R_1 = 3 \text{ OM}; \ \underline{Z}_{2(5)} = R_2 + j5X_{L2} = 4 + j25 = 25,3e^{j81^{\circ}} \text{ OM};
$$
\n
$$
\underline{Z}_{3(5)} = R_3 + j \left(5X_{L3} - \frac{X_{C3}}{5}\right) = 3 + j(20 - 1,2) = 3 + j18,8 = 19,04e^{j81^{\circ}} \text{ OM};
$$

$$
\underline{Z}_{ab(5)} = \frac{\underline{Z}_{2(5)} \underline{Z}_{3(5)}}{\underline{Z}_{2(5)} + \underline{Z}_{3(5)}} = \frac{25,3e^{j81^\circ} \cdot 19,04e^{j81^\circ}}{4 + j25 + 3 + j18,8} = \frac{481,7e^{j162^\circ}}{7 + j4,38} = \frac{481,7e^{j162^\circ}}{44,3e^{j81^\circ}} =
$$
  
= 10,9e<sup>j81^\circ</sup> = 1,71 + j10,76 Om;  

$$
\underline{Z}_{\text{BX}(5)} = \underline{Z}_{1(5)} + \underline{Z}_{ab(5)} = 3 + 1,71 + j10,76 = 4,71 + j10,76 = 11,7e^{j66^\circ} \text{ Om.}
$$

12. Значения тока пятой гармонической составляющей в первой ветви и падение напряжения между точками ab:

$$
\underline{I}_{1m(5)} = \frac{\underline{U}_{m(5)}}{\underline{Z}_{\alpha x(5)}} = \frac{3,27}{11,7e^{j66^\circ}} = 0,28e^{-j66^\circ} \text{ A}; \quad i_{1(5)} = 0,28\sin(5\omega t - 66^\circ) \text{ A};
$$
\n
$$
\underline{U}_{m,ab(5)} = \underline{Z}_{ab(5)}\underline{I}_{1m(5)} = 10,9e^{j81^\circ} \cdot 0,28e^{-j66^\circ} = 3,05e^{j15^\circ} \text{ B}; \quad u_{ab(5)} = 3,05\sin(3\omega t + 15^\circ) \text{ B}.
$$

13. Определим параметры второй и третьй ветви:

$$
\underline{I}_{2m(5)} = \frac{\underline{U}_{m,ab(5)}}{\underline{Z}_{2(5)}} = \frac{3,05e^{j15^{\circ}}}{25,3e^{j81^{\circ}}} = 0,12e^{j66^{\circ}} \text{ A}; i_{2(5)} = 0,12\sin(5\omega t + 66^{\circ}) \text{ A};
$$
\n
$$
\underline{I}_{3m(5)} = \frac{\underline{U}_{m,ab(5)}}{\underline{Z}_{3(5)}} = \frac{3,05e^{j15^{\circ}}}{19,04e^{j81^{\circ}}} = 0,16e^{-j66^{\circ}} \text{ A}; i_{3(5)} = 0,16\sin(5\omega t - 66^{\circ}) \text{ A}.
$$

# 14. Итоговый ток із будет равен:

$$
\begin{aligned} i_3 &= i_{3(0)} + i_{3(1)} + i_{3(3)} + i_{3(5)} = \\ &= 0 + 11,32\sin(\omega t + 33,89^\circ) + 0,7\sin(3\omega t + 127,7^\circ) + 0,16\sin(5\omega t - 66^\circ) \, \text{A.} \end{aligned}
$$

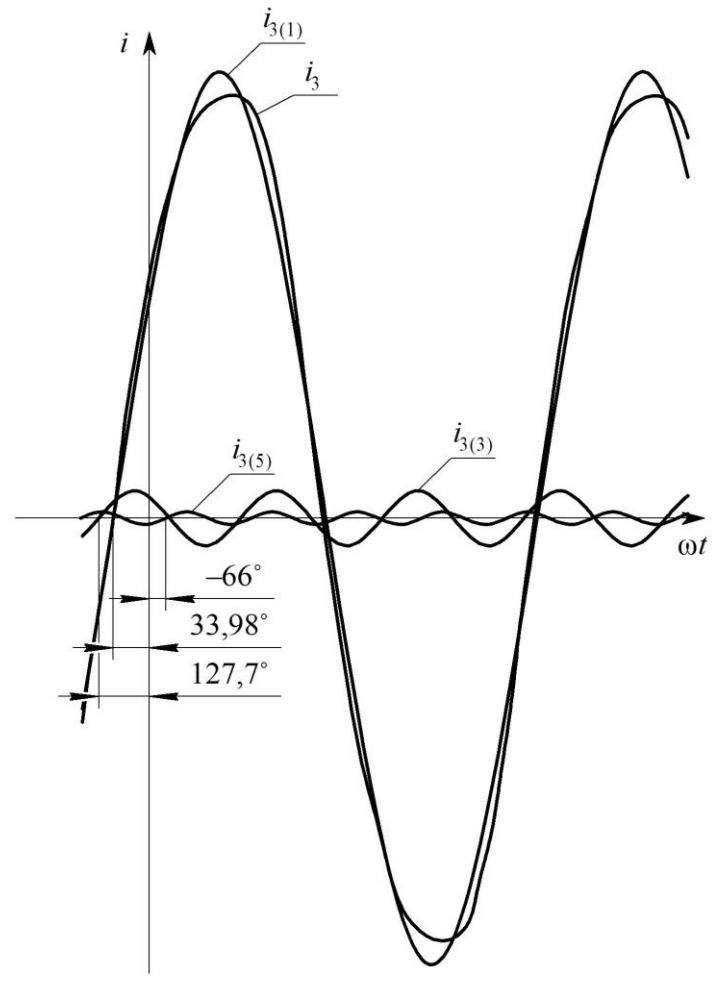

Рис. 4.3

15. Найдем показания амперметра А<sub>3</sub>:

$$
I_3 = \sqrt{\frac{|I_{3m(1)}|^2}{2} + \frac{|I_{3m(3)}|^2}{2} + \frac{|I_{3m(5)}|^2}{2}} = \sqrt{64,02 + 0,24 + 0,01} = \sqrt{64,27} = 8,02
$$
 A.

16. Определим активную мощность цепи:

$$
P = P_{(0)} + P_{(1)} + P_{(3)} + P_{(5)};
$$
  
\n
$$
P_{(0)} = U_0 \times I_0 = 50.7, 14 = 357 \text{ Br}; \varphi_{(1)} = \varphi_{u(1)} - \varphi_{i(1)} = 0 - 0 = 0^\circ;
$$
  
\n
$$
P_{(1)} = U_{(1)} |I_{1m(1)}| \cdot \cos \varphi_{(1)} = \frac{81,1}{\sqrt{2}} \cdot \frac{13,46}{\sqrt{2}} \cdot \cos 0^\circ = 545,61 = 545,6 \text{ Br};
$$
  
\n
$$
\varphi_{(3)} = \varphi_{u(3)} - \varphi_{i(3)} = 0 - 128,3 = -128,3^\circ;
$$
  
\n
$$
P_{(3)} = U_{(3)} |I_{1m(3)}| \cdot \cos \varphi_{(3)} = \frac{-9}{\sqrt{2}} \cdot \frac{1,18}{\sqrt{2}} \cdot \cos(-128,3^\circ) = (-6,36) \cdot 0,84 \cdot (-0,62) = 3,3 \text{ Br};
$$
  
\n
$$
\varphi_{(5)} = \varphi_{u(5)} - \varphi_{i(5)} = 0 - (-66^\circ) = 66^\circ;
$$
  
\n
$$
P_{(5)} = U_{(5)} |I_{1m(5)}| \cdot \cos \varphi_{(5)} = \frac{3,27}{\sqrt{2}} \cdot \frac{0,28}{\sqrt{2}} \cdot \cos 66^\circ = 2,310,2 \cdot 0,407 = 0,19 \text{ Br};
$$
  
\n
$$
P = 357 + 545,6 + 3,3 + 0,19 = 906,1 \text{ Br}.
$$

17. Мгновенное значение тока в третьей ветви:

$$
i_3(t) = i_{3(1)} + i_{3(3)} + i_{3(5)} =
$$
  
= 11,32 sin(ωt + 30,89°) + 0,7 sin(3ωt + 127,7°) + 0,16 sin(5ωt – 66°) A.

18. На рис. 4.3 представлен график измеряемой амперметром величины тока  $I_3$  в функции времении за период  $T = 0.02$  с.

Задача № 5. Выполнить расчет разветвленной магнитной цепи (рис. 5.1) и определить значения магнитных потоков  $\Phi_1$  и  $\Phi_2$ . Параметры магнитопровода:

 $l_1 = 0.195$  M;  $S_1 = 7.7 \cdot 10^{-4}$  M<sup>2</sup>;  $l_2 = 0.1$  M;  $S_2 = 2.1 \cdot 10^{-4}$  M<sup>2</sup>;  $l_3 = 0.242$  M;  $S_3 = 1.8 \cdot 10^{-4}$  M<sup>2</sup>;  $l_{\rm B} = 10^{-4}$  M.

Значения токов и количество витков в соответствующих обмотках:

$$
I_2 = 0.5 \text{ A}; I_3 = 0.2 \text{ A}; I_4 = 0.4 \text{ A}; w_2 = 200; w_3 = 500; w_4 = 125.
$$

Магнитные свойства стали сердечника заданы в табл. 5.1.

Таблица 5.1

| $B$ , Тл    | 0,22 | 0,75 | 0,93 |    | $1,02$   1,14 | 1,28 | 1,47 | 1,53 | $1,57$ | 1,6  |
|-------------|------|------|------|----|---------------|------|------|------|--------|------|
| $H$ , $A/M$ | 20   | 40   | 60   | 80 | 120           | 200  | 400  | 600  | 800    | 1200 |

#### **Решение**

Составим уравнения по законам Кирхгофа для магнитных цепей:

$$
\Phi_1 + \Phi_2 + \Phi_3 = 0; \tag{5.1}
$$

$$
-H_1l_1 - H_bl_b + H_2l_2 = I_2w_2;
$$
\n(5.2)

$$
-H_2 l_2 + H_3 l_3 = -I_2 w_2 + I_3 w_3 + I_4 w_4.
$$
\n(5.3)

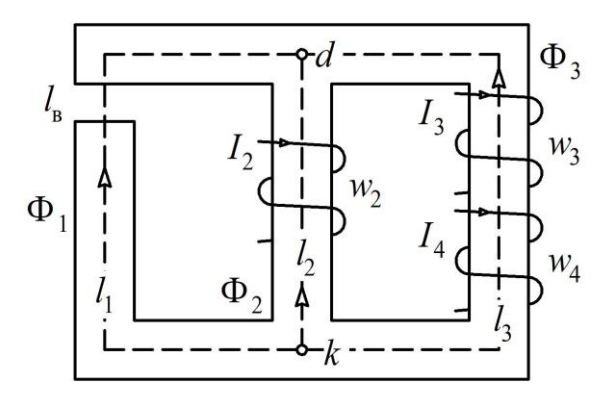

Уравнение (5.1) составлено относительно узла d. При этом считаем, что магнитные потоки втекающие в узел берутся со знаком «плюс». При составление уравнений (5.2) и (5.3) если контур обхода совпадает с направлением магнитного потока, то перед значение *Hl* ставится знак «минус», в противном случае - «плюс».

Рис. 5.1

характеристики Построим веберамперные участков магнитной цепи  $\Phi_1(U_{M1}), \Phi_2(U_{M2})$  и  $\Phi_3(U_{M3})$ . Задаваясь разными значениями магнитной индукции  $B$ ,

определяем значение  $\Phi = BS$ . В табл. 5.1  $B(H)$  сердечника каждому значению В значение  $H_{\cdot}$ свое Найдем напряжение соответствует магнитное ДЛЯ стали магнитопровода по выражению:  $U_m = Hl$ . Результаты расчетов сведем в табл. 5.2:

$$
\Phi_1 = BS_1, U_{M1} = H_1 l_1 + H_B l_B;
$$
  
\n
$$
\Phi_2 = BS_2, U_{M2} = H l_2;
$$
  
\n
$$
\Phi_3 = BS_3, U_{M3} = H l_3.
$$

Напряженость  $H_{\rm B}$  определяется из условия, что магнитная проницаемость  $\mu_0$ воздушного зазора изменяется пропорционально магнитной индукции [4]. При этом используем отношение:

$$
H_{\rm B} = B/\mu_0 = B/(125 \cdot 10^{-8}).
$$

Таблица 5.2

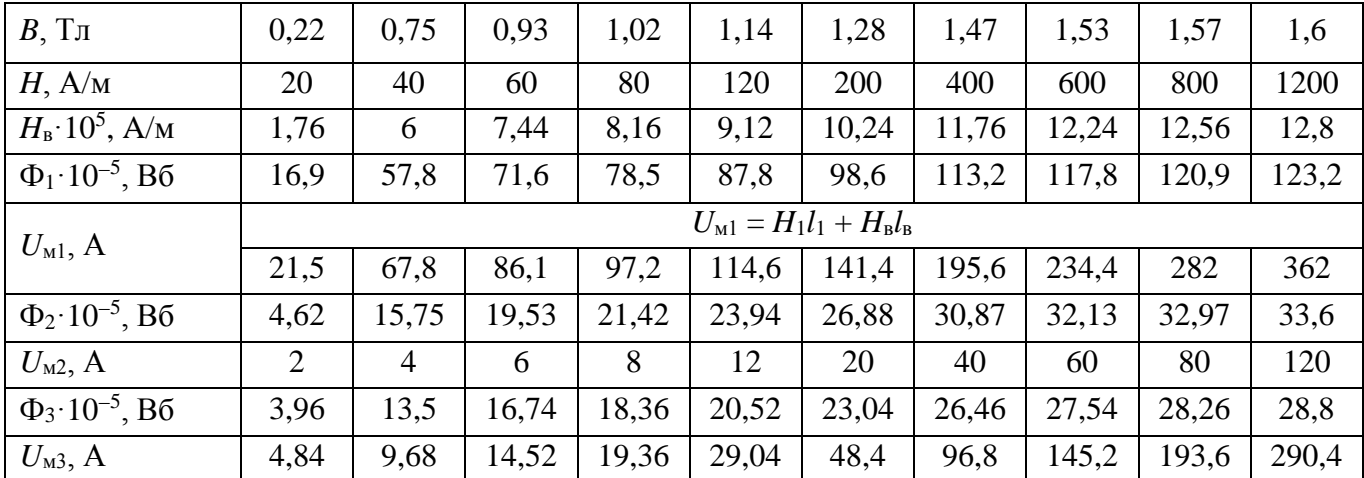

На рис. 5.2 представлены графики вебер-амперных характеристик  $\Phi_1(U_{M_1}), \Phi_2(U_{M_2}),$ и Ф<sub>3</sub>( $U_{\text{M3}}$ ). Перестроим эти характеристики в функции от напряжения между узлами  $U_{\text{Mkd}}$ на рис. 5.2.

По II закону Кирхгофа:

$$
U_{\text{M}kd} - U_{\text{M}1} = 0 \implies U_{\text{M}kd} = U_{\text{M}1};
$$
  

$$
U_{\text{M}kd} - U_{\text{M}2} = -F_2 = -I_2 w_2, \text{ orthogonal } U_{\text{M}kd} = U_{\text{M}2} - F_2;
$$
  

$$
U_{\text{M}kd} - U_{\text{M}3} = -(F_3 + F_4) = -(I_3 w_3 + I_4 w_4), \text{for}
$$
  

$$
U_{\text{M}kd} = U_{\text{M}3} - (F_3 + F_4).
$$

Подставляя численные значения, имеем:

$$
r_2 = I_2 w_2 = 0,3 \cdot 200 = 100 \text{ A};
$$
  

$$
F_3 + F_4 = I_3 w_3 + I_4 w_4 = 0,2 \cdot 500 + 0,4 \cdot 125 = 150 \text{ A}.
$$

Таким образом, представленные соотношения позволяют с помощью графических преобразований получить:

 $-BAX \Phi_1(U_{M1}) = \Phi_1(U_{mkd});$ 

- ВАХ  $\Phi_2(U_{\text{old}})$  получается смещением влево по оси абсцисс характеристики  $\Phi_2(U_{M2})$  на величину  $F_2$ ;

- ВАХ  $\Phi_3(U_{\text{nkd}})$  простым смещением влево характеристики по оси абсцисс  $\Phi_3(U_{\text{nkd}})$ на величину  $(F_3 + F_4)$ .

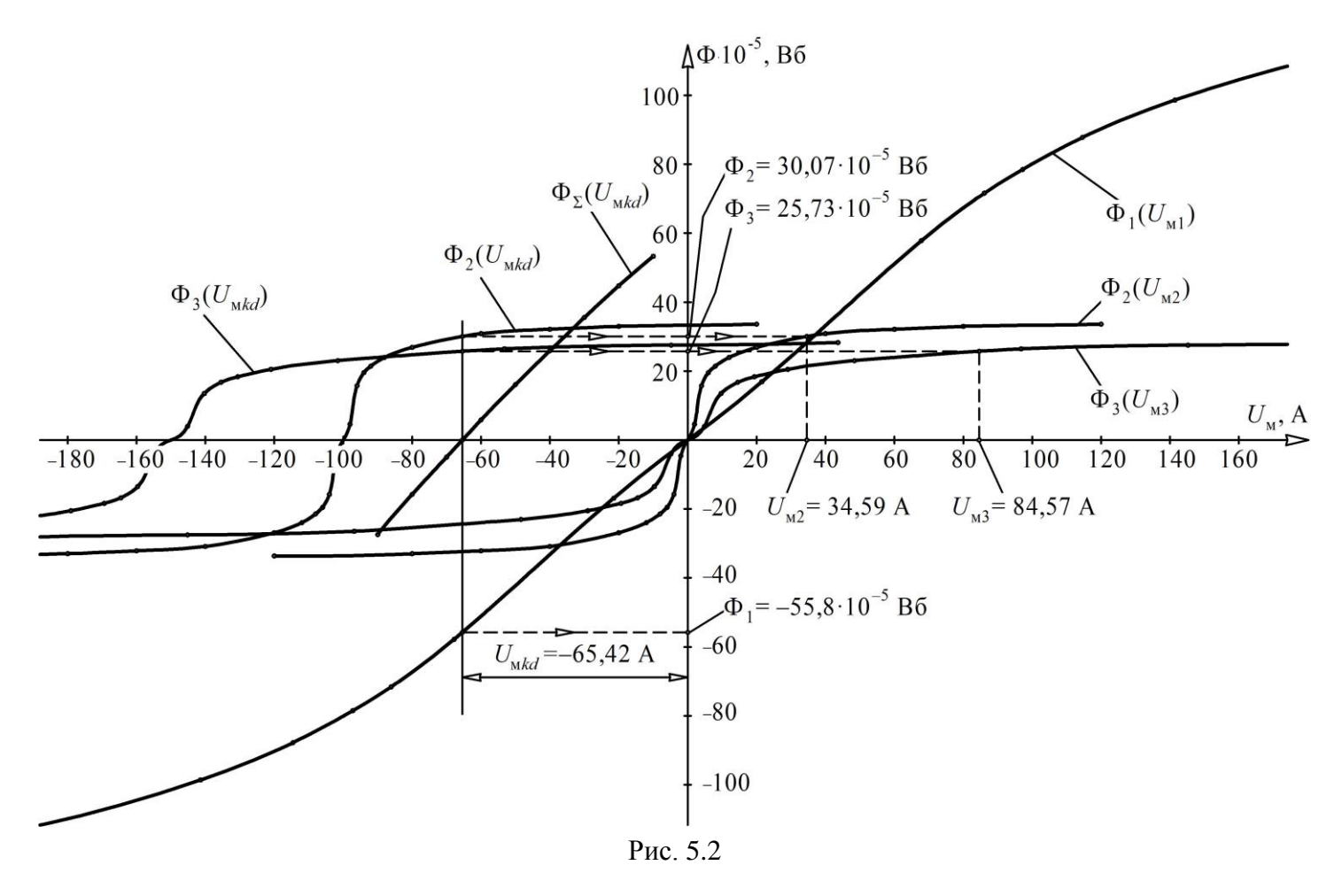

Далее, задаваясь различными значениями  $U_{mkd}$ , строим суммарную характеристику  $\Phi_{\Sigma}$  ( $U_{\text{mkd}}$ ), где  $\Phi_{\Sigma} = \Phi_1 + \Phi_2 + \Phi_3$ . При построении зададимся несколькими значениями  $U_{\text{m}}$ и для каждого определим значения магнитных потоков в стержнях (табл. 5.3).

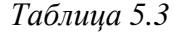

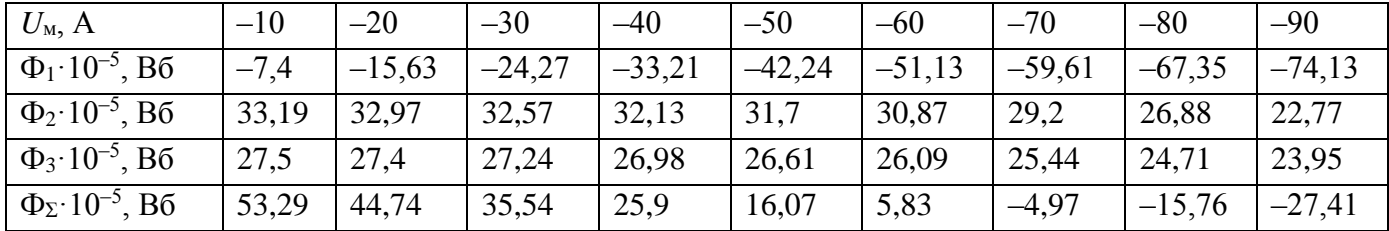

Поскольку по первому закону Кирхгофа  $\Phi_1 + \Phi_2 + \Phi_3 = 0$ , искомое решение находим по точке пересечения характеристики  $\Phi_{\Sigma}(U_{mkd})$  с осью абсцисс (рис. 5.2). Через значение  $U_{mkd}$  проводится вертикаль. Ее пересечение с соответствующей ВАХ  $\Phi_1(U_{mkd})$ ,  $\Phi_2(U_{\text{mkd}}), \Phi_3(U_{\text{mkd}})$  определяет значения потоков  $\Phi_1$ ,  $\Phi_2$  и  $\Phi_3$ .

Из рис. 5.2 видно, что магнитное напряжение  $U_{mkd} = -65,42$  A. Для этой величины  $U_{mkd}$  магнитные потоки принимают значения:

 $\Phi_1 = -55.8 \cdot 10^{-5}$  B<sub>0</sub>;  $\Phi_2 = 30.07 \cdot 10^{-5}$  B<sub>0</sub>;  $\Phi_3 = 25.73 \cdot 10^{-5}$  B<sub>0</sub>.

Магнитное падение напряжения на соответствующих стержнях находим по характеристикам  $\Phi_1(U_{M1}), \Phi_2(U_{M2})$  и  $\Phi_3(U_{M3})$ , которые принимают численные значения:

 $U_{\text{M1}} = -65,42 \text{ A}; U_{\text{M2}} = 34,59 \text{ A}; U_{\text{M3}} = 84,57 \text{ A}.$ 

Проверка по второму закону Кирхгофа:

$$
-U_{\rm M1} + U_{\rm M2} = I_2 w_2,
$$

соответственно:  $-(-65,42) + 34,59 \approx 100$ . Погрешность 0,01 %.

# **БИБЛИОГРАФИЧЕСКИЙ СПИСОК**

1. *Атабеков Г*. *И*. Теоретические основы электротехники. Линейные электрические цепи. – СПб.: Лань, 2010. – 592 с.

2. *Атабеков Г*. *И*. Теоретические основы электротехники. Нелинейные электрические цепи. Электромагнитное поле / Г.И. Атабеков, С.Д. Купалян, А.Б. Тимофеев, С.С. Хухриков. – СПб.: Лань, 2010. – 432 с.

3. *Бессонов Л. А.* Теоретические основы электротехники. Электрические цепи. – М.: Юрайт, 2016. 701 с.

4. *Ионов А*. *А*. Теоретические основы электротехники : конспект лекций. – Самара : СамГУПС, 2017. − 113 с.

5. *Ионов А*. *А*. Теоретические основы электротехники. Цепи при гармоническом воздействии. Переходные процессы. Электрические цепи с взаимной индукцией. Четырехполюсники : конспект лекций / А.А. Ионов, А.С. Фадеев, М.А. Назаров. -Самара : СамГУПС, 2018. − 103 с.

6. *Ионов А*. *А*. Теоретические основы электротехники. цепи при гармоническом воздействии. Переходные процессы. Электрические цепи с взаимной индукцией. Четырехполюсники : конспект лекций / А.А. Ионов, А.С. Фадеев, М.А. Назаров. − Самара : СамГУПС, 2018. − 103 с.

7. *Макаров А. Г*. Теоретические основы электротехники : методические указания и задания к выполнению расчетно-графических работ / А.Г. Макаров, А.А. Ионов. Самара: СамГУПС, 2016. – 58 с.

8. *Макаров А*. *Г*. Теория и примеры расчетов электрических и магнитных цепей в устройствах автоматики и системах электроснабжения железнодорожного транспорта / А.Г. Макаров, А.А. Ионов. − М. : ФГБУ ДПО «УМЦ по образованию на ж.-д. транспорте», 2018. ‒ 148 с.